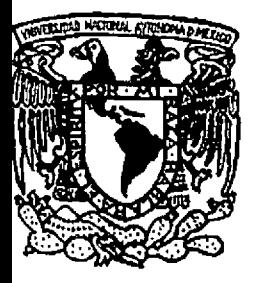

# UNIVERSIDAD NACIONAL AUTONOMA DE MEXICO

ESCUELA NACIONAL DE ESTUDIOS PROFESIONALES "ACATI AN"

METODOLOGIA PARA LA EVALUACION DE PROYECTOS: CASO PRACTICO "ECO-LA

...

**Jour** 

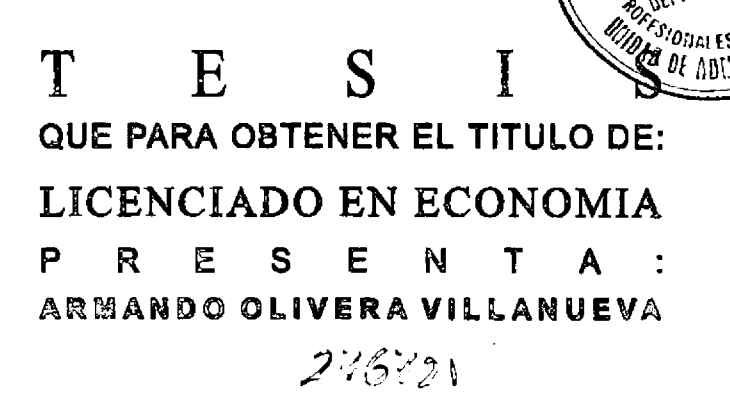

ASESOR DE TESIS: MTRO. JOSE DE JESUS OLIVARES PRADO

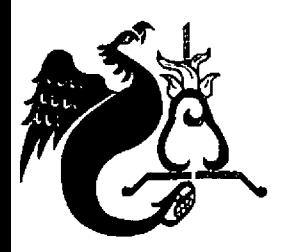

SANTA CRUZ ACATLAN, MARZO DEL 2000

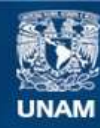

Universidad Nacional Autónoma de México

**UNAM – Dirección General de Bibliotecas Tesis Digitales Restricciones de uso**

### **DERECHOS RESERVADOS © PROHIBIDA SU REPRODUCCIÓN TOTAL O PARCIAL**

Todo el material contenido en esta tesis esta protegido por la Ley Federal del Derecho de Autor (LFDA) de los Estados Unidos Mexicanos (México).

**Biblioteca Central** 

Dirección General de Bibliotecas de la UNAM

El uso de imágenes, fragmentos de videos, y demás material que sea objeto de protección de los derechos de autor, será exclusivamente para fines educativos e informativos y deberá citar la fuente donde la obtuvo mencionando el autor o autores. Cualquier uso distinto como el lucro, reproducción, edición o modificación, será perseguido y sancionado por el respectivo titular de los Derechos de Autor.

A mis padres:

<sup>O</sup>frig. Pocherto Olivera Ortix  $S^p$ ra, *Seresa <u><sup>9</sub>)</u></sup>, de Clivera</u>* 

 $\mathcal{R}$ or todos los sacrificios que hicieron por darme una carrera Box todos los saorificias que hicieron por darme una carrera<br>Dor toda su comprensión que me brindaron en tiempos difíciles<br>Dor todo el amor y cariño que me han demostrado Cor todo el amor y cariño que me han demostrado<br>Cor todos sus consejos que me han brindado *(!/4c1-, ~¡,-kt- krk* u-n ~ *,1,, ti-*

> $\emph{Los}$  dedico esta presente tesis  $\mathop{{\cal C}\!\!}}_{on}$  todo mi amor y cariño  $\partial$ racias por todo lo que mo han brindado

## **INDICE**

 $\sim 10^{11}$  and  $\sim 10^{11}$ 

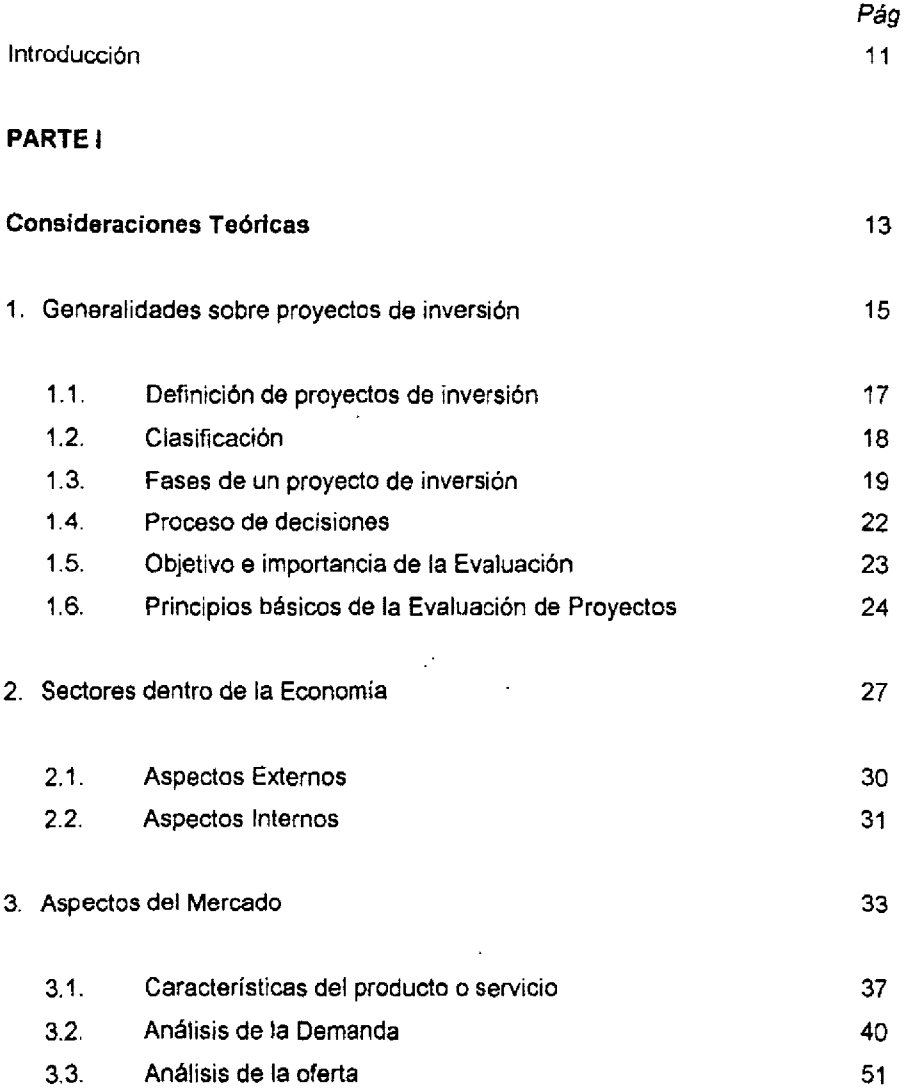

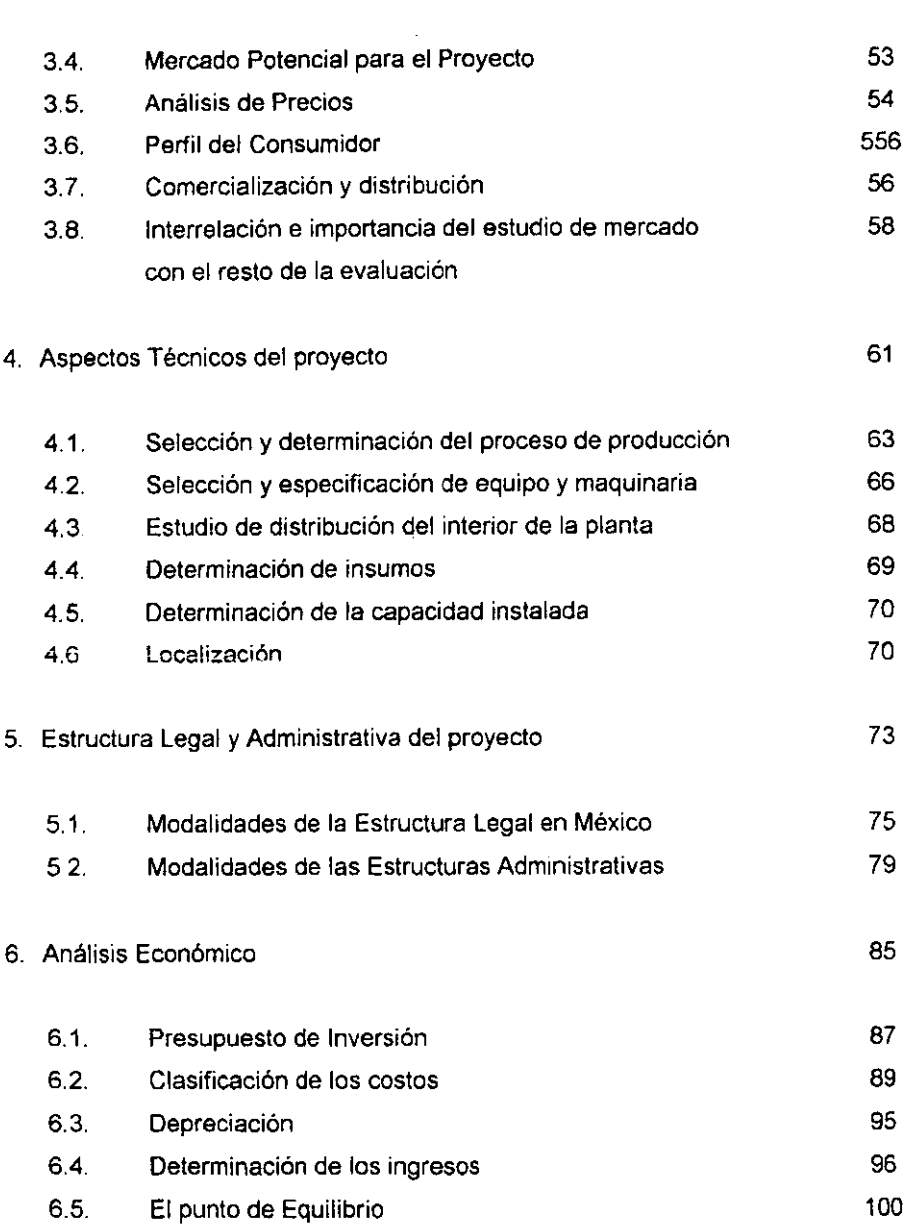

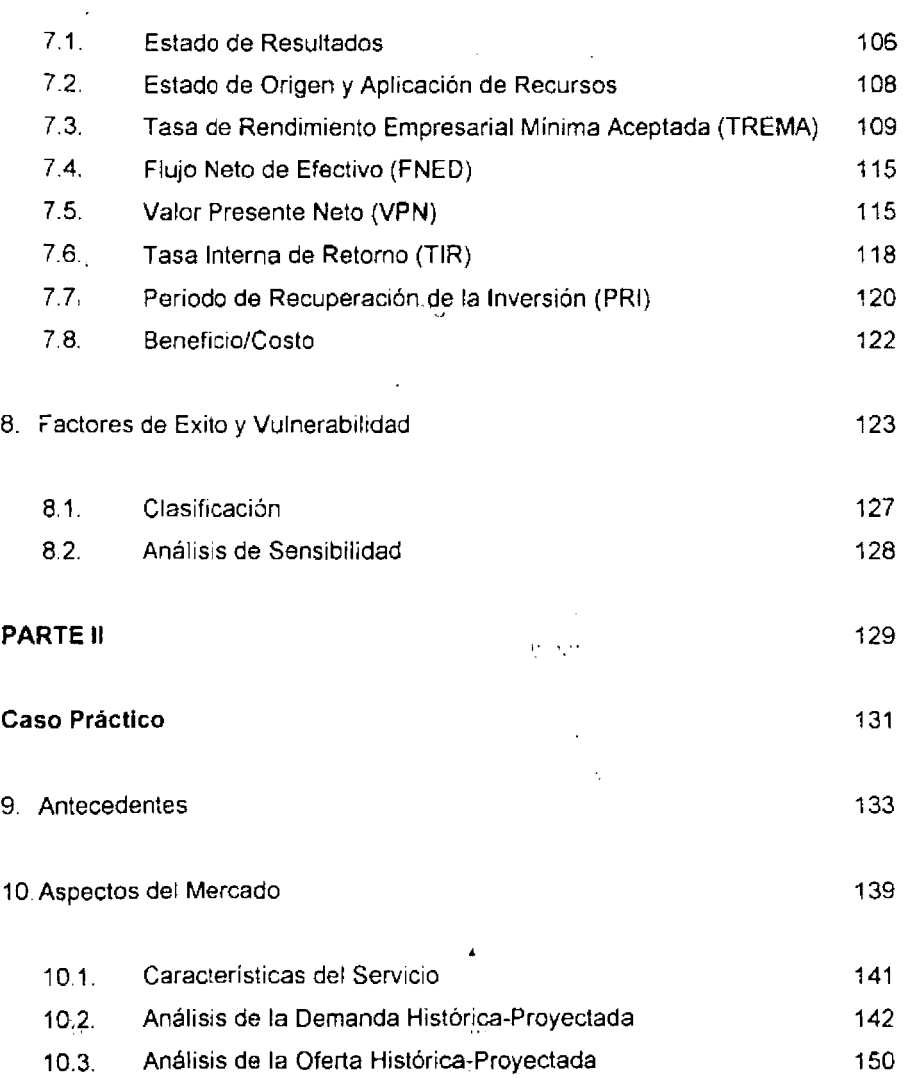

7. Análisis Financiero del Proyecto 103

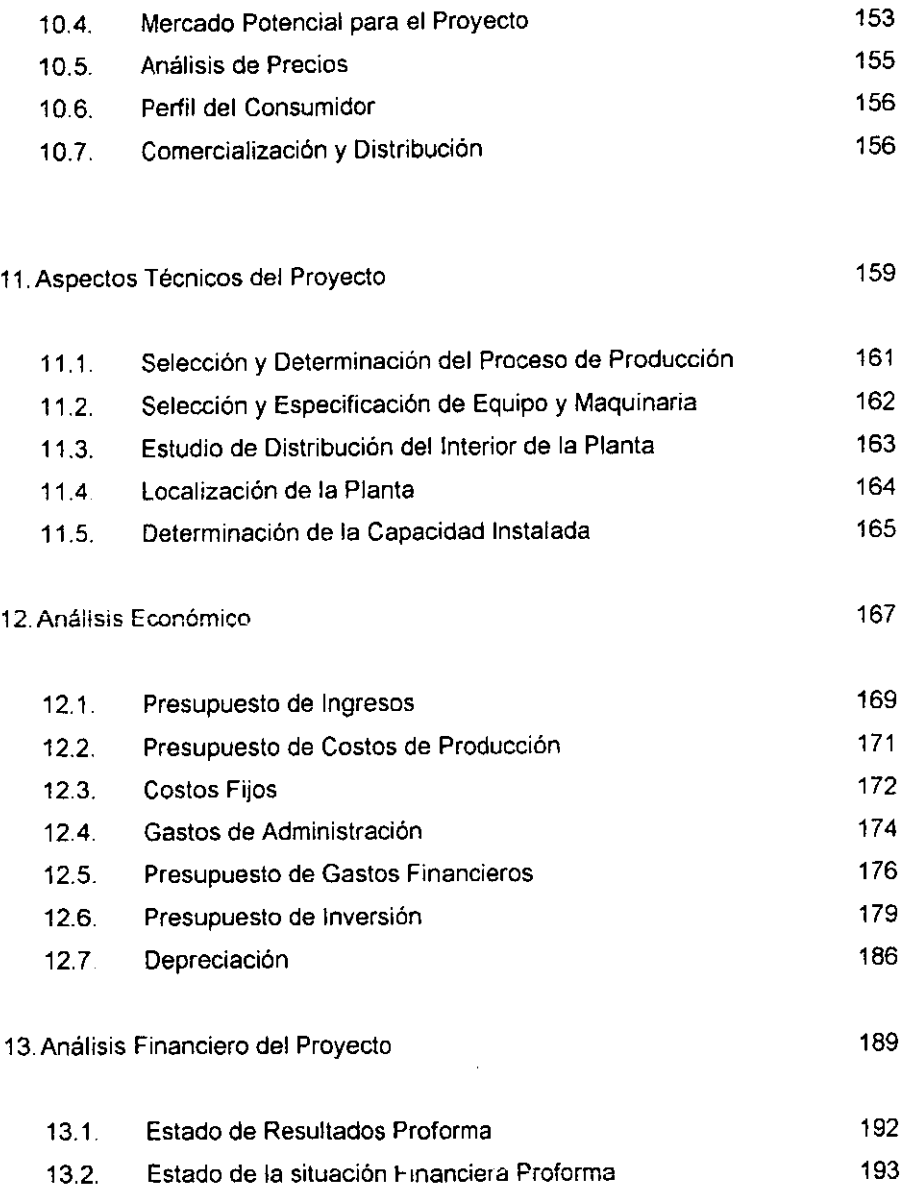

 $\bar{z}$ 

l,

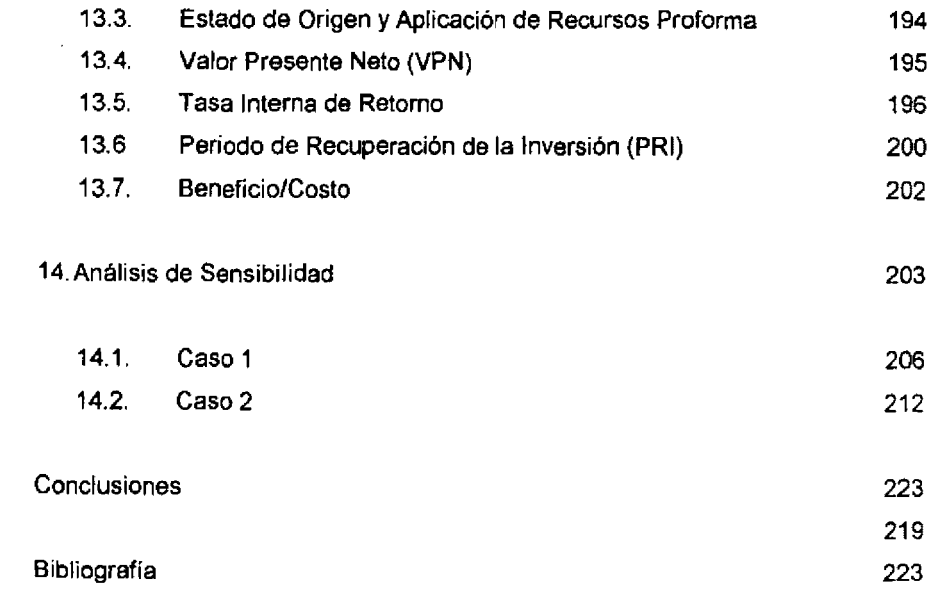

### **INTRODUCCION**

Todas las empresas se enfrentan a inversiones potencialmente atractivas, para los cuales los recursos son limitados y escasos, de este modo se impone la necesidad de establecer criterios de análisis que sean útiles para seleccionar la mejor opción entre varias alternativas de inversión.

Frecuentemente la realización de un proyecto de inversión implica la participación de varios departamentos. Ejemplo: una ampliación de las instalaciones puede incluir **a** los departamentos de producción, ventas, estudios de mercado y finanzas.

Así mismo, la formulación y evaluación de proyectos de inversión requieren de la aplicación de conocimientos de diversas áreas, principalmente de Economía, Ingeniería, Administración, Contabilidad, Finanzas. Mercadotecnia y Jurídico.

Con este trabajo se pretende dar un panorama de lo que consiste la evaluación de proyectos de inversión que tiene por objeto conocer su rentabilidad económica y social, de tal manera que asegure resolver una necesidad humana en forma eficiente, segura, rentable y con el menor riesgo posible. Sólo así es posible asignar los escasos recursos económicos a la mejor alternativa.

La presente tesis se desarrolla de la siguiente manera:

1. Parte teórica.- Se describen las partes primordiales de lo que consiste una guía para la evaluacíón de proyedos, que son: Estudio de Mercado, Estudio Técnico, Estructura Legal y Administrativa del Proyecto, Análisis Económico, Análisis Financiero y Análisis de Sensibilidad. Bajo este criterio, se presenta la teoría en la forma mas sencilla de cada una de fas materias que van interviniendo en el análisis y la evaluación de los proyectos.

2. Caso Práctico.- Ver la verdadera práctica del análisis *y* la evaluación, *y* al final no sólo se cuenta con una guía: sino también con un formato real para la presentación de un análisis y evaluación técnica, económica, financiera y de mercado para un proyecto.

Para este caso práctico, se desarrolla un proyecto para la instalación de un laboratorio clínico en la zona Naucalpan, Edo de México, en donde, se determinará la viabilidad económica-financiera del mismo.

A pesar del carácter interdisciplinario de la evaluación de proyectos, la presente tesis no se ha enfocado hacia ninguna área en especial, por esta razón, se puede utilizar en todo tipo de evaluaciones.

Al final del trabajo, se presenta un disco con la evaluación del proyecto, en donde a partir de la hoja de cálculo del proyecto llamada "Datos" se podrán analizar un sin fin de alternativas para demostrar la viabilidad técnica y económicafinanciera del proyecto. Sólo se analizarán algunas alternativas que serán descritas en el análisis de sensibilidad económica del proyecto.

En el análisis no se contemplan ventajas o desventajas fiscales, es decir, se desenvuelve bajo los términos fiscales a los cuales se afrontaría cualquier proyecto, sin que se afecte de manera importante los resultados del proyecto.

 $\epsilon^{\mu}$ 

## PARTEI

## CONSIDERACIONES TEORICAS

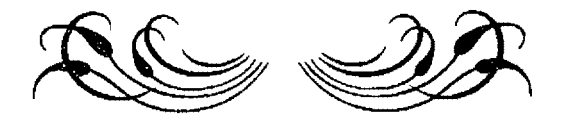

## 1. GENERALIDADES

## **SOBRE**

## PROYECTOS DE INVERSION

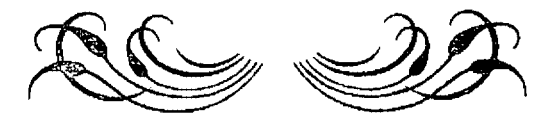

Generalmente se contemplan inversiones a largo plazo, dentro de los objetivos y estrategias de la dirección de las empresas. Sin embargo, es imposible asumir todas las opciones que se le pueden presentar a la empresa en el futuro, ya que estas pueden ser del tipo de expansión, reemplazo, optimización y control de contaminación entre otras.

"En el proceso de toma de decisiones se requiere que se generen todas las alternativas disponibles, y es obligación de las empresas el determinar aquellas oportunidades de inversión más redituables y convenientes, evaluarlas, y de ser factible, llevarias a cabo<sup>1</sup>".

#### **1.1. Definición de proyectos de inversión**

"Es un plan que si se le asigna un determinado monto de capital y se le proporcionan insumos de varios tipos podrán producir un bien o servicio, útil al ser humano o a la sociedad en general<sup>2</sup>".

En esta propuesta se vinculan el capital, insumos y otros factores indispensables para la producción de bienes o servicios a la que hay que agregar escasez de los recursos lo cual es necesario ya que se busca no solamente la mejor asignación sino también obtener un beneficio incrementado respecto de la utilización de los citados recursos.

<sup>1</sup> Coss Bú, Raút. "Análisis y Evaluación de Proyectos de Inversión". Capítulo 1.1, Pág. 15-16.<br>Editorial Limusa. Segunda Edición. México D.F. 1991.

Baca Urbina, G. "Evaluación de Proyectos de Inversión", Análisis y Administración de Riesgos. Parte **1,** Pág. 2. Editorial Me Graw-Hill. Segunda Edición. México D.F. 1990.

### **1.2. Clasificación**

Existe una gran variedad de maneras de clasificar a los proyectos en cuanto a los beneficios que generan. "Los proyectos de inversión pueden clasificarse en general en dos grandes grupos y a su vez subdividirse en $3<sup>n</sup>$ :

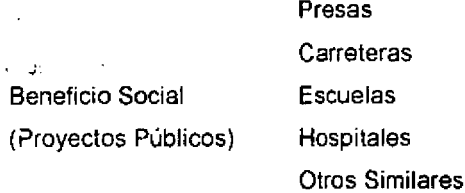

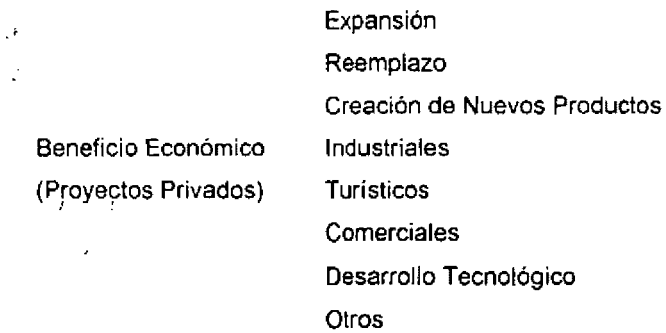

Cabe mencionar que todos los proyectos de beneficio social no buscan una rentabilidad sino que buscan el costo más bajo para desarrollarlos y se realizan

<sup>&</sup>lt;sup>3</sup> Comermex, S.A. "Curso de Contabilidad". Las Empresas. Cap. I. Pág. 2-3.

comúnmente en base a una licitación; mientras que los proyectos de beneficio económico buscan primordialmente la rentabílídad y la autoliquides del mismo (mientras mas rentable sean más viables son y viceversa),

Existen proyectos de bienestar social según la tabla antes mencionada, que podrían pertenecer a proyectos de benfício económico, esto se debe a particlpación de inversionistas privados. Como por ejemplo lo son las Escuelas y Hospitales Públicos y Privados.

### **1.3. Fases de un proyecto de inversión**

"El origen de un proyecto de inversión es a través de la identificación de una necesidad detectada o por crear"". La necesidad puede originarse del lado del mercado o por parte del inversionista.

### **FASES**

### **OBJETIVOS**

### IDENTIFICACION DEL PROYECTO

- o Se justifica la necesidad de satisfacer una necesidad a través de un proyecto de inversión
- o Crecimiento de la demanda
- o Nuevos productos
- Innovaciones tecnológicas
- Sustitución de importaciones
- Mercado de exportaciones

<sup>&</sup>lt;sup>4</sup> Baca Urbina, G. \*Evaluación de Proyectos de Inversión". Análisis y Administración del Riesgo". Parte 1. Pág. 2. Editorial Me Graw-Hill. Segunda Edición. México D.F. 1990.

### **FASES**

#### **OBJETIVOS**

### ESTUDIO DE PREFACTIBILIDAD

- $\mathbf{E}(\mathbf{u}_1, \mathbf{u}_2)$  $\sim 10^{-1}$  $\mathcal{L}_{\text{max}}$
- Se eliminan las alternativas de solución y se seleccionan las más viables

Se evalúa en forma conjunta y superficiales las diversas alternativas de solución.

- Exploración preliminar del mercado
- Revisión somera del proceso productivo e inversión.
- Proyecciones financieras preliminares

### ESTUDIO DE FACTIBILIDAD

 $\mathbf{v}$  and

• Se evalúa la alternativa de solución para su aprobación, re· chazas o nuevos planteamientos

El objetivo es definir la alternativa de solución más atractiva para establecer su viabilidad financiera, económica y técnica

Analizando en profundidad:

- Mercado del producto
- Abastecimiento de materias primas
- Inversión y capital de trabajo
- Tamaño y localización
- Ingeniería del proyecto
- Análisis económico-financiero

### **FASES**

### **OBJETIVOS**

### PREPARACION Y ORGANIZACION DE LA EJECUCION

o Constituye acciones preparatorias para la realización del proyecto

Su objetivo es la planeación y organización de las actividades para la ejecución e implementación del mismo.

Comprende:

- Diseño final del proyecto
- o Costos y gastos preoperativos
- o Programación de obras y financiamientos
- *º* Obtención del financiamiento
- o Selección **de** consultores, contratistas y proveedores

### EJECUCION DEL PROYECTO

Se termina el proyecto en su etapa de construcción

 $\epsilon_{\rm F}$ 

 $\ddot{\phantom{a}}$ 

Su objetivo es la construcción de la planta, pruebas y demés actividades relacionadas con la ejecución del proyecto

### **INICIO** DE OPERACION ·.

#### **FASES**

### **OBJETIVOS**

El proyecto se convierte en operación constante

Consiste en la puesta en marcha y operación del proyecto

### EVALUACION DE LOS RESULTADOS

El proyecto ya en operación es reexaminado

Su objetivo es la evaluación de los beneficios y resultados que brinda, ya en operación el proyecto. desde el punto de vista técnico. económico y financiaro, así como su impacto en el sector económico.

### **1.4, Proceso de decisiones**

"La adecuada toma de decisiones deberá tener en cuenta<sup>5</sup>"

- Una clara definición del problema y de todas las acciones alternativas que se presenten.
- La veracidad y naturaleza de la información a utilizar.
- La real y efectiva generación y aplicación de recursos.

<sup>;</sup> Petróleos Mexicanos. "Alta Dirección". Administración Estratégica. Importancia de la Planeación en Epocas de incertidumbre. Capítulo 11. México. 1993.

- Tener un plan que se convierta en el único objetivo del proceso de planeación.
	- La presencia del riesgo e incertidumbre en el entorno que acentúa la necesidad de desarrollar mejores sistemas o técnicas de planeación con la realidad propia de cada empresa.

La toma de decisiones para inversiones en activos requiere de un análisis cuidadoso en virtud de que:

- Compromete a la empresa por un considerable periodo de tiempo. Su éxito futuro dependerá de las decisiones tomadas ahora.
- Depende de pronósticos y supuestos acerca de condiciones futuras.
- Deberán de redituar una ganancia futura.
- "El riesgo -es la probable ocurrencia de una eventualidad adversa- es un factor importante que involucra necesariamente incertidumbre de las variables críticas que afectan al provecto $<sup>6</sup>$ .</sup>

### **1.5. Objetivo e Importancia de la Evaluación**

OBJETIVO: Asegurar que los proyectos estén bien concebidos en todos sus aspectos para garantizar que sean efectivamente factibles de lograr los resultados esperados, disminuyendo los riesgos en la medida de Jo posible y asegurando la

<sup>6</sup> Aguirre, Octavio. "El Manual del Financiero•. La Administración de Riesgos Financieros. Cap. VI. P.p. 425-426. México D.F. 1992.

recuperación de recursos en forma oportuna.

- <sup>~</sup>En teoría todo proyecto económico debe de ser autoliquidable.
- **IMPORTANCIA**  - "Recursos escasos y costosos, que han motivado a cuidar más los fondos destinados a nuevas inversiones y a utilizarlos en forma más eficaz.
	- Se origina una vigilancia más estrecha sobre los rendimientos de nuevas inversiones, con tasas inflacionarias<sup>7</sup>".

### **1.6. Principios Básicos de la Evaluación de Proyectos**

- a. Aplicación de la técnica y experiencia con el uso de la lógica y el sentido común.
- b. Preguntas Básicas.
	- Costo y financiamiento del proyecto.
	- '. Objetivo del proyecto.
	- o Forma, monto y plazo de recuperación de la inversión

G. Martín, Marmolejo. \*Inversiones\*. Cap. 9. Editorial IMEF. México. 1989.

- c. La evaluación de proyectos contribuye a reducir el riesgo de las decisiones a tomar. Estos proyectos podrán tomarse en cuenta, siempre y cuando sus variables puedan ser medidas y razonables.
- d. Todo proyecto deberá generar los suficientes recursos por si mismo para autoliquidarse en forma independiente.
- e. Hay que recordar la propensión general de que tos proyectos malos se hacen en tiempos buenos, y los proyectos buenos en tiempos malos.
- f. Se deben de anticipar los problemas y no reaccionar en ellos posteriormente.
- g. Ordenamiento lógico a seguir.
	- <sup>~</sup>Recopilación y cálculo de información necesaria (análisis).
	- o Interpretación de la misma (evaluación).

## 2. SECTORES DENTRO DE LA ECONOMIA

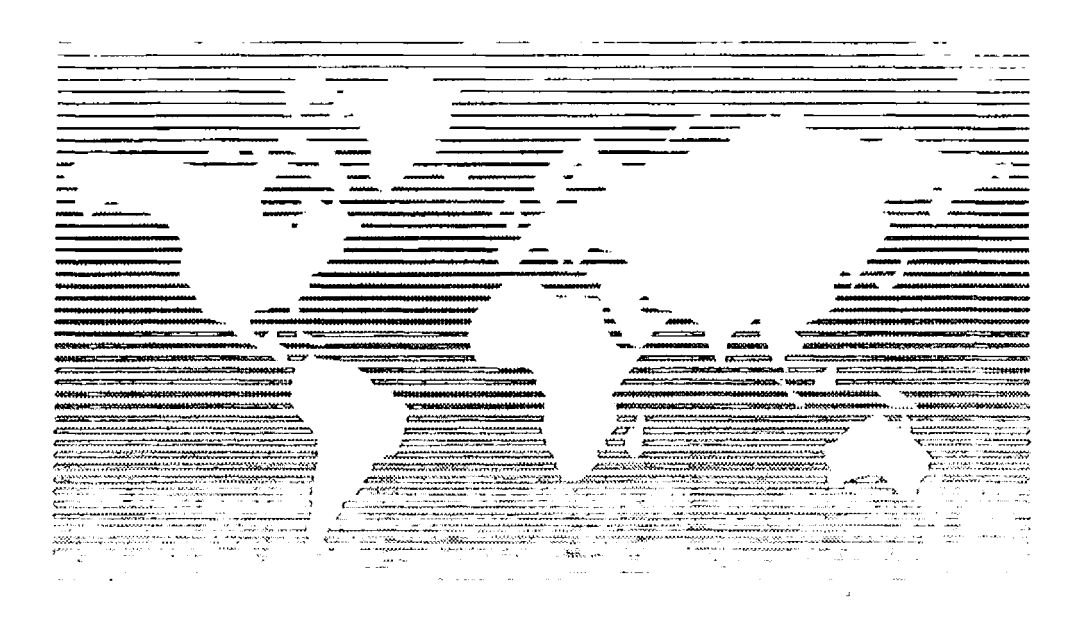

Un sector de actividad económica comprende aquellas unidades económicas o empresas que producen, transforman y comercializan un bien o prestan un servicio con características similares en cuanto a:

- Insumos {materias primas, mano de obra, etc.)
- Tecnología o procesos productivos.
- -Mercado:
	- Similitud en la finalidad del bien o servicio.
	- Similitud en clientela.
	- Similitud en técnicas comerciales.

Para ubicar el sector en donde se encontraría cualquier proyecto de inversión, lo podemos localizar en la clasificación de las actividades económicas que se denomina Sistemas de Cuentas Nacionales, y sus principales rubros son los siguientes:

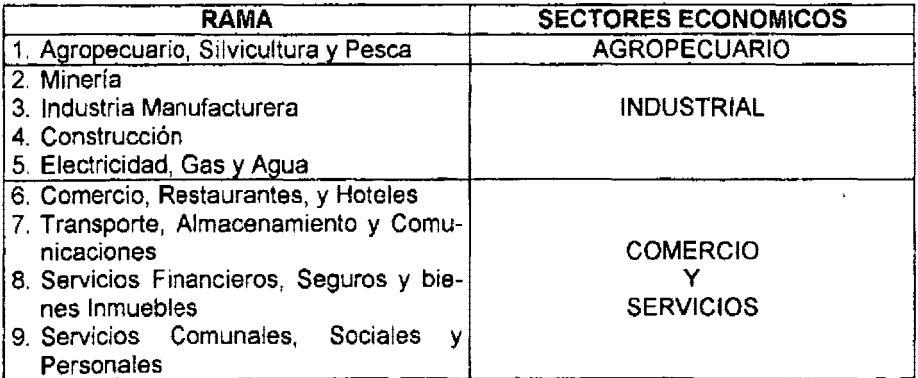

**CUENTAS NACIONALES DE NIEXICO** 

Todo proyecto de inversión es influido por el entorno económico en el que se encuentre. Los aspectos de dicho entorno, con el fin de estudiarlos, son susceptibles de dividirse en:

- Externos al proyecto

- El proyecto no tiene poder de influencia.

- Internos al proyecto
- El proyecto si tiene poder de influencia

### **2.1. Aspectos Externos**

Son originados básicamente por:

- La situación económica general (Nacional e Internacional)
- El marco socio-político (Nacional e Internacional)

Pueden subdividirse a su vez en dos grupos:

Aspectos Macroeconómicos:

- Nivel general de precios
- Nivel general de empleo
- Tasas de Interés
- Crecimiento del PIB nacional

Políticas gubernamentales (cambiaría, comercial, salarial y fiscal) Relaciones externas.

 $\mathcal{L}$ 

 $\ddot{\phantom{0}}$ 

### Aspectos Sectoriales

Abastecimiento Comercialización **Financiamiento**  Nivel Tecnológico Marco Legal Marco Organizacional Grado de Concentración

En lo referente a los aspectos sectoriales o. propios del sector, puede indicarse sin lugar a dudas que cada actividad económica tiene una forma particular de operar y por ello envuelve problemas específicos.

 $\sim 100$ 

 $\mathcal{O}(\mathcal{E}_{\mathrm{max}})$ 

 $\mathcal{L}_{\mathrm{max}}$ 

### **2.2. Aspectos Internos**

Son básicamente las adecuaciones que sufre el proyecto de inversión con el fin **de** adaptarse a la actividad sectorial en la que participa.

Todo proyecto de inversión en general deberá ajustarse a las prácticas tradicionales y arraigadas en un sector correspondiente de actividad económica, las cuales influirán principalmente sobre:

- **El** tamaño del proyecto y su relevancia se especifica en el sector.
- **El** mercado que se propone abastecer.
- **La** religión o zona geográfica donde localizará sus operaciones.

De acuerdo a ello, deberá evaluarse la forma en que el proyecto se identifica y adecua a las ceracterístices del sector, así como de sus repercusiones económicas y financieras, en los siguientes aspectos:

- Mercado y politices de comercialización.
- Organización y administración
- Abastecimiento.
	- Tecnología.
- Financiamiento.
- Marco Jurídico.
- **Sector servicios.**

 $\ddot{\phantom{a}}$ 

Participación en el PIB Generación de empico. **3. Aspectos del Mercado** 

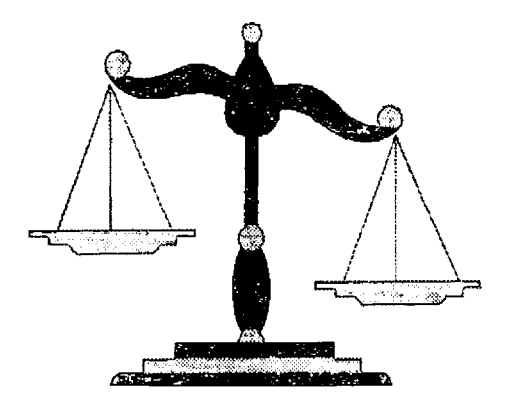

 $\overline{a}$ 

 $\sim$   $\sim$ 

El análisis de mercado constituye la base fundamental del proyecto. Mediante el estudio de oportunidades y riesgos se establece una expectativa razonable de que el proyecto será capaz de penetrar en los mercados metas, transformando la demanda en facturación.

El estudio de mercado tiene como objetivos principales:

1. Estimar los volúmenes de demanda esperada para un proyecto

2. Determinar las condiciones de ventas, precios y comercialización

3. Producir información para diseñar el tamaño adecuado de la planta

4. Dar información sobre ingresos y egresos probables del proyecto.

Del logro de dichos objetivos, se derivan las bases que sustentarán la parte de los aspectos técnicos y económico-financieros.

Considerando que si no hay demanda suficiente no hay inversión posible, si el resultado obtenido en el estudio de mercado no fuera favorable, principalmente en lo relativo a la demanda esperada, la implantación del proyecto deberá suspenderse y darse por terminada, dado que no se justificaría realizar erogaciones o estudios adicionales.

 $\sim 10$ 

"A fin de determinar ta existencia y el tamaño de mercado, su evaluación deberá comprender el análisis de cuando menos los siguientes puntos8":

- 1. Características del producto o servicio
- 2 Perfil de los consumidores
- 3. Análisis de precios
- 4. Análisis de demanda
- 5. Análisis de oferta
- 6. Comercialización y distribución
- 7. Penetración de mercado

Para que la información obtenida del estudio de mercado pueda considerarse como confiable, debe de evaluarse en primer término las fuentes de las que se obtuvo o procede dicha información.

"El proceso básico a seguir en la obtención de la información es la siguiente<sup>9</sup>":

- Definir la información que se desea obtener
- Plantear el trabajo de investigación (organizarlo, determinar las fuentes de información, el sistema de recolección y tamaño de la muestra)

<sup>--------</sup> • Cohcn. M ... Thc Praclicc oí Marketing Managcmcnt". An l111roduction 10 Markcti11g. Part l. P.p. 5<,-87. Macmillan Publishing Company, New York. 1987.

<sup>9</sup>**M.** Weirs, Ronald. ·investigación de Mercados·. Diseño, Realización y Control de Proyecto de Investigación de Mercados. Cap 3. P.p. 63-78. México D.F. **1986.** 

• Recolectar los datos

Fuentes primarias

Encuestas de hechos Encuestas de opinión Encuestas de interpretación

Fuentes secundarias (publicaciones, estadísticas, etc.)

- Procesar la información.
- Plantear los resultados.

### **3.1. Características del producto o servicio**

Desde el punto de vista de la mercadotecnia, un producto o servicio es aquel que satisface una necesidad.

No es tarea sencilla crear un producto que satisfaga las necesidades de un mercado *y* genere un beneficio para la compañía. Las necesidades *y* los gustos del consumidor cambian constantemente y los efectos de la competencia hacen que un producto que está en la etapa de desarrollo sea obsoleto incluso antes de llegar al mercado.

La planeación de un producto también se basa en factores diferentes a las necesidades. Las necesidades no siempre son específicas y definibles en términos que faciliten la planeación de un mercado de mercadotecnia.

"La parte en que se divide el ciclo de vida de un producto son cuatro $10$ ":

- 1 . Introducción
- 2. Crecimiento
- 3. Madurez
- 4. Declinación
- 1 Introducción. El producto es desconocido; se requiere invertir grandes cantidades de esfuerzo y dinero para darlo a conocer a los clientes potenciales; el producto sufre pérdidas en este periodo, pero si los pronósticos son exactos ius beneficios futuros compensarán éstas; el fracaso de un producto en su introducción es debido generalmente a una deficiencia de invastigación de mercado que no contempla adecuadamente los gastos o preferencias del consumidor.
- 2. Crecimiento. La inversión hecha debe de comenzar a generar teneficios; los clientes satisfechos vuelven a adquirir el artículo y lo comunican a otros; en esta etapa los beneficios alcanzan su punto más alto; los costos de desarrollo se recuperan; en este punto, los innovadores comienzan a atraer competidores: la compañia debe de tratar de asegurar su mercado, antes de que los otros comiencen a apoderarse de é!, principalmente a través de innovaciones.

Ejemplo: Maquinas de escribir de IBM y computadoras Apple.

i" Evans, Joel R. and Barman, Barry. "Marketing.·. Product Planning. Part 111. P.p. **256-288.**  Macmlllan Publishing Company. En York, 1987.

3. Madurez. Gran número de competidores; mercado saturado; incrementa de participación de mercado a través de mejores precios o calidad. El tiempo en que se alcanza esta etapa es muy variable, así como su duración.

Ejemplo: Las grandes marcas de automóviles.

4. Declinación. Debido a innovaciones y cambios en gustos y hábitos de comprar, el mercado se contrae y las ventas descienden; los productores empiezan a dejar de fabricar el producto.

Ejemplo: Ropa de moda, desarroilo tecnológico, etc.

### CICLO DE VIDA DE UN **PRODUCTO**

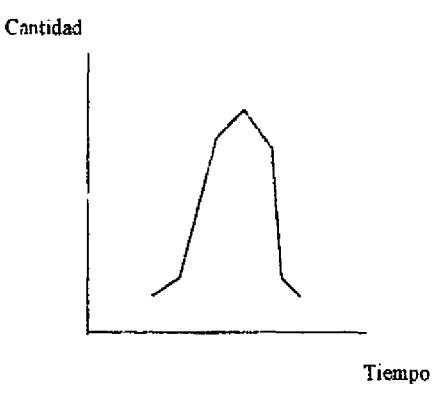

### **3.2. Análisis de la demanda histórica-proyectada**

El estudio de factibilidad debe demostrar y cuantificar la existencia en el país o **en** et extranjero, o en ubicaciones geográficas más restringidas, de consumidores actuales o potenciales del bien o servicio que piensa ofrecer.

"Se deben de proporcionar los principales factores que influyen en la demanda del producto, como puede ser<sup>11</sup>":

- Precio
- la presentación
- la accesibilidad
- El nivel de ingreso
- Gasto de los consumidores
- Hábitos de consumo
- Tamaño de la población de consumidores.
- Bienes sustitutos y complementarios.

Además. el análisis de la demanda histórica y proyectada nacional, y en su caso, del mercado del pais al que exportan.

Deberá incluirse un análisis de su desarrollo. a fin de pronosticar su comportamiento futuro con un margen razonable de seguridad, no tratando solo de extrapolar una tendencia, sino de estudiar los posibles factores que permitan construir una hipótesis válida.

<sup>&</sup>lt;sup>11</sup> Kotfer, Philip. \*Fundamentos de Mercadotecnia". Determinación de la Demanda. Cap. 10, P.p. 280-283. Edit. Prentlce Hall. México D.F. 1988.

"En relación a los principales consumidores, señalar su demanda potencial, tanto en el país como en el extranjero, apoyando la existencia de la misma con cartas da intención de compra, compromisos o pedidos no surtidos por falta de capacidad<sup>12</sup><sup>\*</sup>.

• La demanda de un producto o servicio puede tener su origen en necesidades primarias o creadas artificialmente y estará en función del precio, el ingreso de los consumidores y la preferencia de los consumidores $^{13}$ ".

Posibles formas de demanda:

- . Demanda insatisfecha, es aquella en la que lo producido u ofrecido no alcanza a cubrir los requerimientos del mercado.
- Demanda satisfecha, es aquella en la que lo que se ofrece al mercado es exactamente lo que éste requiere.

Desde el punto de vista del consumidor final, la demanda puede ser:

- o Directa, son aquellos que se adquiren directamente por el consumidor para su uso y aprovechamiento.
- Intermediaria, son aquellos que requieren algún procesamiento para se bienes de consumo final.

<sup>&</sup>lt;sup>12</sup> Idem. "Fundamentos de Mercadotecnia". Mercadotecnia Internacional. Panorama del Panorama In!emaclonal de la Mercadotecnia, Cap. 18. P.p. 494-498. Edit. Prentice Hall. México, D.F. 1988. <sup>13</sup> Evans, Joel R. & Berman Barry. "Marketing". Understanding Consumers. Organizational Consumers. Part. 2. P.p 182-186. Macmillan Publishing Company. New York. 1987.

• Complementaria, son aquellos que complementan a un bien o servicio para su uso y aprovechamiento

"Cuando se traten de productos o servicios conocidos, el análisis deberá de considerar invariablemente el consumo aparente actual del bien o servicio histórico y proyectado - su segmentación y ubicación, así como participación prevista del provecto<sup>14</sup>"

Para proyectar la demanda se utilizan varias técnicas de resolución, como son:

### • **Método a Mano Libre**

Es el método para hallar una curva de tendencia a partir de un grupo de datos de una serie tiempo. El método consiste en representar las series de tíempo en un diagrama y despues por observación ajustar una línea recta a través de los puntos representados de modo que la recta rapresente la tendencia de la serie de tiempo.

### • **Método de los Dos Promedios**

Este método decide a las series de tiempo en dos partes, se busca el promedio de cada parte y se ajusta una línea de tendencia que pasa por los dos promedios. **Cuando ei número de de datos as impar, !:J serie no se puede dividir en dos partes**  iguales y por eso se divide a la mitad.

<sup>1</sup> ' ldem .. "Marketing•. Understanding Consumers. Developing a Target Market Strategic. Part. 2. P.p 212-230. Macmillan Publishing Company. New York. 1987.

### • **Tasa Media de Crecimiento**

Se basa en calcular la tendencia en términos de procentaje que tiene una serie de datos. Se calcula de la siguiente manera:

$$
T.M.C. = \sqrt[6]{X^1, X^2, \ldots, X^n}
$$

En donde:

$$
X = (VF / VP
$$

Comprobación de la fórmula.

$$
v_F = v_P (1 + i)^n
$$
  

$$
1 + i)^n = v_F / v_F
$$
  

$$
i = \sqrt[n]{v_F / v_F} - 1
$$

En donde:

 $\mathcal{L}^{\pm}$ 

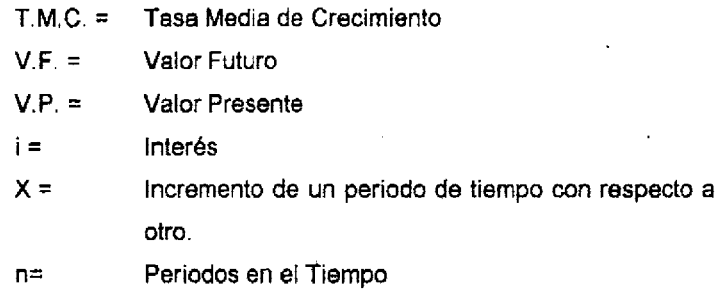

 $\sim 10$
#### • **Promedios Móviles**

Este método se recomienda utilizarlo cuando las series son muy irregulares por lo que hay que suavizar estas irregularidades de la tendencia o se desea eliminar el efecto estacional. En este método se pierden algunos términos de la serie y no da una expresión análitica del fenómeno.

**Para aplicar una media móvil en forma eficaz. es necesario primero**  determinar si existe un ciclo regular periódico.

#### • **Elasticidad de la Demanda**

**Una eiasticidad es ei cambio porcentual en la variable dependiente que resulta**  de un cambio porcentual en la variable independiente. La elasticidad mide el grado de respuesta

$$
e = \frac{\% \ Incremento \ VariableDependiente}{\% \ Incremento \ VariableIndependiente}
$$

Donde: e = Elasticidad

Elasticidad Precio.· Es el cambio porcentual en la cantidad demandada **X** debido a **un cambio porcentuai en ei precio X.** 

$$
e_{XP} = (%
$$
 Inc. X) / (% Inc. P)

Donde:

e= Elasticidad X = Demanda de un bien P = Precio 1nc. = Incremento

Por lo que tenemos que:

% Inc. X = Inc. X / X  
% Inc. P = Inc. P / P  

$$
e_{XP} = (\text{Inc. X / X}) / (\text{Inc. P / P})
$$

$$
e_{XP} = (\text{Inc. X * P}) / (\text{Inc P * X})
$$

Elasticidad Ingreso.- Es el cambio porcentual en la cantidad demandada X debido a un cambio porcentual en el ingreso **X.** 

$$
e_{XP} = (%
$$
 inc. X) / (% Inc. I)

Donde:

e = Elasticidad **X** = Demanda de un bien 1 = Ingreso  $ln c =$ incremento

Por lo que tenemos que.

% Inc. X = Inc. X / X  
\n% Inc. I = Inc. I / I  
\n
$$
e_{XP}
$$
 = (Inc. X / X) / (Inc. 1 / I)

$$
e_{XP} = (inc. X * 1) / (inc 1 * X)
$$

Elasticidad de Precio Cruzado.- Es el cambio porcentual en la cantidad demandada X debido a un cambio porcentual en el precio de **Y,** un sustituto o complemento de **Y.** 

$$
e_{XP}
$$
 = (% Inc. X) / (% Inc. P<sub>Y</sub>)

Donde·

e = Elasticidad X = Demanda de un bien PY = Precio Cruzado lnc. = Incremento

Por lo que tenemos que:

% Inc. X = Inc. X / X  
\n% Inc. 
$$
P_Y = Inc. P_Y / P_Y
$$
  
\n $e_{XP} = (Inc. X / X) / (Inc. P_Y / P_Y)$ 

$$
\mathbf{e}_{\mathbf{XP}} = (\text{Inc. X * } \mathbf{P}_{\mathbf{Y}}) / (\text{Inc } \mathbf{P}_{\mathbf{Y}} * \mathbf{X})
$$

Por lo tanto tenemos que:

~------------------- -

Si la Elasticidad es > 1 es elástica ya que proporciona un cambio mayor que proporcional en la demanda.

Si la Elasticidad es < 1 es inelástica ya que proporciona un cambio menor que proporcional en la demanda.

Si la Elasticidad es = 1 es unidad elástica ya que proporciona un cambio proporcional en la demanda.

#### o **Mínimos Cuadrados (Análisis de Regresión y Correlación)**

El anélsis de mínimos cuadrados mide estadísticamente: la extensión de la relación entre dos variables de escala de intervalo y la naturaleza de esta relación.

Este análisis describe la ecuación matemática que mejor se ajusta a los valores registrados de las dos variables. Aunque podríamos utilizar en esto las ecuaciones no lineales, limitaremos nuestra explicación a las ecuaciones de regresión del tipo lineal.

Aquí nos ocuparemos exclusivamente de la regresión y correlación en el análisis de dos variables: la variable dependiente (Y) y la variable independiente **(X),** en donde, el análisis consiste en predicir o estimar el valor de (Y) para un valor determinado de **(X).** 

A partir de la fórmula de ecuación lineal  $Y = a + bX$  en donde "a" es la intersección del eje de las Y y "b" es la pendiente de la linea de regresión, tenemos que:

a = 
$$
\frac{(\Sigma Y)(\Sigma X^2) - (\Sigma X)(\Sigma XY)}{n(\Sigma X^2) - (\Sigma X)^2}
$$
  
b = 
$$
\frac{n(\Sigma XY) - (\Sigma X)(\Sigma Y)}{N(\Sigma X^2) - (\Sigma X)^2}
$$

Donde·

- n Número de puntos de datos
- $\Sigma X$  Suma de los valores de X (Variable independiente)
- $\Sigma$ Y Suma de los valores de Y (Variable dependiente)
- $\Sigma X^2$  Suma de los valores de  $X^2$
- $\Sigma XY$  Suma de los productos X por Y
- a Intersección de Y de la ecuación de mínimos cuadrados
- b Pendiente de la ecuación de mínimos cuadrados

Al tener los valores de "a" y "b'', tenemos que "b" representa el incremento de "X" que podria esperarse con el aumento de una unidad. Si la pendiente (b) tuera negativa. "Y" disminuiría con incrementos en "X"

El coeficiente de correlación (r) nos indica la relaclón que existe entre las dos variables, que es expresado con un número en determinado conjunto de datos y que se encontratrá entre el -1 y 1. Esta relación puede ser:

Dirección de la relación: Si "r" es positiva, significa que "X" y "Y" aumentarán y disminuirán juntas. Si "r" es negativa , las variables tendrán que moverse en direcciones opuestas.

Fuerza de relación: Cuanto mayor sea el valor absoluto de "r", más estrecha será la relación de las variables. En los extremos si "r" es igual a -1 o 1 la ecuación contendrá realmente todos los puntos de datos, lo que hace un ajuste perfecto de ellos. Cuando "r'' es igual a O, no existe relación lineal en lo absoluto entre las variables.

El coeficiente de dorrelación se cálcula de la siguiente manera:

$$
r = \frac{n(\Sigma XY) - (\Sigma X)(\Sigma Y)}{(n(\Sigma X^{2}) - (\Sigma X)^{2})^{1/2} + (n(\Sigma Y^{2}) - (\Sigma Y)^{2})^{1/2}}
$$

Donde:

- N Número de puntos de datos
- $\Sigma X$  Suma de los valores de X (Variable independiente)
- $\Sigma$ Y Suma de los valores de Y (Variable dependiente)
- $\Sigma X^2$  Suma de los valores de  $X^2$
- EXY Suma de los productos X por Y

El coeficiente de determinación  $(r^2)$  es el cuadro del coeficiente de correlación y asume un significado especial por representar su valor la proporción de la variación de "Y' que es explicado por la variable independiente "X".

Su cálculo se obtiene de elevar al cuadro el coeficiente de correlación (r).

El error estándar de la estimación nos sirve para calcular un intervalo más apropiado en sentido estadístico. Se calcula de la siguiente manera:

$$
S_{YX} = \sqrt{\frac{(\Sigma Y^2) - a(\Sigma Y) - b(\Sigma XY)}{n-2}}
$$

Donde:

- n Numero de puntos de datos
- $\Sigma$ X Suma de los valores de X (Variable independiente)
- $\Sigma$ Y Suma de los valores de Y (Variable dependiente)
- $\Sigma X^2$  Suma de los valores de  $X^2$
- EXY Suma de los productos X por Y
- a Intersección de Y de la ecuación de mínimos cuadrados
- b Pendiente de la ecuación de mínimos cuadrados

El error estándar de la estimación es el primero de dos cálculos necesarios sí queremos construir un intervalo de predicción porque estamos tratando de prever un valor individual de Y y no la media de Y para determinado valor de X.

Para el análisis de mínimos cuadrados tenemos las siguientes modelos de regresión:

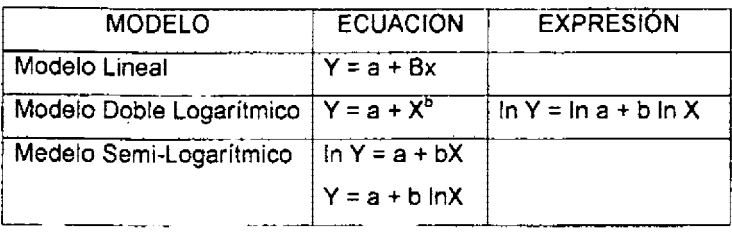

Por lo que estos modelos se pueden estimar por el método de Regresión de Mínimos Cudrados Ordinarios

### **3.3. Análisis de la oferta histórica y proyectada**

Podemos señalar que en términos prácticos, el análisis de la oferta se refiere al análisis de la competencia y/o a la estructura de mercado a la que se enfrentará el proyecto,

"Los puntos básicos que nos interesa evaluar, se refieren básicamente a los siguientes<sup>15</sup>":

- 1. Número de competidores
- 2. Localización geográfica (región, nacional o internacional)
- 3. Capacidad instalada individual y de la industria
- 4. Capacidad aprovechada individual y de la industria
- 5. Porcentaje de participación en el mercado

<sup>1•</sup> FONEL "Metodologia para la Evaluación de Proyectos de Inversión". Estudio de Magnitud. P.p 10-11. Fondo de Equipamiento Industrial. **México.** O.F.1988,

- 6. Precios de sus productos y margen de utilidad
- 7. Oferta total histórica
- 8. **Oferta** total proyectada (incluyendo el proyecto)
- 9. Nivel tecnológico.

El conocer las características de la competencia a la que se enfrentará el proyecto, permitirá estimar las posibilidades de éxito de éste en el mercado en que se piensa participar, y comparar a su vez las condiciones o requerimientos del proyecto para competir eficientemente.

En épocas de recesión, será de particular importancia estimar con aproximación la capacidad ociosa de la competencia a fin de evitar caer en el error de subestimar a la oferta total y abocamos a implantar una planta demasiado grande, que en los momentos en que la economía se recupere y la competencia aumente la oferta de sus productos, y ocasione un subaprovechamiento de las instalaciones del proyecto con el consecuente efecto sobre la rentabilidad y el flujo de fondos de la empresa.

La proyección de la oferta y su consecuente comparación contra la demanda proyectada del bien, arrojará el mercado potencial en el cuál se buscará alcanzar la participación de mercado fijada en los objetivos del proyecto.

Asimismo, deberá determinarse si existe control monopólico o oligopólico en el mercado.

#### **3.4. Mercado potencial para el proyecto**

"Se refiere a la comparación de la proyección de la demanda del producto en estudio con la oferta global, para obtener el pronóstico<sup>-</sup> de la demanda insatisfecha tanto en el mercado nacional como en el internacional, sin considerar el posible desplazamiento de los productos de la competencia<sup>16</sup>".

El término potencial del mercado se define como el volumen total de ventas de todos los vendedores de un producto o servicio especifico en un mercado determinado, durante un periodo de tiempo predeterminado, que por lo general es un año. Se observará que si un producto o servicio se vende en varios mercados, existe un potencial independiente para cada mercado en lo particular.

La participación o la porción de mercado es la razón de sus ventas con respecto a las ventas de la industria total. Esta cifra se expresa ya sea en ventas reales o potenciales.

Derivado de lo anterior, se debe señalar ventas históricas nacionales y de exportación de la empresa, en volumen y en valor y pronósticos. dando a conocer las bases del cálculo. Deberá analizarse la participación actual y futura de la empresa y de los principales competidores en los mercados.

<sup>-----</sup> ·- -~---- <sup>16</sup>FONEI. "Metodología para la Evaluación de Proyectos de Inversión". Situación Oferta-Demanda. P.p 11-12. Fondo de Equipamiento Industrial. México. D.F. 1988.

#### **3.5. Análisis de precios**

~Es le cantidad monetaria a que los productores están dispuestos a vender, ' . *y* los consumidores a comprar, un bien o servicio, cuando la oferta *y* la demanda están en equilibrio<sup>17</sup>".

"Para su determinación y análisis se deberán considerar los siguientes factores: precio de la competencia, su flexibilidad y posible reacción ante el mismo provecto<sup>18</sup>".

- Tipo de consumidores y nivel de ingreso
- Elasticidad de la oferta y de la demanda en función del precio
- Precio da productos sustitutos o similares
- Costo de producción, distribución y venta, así como márgenes de utilidad
- Calidad del producto y su comparación con la competencia

En cualquier tipo de producto hay diferentes calidades y diferentes precios. El precio también está influido por la cantidad que se compre. Para tener una base de cálculo de ingresos futuros es conveniente usar el precio promedio, que se calcula la siguiente manera:

$$
p = \frac{\sum_{i=1}^{n} p_i}{n}
$$

 $\overline{P}$  are Precio Promedio n= Número de ofertantes  $P =$  Precio por producto

<sup>&</sup>lt;sup>17</sup> Baca Urbina, Gabriel. "Evaluación de Proyectos". Análisis de Precios. Cap. 2.9.1. Edit. Mc Graw-Hill.<br>Pag.41. México 1995.

<sup>&</sup>lt;sup>18</sup> Evans, Joel R. & Berman, Barry. "Marketing". Price Planning. Applications of Pricing Techniques. Part. 3. P.p. 604-615. Macmillan Publishing Company, New York. 1987

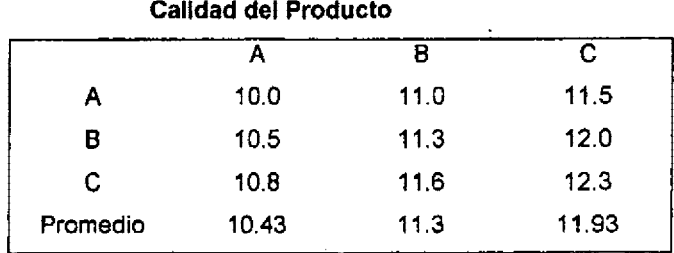

Tipo de establecimiento:

- Detallista
- Mayorista
- Cadena de autoservicio
- Otros

Calidad del producto:

- Buena

 $\hat{\mathbf{r}}_i$ 

- Muy buena
- Excelente

Es importante destacar que éste no es el precio que se usa para calcular los ingresos, excepto que la empresa vaya a vender directamente al consumidor. El precio promedio que se obtenga será la referencia para calcularlo. Habrá que tomar en cuenta el número de intermediarios, que es el ingreso que realmente se desea obtener<sup>19</sup> <sup>•</sup>.

 $\sim 10^{-1}$  .

<sup>&</sup>lt;sup>19</sup> Baca Urbina, Gabriel. "Evaluación de Proyectos". Análisis de Precios. Cap. 2.9.3. Pág. 42. Edit. Mc. Graw-Hill. México 199S.

#### **3.6.** Perfil del consumidor

·comprende la información relativa a las características de los consumidores o usuarios.

Se debe de distinguir si son consumidores finales, intermedios o de bienes de capital.

Una característica muy importante en su distribución por niveles de ingreso, así como costumbres *y* hábitos de consumo, *y* posible reacción frente al surgimiento de situaciones económícas adversas.

Se deberá tener presente además su reacción frente a la presentación del producto, su utilización, o su sensibilidad a la propaganda<sup>20</sup> "

#### **3.7. Comercialización y distribución**

"La comercialización se define como el conjunto de actividades encaminadas a concretar las ventas<sup>21</sup>". Dichas actividades se refieren a<sup>-</sup> la publicidad, las relaciones públicas y los canales de comercialización principalmente.

<sup>&</sup>lt;sup>20</sup> Kotler, Philip. "Fundamentos de Mercadotecnia". Mercados de Consumidores y comportamiento de Compra del Consumidor. Caracterlsticas del Comprador. Cap. 5. P.p. 128-145. México D.F. **1988.** 

<sup>21</sup> Idem. Diseño de Productos: Estrategias Relativas al Desarrollo de Nuevos Productos y el Ciclo . de Vida del Producto. Comercialización. Cap. 9. P.p. 260-261. México D.F. 1988.

- "La publicidad se define como el mensaje que busca inducir al consumidor a comprar determinado bien o servicio $^{22}$ ".
- "Las relaciones públicas son las actividades tendientes a crear buena voluntad hacia el producto o la empresa, y generalmente siempre implica una relación personal<sup>23</sup> \*..

ă.  $\mathbf{v} = \mathbf{v}_\mathrm{in}$  .  $\sim 10^{-10}$ 

o "Los canales de comercialización son los medios por los cuales el producto llegará al consumidor final, y pueden ser mayoristas, detallistas y comerciantes<sup>24</sup>".

"La distribución se refiere al movimiento físico de la mercancía, desde que el producto sale de la planta hasta que llega a manos del consumidor<sup>25</sup>.

"La estrategia de distribución puede incluir la creación de bodegas regionales, creación de compañías transportistas y en general cualquier medio que permita que el producto esté en el momento que el cliente lo necesite<sup>26</sup>".

"Deberá considerarse que la localización de la planta será un factor determinante en los planes de distribución del producto y en el precio final del mismo por efecto de fletes<sup>27</sup>".

 $^{22}$ ldem. Promoción de los productos: Publicidad, Promoción de Ventas y Publicidad no Pagada.<br>Publicidad. Cap. 15. P.p. 408-418. México D.F. 1988.

Publicidad. Cap. 15. P.P. 1988. P.p. 1988. P.p. 1968. México D.F. 1979. México D.F. 1978. 23 Bittel, Lester R. & Newstrom, John W. "Lo Que Todo supervisor Debe de Saber". Administración de la Supervisión. El Proceso Administrativo. Parte l. Cap. 3. P.p. 55-56. Edit. Mc Graw-Hill. México.<br>D.F. 1994.

<sup>&</sup>lt;sup>24</sup> Kotler, Philip. "Fundamentos de Mercadotecnia". Promoción de los Productos: Venta Personal y Administración de Ventas. Comercialización. Cap. 16. P.p. 444-449. Edit. Prentice Hall. México<br>D.F. 1987.

 $\overline{23}$  Evans, Joel R. & Berman, Barry. 'Marketing'. Distribution Planning. Part 4. P.p. 352-354. **Macmlllan** Publishing Company. New York. **1987.** 

<sup>26</sup>ldem. Distribution Pranning. An Overvlew or Oistribution Planning and Physical Distrbution. Part **4. P.p. 354-366.** Macmillan Publlshing Company. **NewYork.** 1987. ' ..

## **3.8. lnterrelac16n e importancia del estudio de mercado con el resto de la Evaluación**

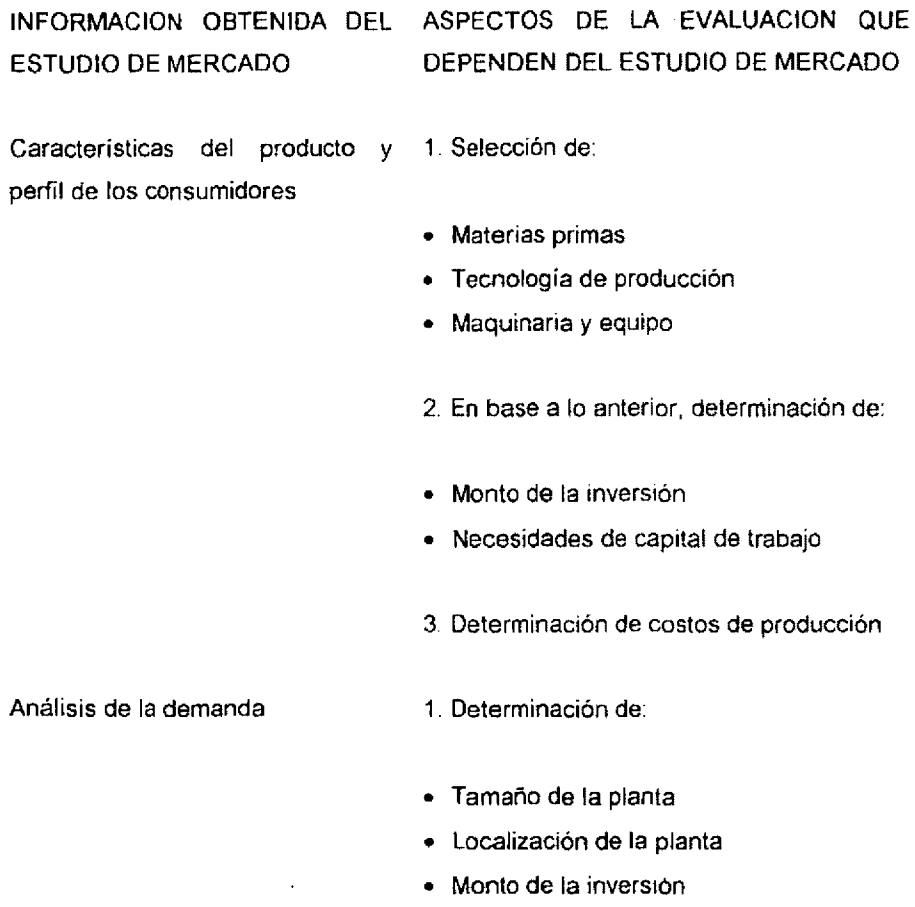

-----------~ :· Comennex, S.A. 'Proyecciones Financieras·. Determinación del Estudio Técnico, P.p. 5-8.  $\frac{1}{2}$  and  $\frac{1}{2}$  are  $\frac{1}{2}$  and  $\frac{1}{2}$ **México** D.F. 1990. -

 $\overline{a}$ 

2. Cálculo de proyecciones financieras: ingresos y egresos.

#### Análisis de precios 1. Determinación de:

- Ingresos
- Utilidades

#### Comercialización y distribución 1. Determinación de inversiones y costos

2. Selección de tecnología de producción.

# **4. Aspectos** técnicos del proyecto

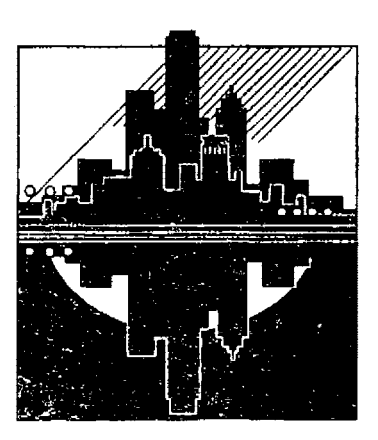

"las investigaciones técnicas para un proyecto se refieren a la participación de la ingeniería en el estudio para las fases de planeación, instalación e inicio de operación<sup>28</sup>".

Si la investigación del mercado es la base de un proyecto o de una nueva inversión, el estudio técnico constituye el núcleo ya que todos los demás estudios derivados dependen de él, y en cualquier fase del proyecto es importante saber si es técnicamente factible y en que forma se póndrá en funcionamiento. Los análisis económicos y financieros revelan nuevos problemas en cuanto al proceso técnico seleccionado, que aumentarán investigaciones adicionales. Los expertos pueden proponerse diferentes esquemas tecnológicos, los cuales habrán de compararse con el fin de llegar a una solución específica.

"Lo sustantivo con la formulación de estudios de viabilidad, en su parte técnica, es llegar a diseñar la función producción lo más adecuada posible, para que utilizando los recursos disponibles se obtenga el producto o servicio demandado a costos competitivos<sup>29</sup>".

#### **4.1. Selección y determinación del proceso da producción**

Desde el estudio de preinversión, es importante conocer los diferentes procesos de operación y de fabricación para un proyecto, siendo necesario que desde el principio se cuente con un proceso técnico alterno.

<sup>&</sup>lt;sup>28</sup> Erossa. "Proyectos de Inversión en Ingeniería. Metodología", Elementos del Estudio Técnico.<br>Características de los Estudios Técnicos, Cap 4.1, Pág. 98, Edit, Limusa, México D.F. 1994. <sup>29</sup> FONEI. "Metodología para la Formulación y Evaluación de Proyectos". Presentación Ejecutiva. Cap 3. P.p. I0-1 L Fondo de Equipamento Industrial. México D.F. 1988.

"En la determinación del proceso de producción se distinguen tres clases básicas de tecnología<sup>30</sup>":

- 1. Proceso de mano de obra intensiva
	- - Disponibilidad de mano de obra barata
	- Cantidades pequeñas de producción
	- Disponibilidad de poco capital
	- Producción sobre pedidos
	- Producción sin necesidad de tener inventarios
	- Necesidad de mano de obra calificada
- 2. Proceso mecanizado
	- Costo relativamente alto de mano de obra
	- Escasez de mano de obra calificada
	- Requerimiento de series grandes de producción
	- Necesidades de cumplir normas de calidad
	- Necesidad de calidad uniforme de los productos
	- Incremento rápido de la demanda
	- Mayor requerimiento de capital para inversión
- 3. Proceso altamente mecanizado, uso de tecnologlas avanzadas
	- Producción en series grandes
	- Demanda muy amplia

<sup>&#</sup>x27;º Erossa. 'Proyectos de Inversión en lngenieria. Metodologia". Selección y Determinación del Proceso de Producción, Cap,4,2, P.p. 100·101. Edit. Limusa, México D.F. 1994.

- Necesidades de reducir altos costos de mano de obra
- Necesidad dé supervisores calificados
- Necesidad de un.departamento de ingeniería
- Necesidad de inversiones considerables
- Dependencia técnica externa

Uno de los objetivos más importantes de la selección del proceso de fabricación es lograr flexibilidad en cuanto a modificaciones en la escala de producción. Este requerimiento a veces esta en contra del aspecto económico del proyecto y puesto que la flexibilidad aumenta el monto de la inversión y tos costos de operación. -: .,

El tamaño optimo requerido para el proyecto en estudio se reduce a la selección de una linea de producción rentable que satisfaga la demanda identificada.

En general, el tamaño de un proyecto esta definido por su capacidad física o real . de producción de bienes o servicios, durante un periodo de operación que ·se considera normal para las condiciones y tipo de proyecto de que se trata.  $\mathcal{L} = \mathcal{L} \left( \mathcal{L} \right)$ 

Esta capacidad se expresa en cantidad producida por unidad de tiempo, es decir, volumen, peso, valor o número de unidades de producto elaboradas por ciclp de operación o periodo definido. Alternativamente, en algunos casos la capacidad de una planta se expresa no en términos de la cantidad de 1 producto que se obtiene, sino en función de volumen de materia prima que entra al proceso.

65

Existen casos en que la especificación del periodo normal de funcionamiento es implícita, por que el proceso técnico obliga a que sea continuo, con interrupciones solo para reparaciones y mantenimiento.

#### **4.2. Selección y especificación de equipo y maquinaria**

Es conveniente que se disponga de cotización de más de un proveedor para los más importantes y cuando sean fabricados por la propia empresa solicitante. Para la maquinaria y los equipos usados incluir un avalúo que justifique su conveniencia, en él se registrarán los criterios y metodologías empleados para la valuación, estado actual, vida útil, obsolescencia y disponibilidad de servicio y refacciones.

Esto se puede representar en el siguiente cuadro:

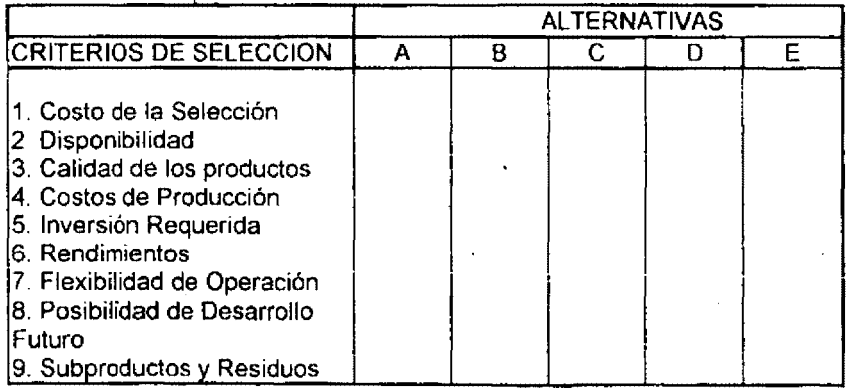

### **SELECCION DE TECNOLOGIA**

"Los criterios de evaluación de equipo estarán determinados por31 •:

 $\overline{a}$ 

 $\mathcal{L}^{\mathcal{L}}$ 

 $\hat{\varphi}$ 

#### 1. Características técnicas

- Acondicionamiento
- Accionamiento
- ao Capacidad y velocidad
- o Características de operación
- " Confiabilidad
- o Simultaneidad
- Rasgos Especiales

### 2. Costos

- o Adquisición
- o Personal
- · Materiales
- o Instalación
- o Operación
- ,. Extensión
- 3. Atención de proveedores
	- .. Adiestramiento
	- Mantenimiento

 $^{\text{\tiny{11}}}$  Erossa. "Proyectos de Inversión en Ingeniería". Selección y Especificación de equipo y Maquinaria. Cap. 4.3. P.p. 106-108. Edit. Limusa. México. D.F. 1994.

- Simulación
- Demostración
- Pruebas
- Fecha de entrega
- Garantía

#### **4.** Comportamiento

- Vida útil
- Carga de Trabajo
- Capacidad Instalada
- Modularidad
- Requisitos Especiales

En ocasiones habrá que decidir entre diseño, construcción, compra o venta, a pesar de que el diseño y la construcción del equipo implican seguridad por exclusividad, no todas las empresas efectúan la inversión que ello implica; de ahí que la mayoría opte por la compra. sin embargo, en los últimos años se ha generalizado por la renta de maquinaria y equipo por la rápida obsolescencia o porque la renta de equipo representa un gasto que es deducible de los impuestos

#### **4.3. Estudio de distribución del interior de la planta**

Para determinar la distribución del interior de una fábrica, existente o en proyecto, es necesario diseñar un plano para colocar las máquinas y demás equipos de manera que permita los materiales avanzar con mayor facilidad, al costo más bajo y con el mínimo de manipulación, desde que se reciben las materias primas, hasta que se despachan los productos terminados.

"Los objetivos de un estudio de distribución son<sup>36</sup>":

- o Facilitar flexibilidad y expansiones futuras
- Lograr eficacia en el recorrido de materia prima, mano de obra, etc.
- " Utilización adecuada de espacio
- Mejorar condiciones de trabajo y seguridad
- **<sup>o</sup>**Facilitar supervisión y mantenimiento
- Aprovechar las condiciones naturales de los edificios
- " Lograr armonía con la organización general de la empresa

#### **4.4. Determinación de insumos**

Establecer el consumo de producción unitario para los principales productos. Comparar, en la medida de lo posible, la estructura de costos y los rendimientos del proyecto y de la empresa, con sus similares a nivel regional, nacional o internacional. Mencionar su disponibilidad y los principales proveedores.

Se pronostica el personal necesario para mano de obra directa. obreros, el personal de producción, de ventas y administrativo. Se efectúa un análisis de materias primas e insumos auxiliares, lo cual, conjugado con los tiempos de operación determinará los insumos anuales requeridos .

<sup>&</sup>lt;sup>36</sup> Erossa. "Proyectos de inversión en Ingeniería. Metodología". Estudio de Distribución del Interior de la Planta. Cap. 4. Pág. 108. Edil. Lirnusa. México D.F. 1994.

#### **4.6. Determinación de la capacidad instalada**

Establecer, dentro del marco de la ingeniería básica, el análisis de la escala de producción y los criterios para la elección del tamaño de la planta, así como sus ventajas y sus desventajas. Indicar la capacidad de producción instalada presente y a la que se llegará después de ejecutado el proyecto. Distinguir entre capacidad instalada y aprovechada. Esto se mide de la siguiente manera:

- Tiempo real de trabajo diario (horas y turnos)
- Requerimientos de materias primas por unidad producida
- Número de máquinas y equipos y su velocidad de trabajo

La capacidad de producción tiene estrecha relación con la demanda detectada, por lo que se debe de buscar su equilibrio.

### **4.6. Localización**

EJ estudio de localización tiene como propósito encontrar la ubicación más ventajosa para el proyecto, es decir, la opción que cubra tas exigencias o requerimientos del proyecto, que va a contribuir a minimizar los costos de inversión, así como los costos y gastos durante los periodos productivos del mismo.

La selección de alternativas se realiza en dos etapas:

Macrolocalízación. Se analiza y decide la zona en la que se localizará la planta.

Microlocalízación. Se anliza y elige el sitio, considerando los factores básicos como: costos, situación de los terrenos propuestos, viabilidad de la zona para el acceso de los clientes, etc.

# **5. ESTRUCTURA LEGAL**

y

# ADMINISTRATIVA DEL **PROYECTO**

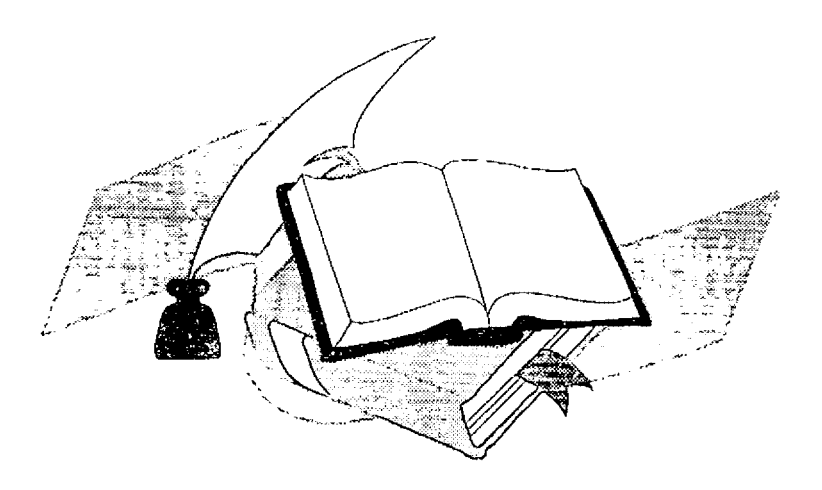

#### **5.1. Modalidades de la estructura legal en México.**

"Todo proyecto definirá la estructura legal de ta empresa que establecerá acompañando un esquema de los estatutos si se trata de la sociedad anónima, u otros antecedentes similares relacionados con las diferentes formas de constitución legal<sup>37</sup>".

En México la ley reconoce las siguientes sociedades mercantiles:

- o Sociedad en Nombre Colectivo
- Sociedad en Comandita Simple
- " Sociedad en Comandita por Acciones
- o Sociedad de Responsabilidad Limitada
- o Sociedad Anónima

a. Sociedad en Nombre Colectivo o Sociedad de Personas<sup>38</sup>".

 $\cdot$ 

Es aquella que existe bajo una razón social e iré seguida de las palabras *,y*  compañia cuando en la primera no figuran los nombres de todos los socios. Cualquier persona extraña a la sociedad que permita que su nombre aparezca en la razón social responderá de la misma manera que los socios ilimitadamente, subsidiariamente o solidariamente

<sup>&</sup>lt;sup>31</sup> Erossa. "Proyectos de Inversión en Ingeniería". Modalidades de la Estructura Legal en México. Cap. 7.1. Pág. 170. Edit. Umusa. México D.F. 1994.

<sup>&</sup>lt;sup>38</sup> Calvo M. Octavio & Puente, Arturo.<sup>•</sup> Derecho Mercantil<sup>\*</sup>. De la Sociedad en Nombre Colectivo. Cap. 6. P.p. 58-62. Edit. Banca y Comercio, S.A. de C.V. México D.F. 1993

Responsabilidad Ilimitada. Los acreedores de una sociedad pueden demandar tanto en el patrimonio de la empresa como en el patrimonio personal de los socios (primeramente se demanda sobre el patrimonio de la empresa y posteriormente sobre el patrimonio de la persona).

Responsabilidad Subsidiaria. Se demanda sobre el patrimonio de los socios por la cantidad que no se logre cubrir con el patrimonio social

Responsabilidad Subsidiaria. Cualquier acreedor puede cobrar a cualquier deudor el monto total de la deuda.

El Capital esta representado por documentos denominados porciones o partes de intereses, los cuales no se pueden transmitir sin el consentimiento de todos los socios a menos que en el acta constitutiva se disponga que basta el consentimiento de la mayoría.

Asimismo, no se pueden admitir nuevos socios sino es con el consentimiento de todos los socios a menos que se pacte; el mismo procedimiento se sigue para la modificación del acta constitutiva.

b. "Sociedad Comandita Simple o Sociedad de Personas<sup>39</sup>".

Es aquella que existe bajo una razón social e irá seguida de las palabras Sociedad en Comandita o se abreviará en "S de C". También en considerada como una sociedad de personas ya que el capital no se encuentra representado por acciones sino por proporciones o partes de interés.

<sup>--~-----</sup> ·19 Calvo M, Octavio & Puente, Arturo.• Derecho Mercantil". De la Sociedad en Comandita Simple. Cap. 7. P.p. 63-65. Edil. Banca y Comercio, S.A. de C.V. México D.F. 1993.

Encontramos dos clases de socios:

------------------~---

Los Comanditados. Son socios industriales y su nombre aparece en la razón social, en donde, intervienen en la administración con su trabajo y responden solidariamente e ilimitadamente.

Los Comanditarios. Son socios capitalistas y su nombre aparece en la razón social, en donde, intervienen en la administración y responden limitadamente (hasta el monto de su aportación).

la administración puede recaer en una o varias personas que pueden ser ajenas a la sociedad y socios.

c. "Sociedad en Comandita por Acciones<sup>40</sup>".

\_Es aquella que existe bajo una razón social que irá seguida por las palabras Sociedad en Comandita por Acciones o de su abreviatura S. en C. por A. El Capital Social esta representado por acciones y se requiere un mínimo de 50 mil pesos y asimismo, se requiere de un mfnimo de dos socios.

Aquí también encontramos socios comanditados y comanditarios. los socios podrán ceder sus acciones por medio del consentimiento de tos demás socios.

d. "Sociedad de Responsabilidad Limitada<sup>41</sup>".

 $\epsilon$ 

<sup>•°</sup> Calvo **M,** Octavio & Puente, Arturo.• Derecho Mercantil". De la Sociedad en Comandita por <sup>41</sup> Idcm. <sup>\*</sup> Derecho Mercantil". De la Sociedad de Responsabilidad Limitada.. Cap. 8. P.p. 65-70. Edit. Banca y Comercio, S.A. de C.V. México D.F. 1993. r.

Es aquella que existe bajo una razón o denominación social que irá seguido de las palabras Sociedad de Responsabilidad Limitada o de su abreviatura S. de R.L.

No se requiere de un mínimo de socios, pero no podrá tener más de 50; con respecto al capital esta representado por documentos denominados partes sociales y para transferirlos se requiere el consentimiento de los socios que representen la mayoría del capital social a menos que se pacte en el acta constitutiva. El mínimo de capital requerido es de tres mil pesos.

Los socios responden limitadamente. El órgano supremo de la sociedad es la asamblea de socios la cual puede nombrar a las personas encargadas de fa administración que reciben el nombre de Gerentes los cuales pueden ser socios o personas ajenas a la sociedad.

Para modificar el acta constitutiva se requiere el consentimiento de la mayoría de los socios que representen cuando menos las tres cuartas partes del capital social.

e. Sociedad Anónima.

,' ...  $\cdot$   $\sim$ 

> "Es la que existe bajo una denominación social que irá seguida de las palabras Sociedad Anónima o de las abreviaturas S.A. Se requiere un mínimo de dos socios (anteriormente cinco) los cuales responden limitadamente y un minimo de capital de 50 mii pesos (anteriormente 25 mil pesos)  $42^{\circ}$ .

Sistemas de constitución de una Sociedad Anónima:

<sup>&</sup>lt;sup>42</sup> Calvo M, Octavio & Puente, Arturo. <sup>ª</sup> Derecho Mercantil". De la Sociedad Anónima. Cap. 9. P.p. 65-70. Edil. Banca y Comercio, S.A. de C.V. México D.F. 1993.

Sistema Simultáneo o por Comparecencia. Los socios son personas conocidas que se ponen de acuerdo para iniciar un negocio y que una vez que lo logran se presentan ante-uñ notario público a fin de que realice el acta constitutiva.

Sistema Sucesivo o por su inscripción pública. La sociedad se va formando poco a poco determinándose los socios por medio de una oferta pública a fin de ~ suscribir el capital y crear el capital.  $\mathbb{R}$   $\mathbb{R}$  .

Quienes desean organizar y constituir una Sociedad Anónima a través de este sistema, deben de realizar un proyecto o programa en donde se señalen las, circunstancias de la sociedad que se va a construir.

<u>te</u>

De este proyecto o programa se va a inscribir un ejemplar en el registro público de la Propiedad y del Comercio. La obtención de capital se va a realizar a través de una oferta pública mediante un periódico comercial.

#### **5.2. Modalidades de Estructuras Administrativas**

"La realización de un proyecto, al igual que su puesta en marcha, necesita del diseño de una infraestructura que permita la acción conjunta y coordinada de un sinnúmero de elementos materiales, humanos y financieros a fin de alcanzar el obietivo deseado<sup>43</sup>". o

"La estructura de una organización es a menudo definida como un término de comunicación, autoridad y flujo de trabajo. Esto es, un arreglo formal de

<sup>•~</sup> Erossa. "Proyectos·de Inversión en lngenlerfa. Metodología". Modalidades de Estructuras Administrativas. Cap. 7.2. P.p. 172-173. Edit. Limusa. México D.F. 1994.

papeles y relaciones que desempeñan las personas en el trabajo hacia el cumplimiento de las metas y misiones de la organización<sup>44</sup>".

"Dentro de las estructuras organizaciona!es, podemos encontrar varios tipos como45 ":

- Estructura Simple
- Estructura Funcional
- Estructura Divisional
- Estructuras **Mixtas**
- Estructura de Conglomerados
- a. Estructura Simple.

En estas organizaciones, estas son usualmente pequeñas, es decir, no existen Jerarquías. Una organización con una estructura simple es dirigida por el dueño del negocio y que supervisa a un grupo de personas no especializada que hace cualquier cosa que se necesite hacer.

#### **Estructura Simple**

| Dueño        |  |
|--------------|--|
|              |  |
| Trabajadores |  |

<sup>&</sup>lt;sup>11</sup> Osborn, J.G., Hunt, & L.R. Jauch. \*Organization Theory: An Integrated Approach (New York: Jonh Wiley & Sons, 1980). Pág. 274.

<sup>&#</sup>x27;' Miles, R.H. 'Macro Organization Behavior (Santa Mónica, California: Goodyear Publishing, 1980). P.p. 28-34.

#### b. Estructura Funcíonal.

 $\mathbf{r}$ ÷  $\cdot$ 

En una estructura funcional, el trabajo es dividido en sub~unidades dentro de las bases de sus funciones como lo son el departamento de producción, finanzas, ventas, etc. La Estructura Funcional dirige a una organización a tomar ventaja de especialistas y de un mejor manejo de procesos de producción complejos o servicios de entrega.

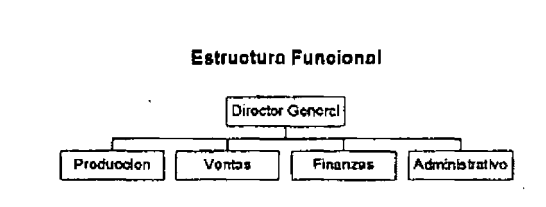

#### c. Estructura Divisional.

"En las estructuras divisionales las funciones esténdar son las designadas alrededor de los productos, clientes o territorios<sup>46</sup>". Una innovación reciente en estas áreas es el uso de las unidades estratégicas de negocios. Grupos organizacionales compuesto de productos discretos e independientes son identificados y toman una responsabilidad primaria y una autoridad para manejar las áreas funcionales.

<sup>46</sup> R.N. Osbom, J.G., Hunt & L.R. Jaucti.··organization'Theory: An lntegrated Approacn (New York: Jonh Wiley & Sons, 1980). P.p. 288-289.

#### **Estructura Divisional**

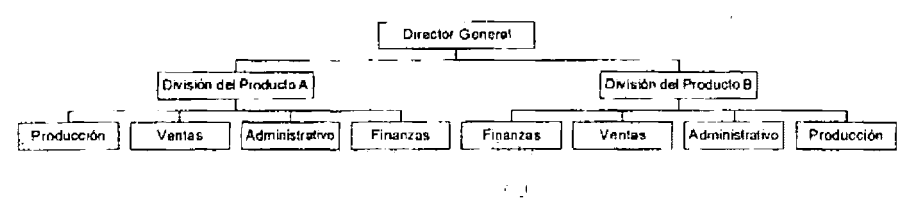

#### d. Estructuras Mixtas

En las estructuras de matriz, áreas funcionales y divisionales son combinadas simultáneamente con el mismo nivel de la organización. En este tipo de estructuras se compone de areas operativas, en donde, estas áreas se brindan apoyo en común, es decir. estas áreas dependen una de las otras. Esto se debe, a que este tipo de estructuras permite la expansión, contracción y optimización de recursos de una organización. "Este tipo de estructuras es muy útil cuando en el ambiente externo (especialmente los aspectos tecnológicos y de mercados) es muy complejo y cambiable $47$  "

<sup>---</sup> r • • --------- ,• LE. Fouraker & J.M. Stopford, -Organization Structura and Muttinational Strategy•. Administrative Science Quaterly (June 1968). P.p. 47-64.

#### **Estructura de Matriz**

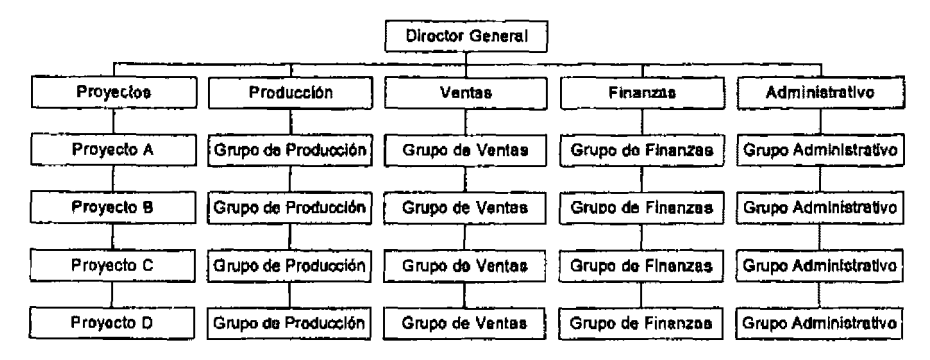

#### e. Estructura de Conglomerados

-------------------~----- - -

Es una variante de una estructura divisional organizado por productos. La estructura de conglomerados es típicamente un ensamble de organizaciones separadas teniendo diferentes productos en diferentes mercados pero trabajando conjuntamente dentro de una corporación. Las divisiones son independientes una de otra, pero comparten una dependencia por la planeación y los recursos financieros.

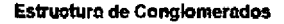

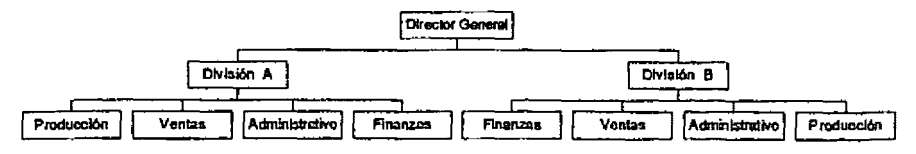
### **6. Análisis** Económico

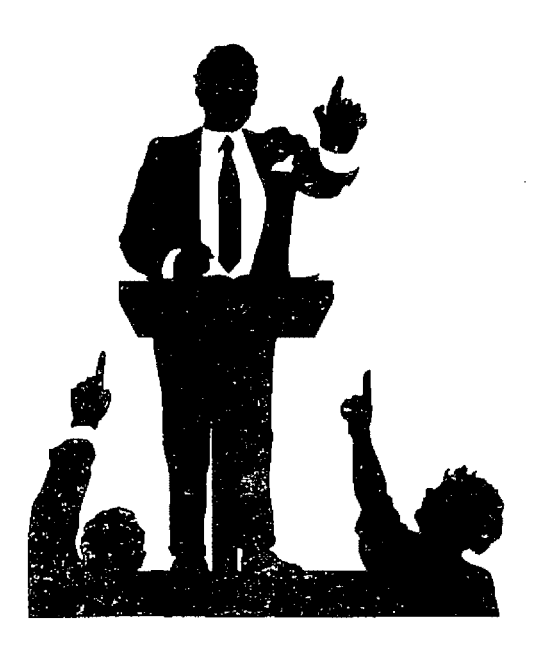

Este capítulo depende de la infonnación contenida en la parte de mercado y técnica. Su análisis permite tomar una decisión sobre la realización del proyecto desde el punto de vista de1 empresario y de las instituciones financieras.

Es importante señalar y justificar todas las bases y los supuestos que se consideren para realizar el cálculo de las inversiones, costos y gastos, así como las políticas para determinar el capital de trabajo.

#### **6.1.Presupuesto de Inversión**

Este presupuesto está integrado por el conjunto de erogaciones que es necesario realizar para conformar la infraestructura física (maquinaria, terreno, edificios, instalaciones, etc.) e intangible (impuestos que deben de ser pagados por la compra o importación de maquinaria, transporte hasta el sitio donde se ubicará la planta o servicio a brindar, etc.) que le pennitirán al proyecto transformar un conjunto de insumos en un producto determinado.

Desde el punto de vista de la técnica contable, estas erogaciones se llaman activos totales del proyecto, las cuales se clasifican en activos fijos, diferidos y circulantes o capital de trabajo. La clasificación contable conduce a elaborar tres presupuestos, el de inversión fija, el de inversión diferida y el de capital de trabajo o inversión circulante, que agrupa al ·activo de acuerdo a su permanencia dentro de la empresa.

87

- Inversión Fija.-
	- Terreno
	- Edificios y/u obra civil Maquinaria y equipo Principal Equipo auxiliar y de servicios Instalaciones
- Inversión Diferida
	- Pagos por Estudios de premversión
	- Constitución jurídica
	- Programa preoperativo de capacitación
	- Gastos preoperativos de arranque y puesta en marcha
	- Gastos financieros preoperativos
- Capital de trabajo
	- Efectivo en caja
	- Inventario de materia prima e insumos
	- Inventario de productos en proceso
	- Inventario de productos terminados
	- Cuentas por Cobrar
	- **Contingencias**

También esta inversión se puede calcular mediante el proceso de precios unitarios integrando desde un inicio al personal involucrado, insumos y equipos y maquinaria.

# ----------------------- -- ----

#### **6.2. Clasificación de los costos**

"La recopilación y clasificación de costos e ingresos no presenta gran problema al analizar la rentabilidad de una empresa en operación, ya que estos componentes pueden recopilarse normalmente de los libros contables de la compañía<sup>48</sup>".

Los costos son frecuentemente medidos en unidades monetarias. Los costos son inicialmente registrados en forma elemental y entonces agrupados en diferentes maneras, para facilitar la toma de decisiones, tales como evaluación administrativa y subunidades de la organización, expansión o supresión de productos o territorios y reemplazo de equipo. De acuerdo a los principios de contabilidad, el ingreso y el costo se especifican en el Estado de Pérdidas y Ganancias, cuyo propósito es presentar un cuadro preciso del rendimiento económico de la empresa.

En un nuevo proyecto de inversión, la clasificación y el cálculo de los costos e ingresos resultan de gran importancia. El lineamiento básico para recopilar y calcular el costo y el ingreso implica la investigación sobre la estructuración del costo. Además, es indispensable determinar la evaluación correcta de costos e ingresos.

"Se entiende por costo el sacrificio hecho con un propósito en particular, que es el de producir un bien o un servicio<sup>49</sup>".

<sup>.</sup>q Erossa. ·Proyectos de Inversión en lngenierla. Metodologia". Clasiflcación de los Costos de Operación. Cap. 5.1. P.p. 124-126. Edit. Limusa. México D.F. 1994.

<sup>~?</sup> Homgren, charles T. ·contabilidád AdmlnlstraUva·. Glosarlo. P.p. 632. Edit. Prentice Hall. México D.F. 1983. •

\*Los elementos de costo en un proyecto son<sup>50</sup>":

 $\ddot{\text{c}}$  :

- 1. Gastos técnicos de operación
	- Depreciación de edificios e instalaciones
	- Depreciación de maquinaria y equipo

#### 2. Compras

- Materia primas directas
- Materiales de mantenimiento
- Combustibles o energéticos
- Suministros para talleres
- Suministro para almacenes
- Suministro para oficinas

#### 3. Gastos de personal

- Sueldos y salarios
- Prestaciones
- Prestaciones e incentivos
- Comisiones
- Honorarios
- Gastos de representación
- Aportaciones al seguro social, SAR y otros

<sup>&#</sup>x27;" Erossa. "Proyectos de Inversión en Ingeniería. Metodología". Clasificación de los Costos de Operación. Cap. 5.1. P.p. 124-126. Edil. Limusa. México D.F. 1994.

#### 4. Impuestos y obligaciones

- Impuestos y obligaciones directos {predial, licencias o concesiones, impuestos y obligaciones municipales y regionales)
- Impuestos y obligaciones indirectos **(IVA, e** impuestos locales)
- Impuestos y derechos de registros
- o Derechos aduanales
- .., Impuestos mercantiles a la producción y servicios (aplica para algunos productos)
- 5. Trabajos, suministros y servicios ajenos
	- e Arrendamientos
	- o Mantenimiento y reparaciones
	- o Trabajos realizados por compañías externas
	- o Suministro de gas, agua y energla eléctrica
	- o Regalías pagadas sobre patentes, licencias y marcas.
	- $\cdot$  Estudios, investigaciones y documentación.
	- o Pagos efectuados a agentes
	- o Primas de seguros

#### 6. Transporte y viajes

- o Transporte de personal
- Gastos de viaje y reubicación del personal
- o Flete y transporte de las compras realizadas
- Flete y transporte de ventas realizadas

44.7

- 7. Diversos gastos administrativos
	- Publicidad
	- Teléfono, telex, correo, internet. Etc.
	- Costo de asesorías y reuniones
	- Costos de asesoría y de reuniones

De lo anterior se derivan los siguientes presupuestos.

- Presupuesto de ventas
- Presupuesto de costos de producción
- Presupuesto de gastos administrativos
- Presupuesto de gastos financieros
- Presupuesto de inversiones
- 1. Presupuesto de ventas. Este presupuesto tendrá su origen en el pronóstico de ventas generado en el capítulo de mercado. Es importante que el precio de los productos coincidan en el tiempo con los considerados en el presupuesto de inversión. Contiene la siguiente información:
	- Capacidad aprovechada por año
	- El precio unitario de cada producto
	- Unidades vendidas suponiendo que no existen inventarios
	- Ingresos del producto
	- Ingreso total

En los precios para evitar distíntos pronósticos y mantenerlo en términos reales se mantienen constantes, pero en el presente trabajo se manejarán a precios corrientes con un nivel de inflación determinado que poder observár con una mayor claridad el comportamiento del proyecto ante niveles de inflación determinadas.

i.

El ingreso es igual al precio de venta por la producción.

2. Presupuesto de costos de producción.

-------------------------·-- -- .

Costos Variables

Materias primas Materiales Auxiliares Empaques Etiquetas, etc.

Costos fijos

Mano de obra directa e indirecta Mantenimiento Agua, energía eléctrica y combustible Control de calidad Patentes y marcas Renta Seguros  $\label{eq:2} \mathcal{L}(\mathcal{F}) = \mathcal{L}(\mathcal{F}) = \mathcal{L}(\mathcal{F}) = \mathcal{L}(\mathcal{F})$ 

3. Presupuesto de administración y ventas. Incluye:

#### Gastos de administración

Sueldos del personal Seguros de la oficina Teléfonos, telégrafos y correos Papelería y útiles de oficina Imprevistos

Gastos de Venta

Sueldos del personal Gastos generales Publicidad **!mprevistos** 

4. Presupuestos de costos financieros

Pago de intereses sobre préstamos Amortización de los préstamos

El capital de trabajo a los recursos requeridos por la empresa para operar en condiciones normales, es decir, pagar nóminas, compromisos con proveedores, la comercialización, etc. y por el tiempo que resulte necesario en tanto los ingresos son suficientes para sufragar los gastos totales.

"El fínanciamíento es el abastecimiento y uso eficiente del dinero, línea de crédito y fondos de cualquier clase que se emplean en la realización de un proyecto o en el funcionamiento de una empresa<sup>51</sup>".

#### Amortizaciones:

-------------------~--- - - -

Una deuda se esta amortizando cuando tanto el capital como los intereses se liquidan mediante una serie de pagos.

#### **6.3. Depreciación**

Un elemento importante en la determinación de los costos es el cálculo de la depreciación que se define como el desgaste, la acción de los elementos, el envejecimiento y la falta de adecuación. En lugar de cargar el costo de un equipo a los gastos de un sólo año, el cargo se distribuye en una serie de años, durante los cuales el servicio presta su servicio,

La obsolescencia es la depreciación del equipo existente como consecuencia de la invención de equipos o procesos nuevos o mejoras.

Basados en estos conceptos, los criterios para sustitución de equipo son:

o El trabajo. La vida de trabajo de una máquina depende de su productividad relativa. Se deprecia en 20 años al 5% anual.

<sup>51</sup> Comermex, S.A. \*Curso de Matemáticas Financieras\*. Financiamiento. Pág. 62. México D.F. 1985

- El desgaste. Depende de las condiciones de operación, su término es de diez años al 10% anual.
- **El envejecimiento. A causa de aparición de máquinas nuevas y mejoras se**  consideran 7 años al 14%.

La depreciación la podemos calcular de la siguiente manera:

Valor en Libros - Valor del Desgaste Depreciación anual = -------------- Vida en años

El valor de rescate se evalúa de la siguiente manera:

$$
V.R. = VA (1 - ni)
$$

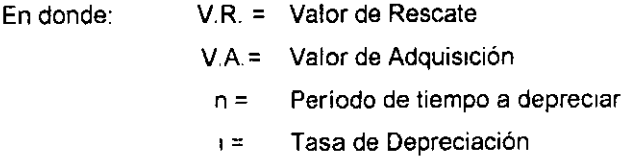

#### **6.4. Determinación de los ingresos**

La determinación de los ingresos se efectúa en base a las cantidades anuales de productos por vender. Esta definición se finca en:

1. Relaciones entre costos e ingresos

. En.este aspecto se' presenta:

., Alguna información sobre los factores principales que influyen en el comportamiento de los costos e ingresos, pero más importante aun:

 $\overline{1}$ 

e Información sobre los efectos que generan en costos e ingresos los cambios en dichos factores.

' Tanto costos como ingresos se consideran dependientes de:

- El nivel de precios
- e Grados de utilización de la capacidad instalada
- o Procesos tecnológicos de producción
- o El pronóstico de la demanda, proporcionado en el estudio de mercado
- o Las ventas reales del producto o servicio

Cuando se cuantifica la producción a vender, y se agrupa en diferentes categorías de productos, es fácil determinar los ingresos mediante la multiplicación de las cantidades por los precios respectivos. Para la determinación de los ingresos se observan las mismas recomendaciones hechas para los costos, de tal manera que no se omitan algunos ingresos o bien que se estimen de manera incorrecto.

2. Efectos por cambios en los precios

Los cambios en los precios se manifiestas de diversas manera: inflación, un aumento general del nivel del precio o un cambio irregular; en el caso de

 $\mathbf{r}_i$ 

materias primas, o como un aumento o una reducción en el consumo de algunos productos específicos.

3. El efecto de los cambios en la capacidad utilizada

La capacidad aprovechada se mide entre la producción real y la capacidad instalada. Parecen obvios los cambios de ambos componentes de esta relación, es decir, cambios de la producción real con respecto al activo fijo existente y cambios de la producción, posible ampliación o reducción del activo fijo.

Por lo tanto, las variables de un análisis de rentabilidad económica se refiere a:

- Un aumento de la producción
- El incremento del costo de capital
- La disminución del costo de operación
- El efecto de los cambios en los precios relativos (inflación)

La selección de la inversión más rentable se determinará mediante un cálculo comparativo de costos.

La estimación de costos e ingresos implica:

- La determinación de los costos para la realización y el periodo de puesta en marcha del proyecto a realizar.
- El pronóstico de costos e ingresos del proyecto después del periodo de puesta en marcha; es decir. cuando ya esta en operación normal.

"Las fuentes de errores en la estimación de costos e ingresos son<sup>58</sup>":

.,

- o Fallas en el análisis técnico. Puede ocurrir por falta de cuidado en el análisis básico que conduce a experimentos costosos y a errores en la implementación del proyecto.
- o Estimaciones demasiado bajas de las inversiones. Un exceso de los gastos reales de inversión sobre el presupuesto estimado.
- o Estimaciones demasiado optimistas de costos y de la producción para el primer años de operación. Esto se debe por la reducida eficiencía de los trabajadores durante este periodo.
- ,....<br>Falta de previsión del desarrollo futuro de costos e ingresos. Los costos e e e inst ingresos de operación de una planta están sujetos a variaciones en el transcurso del tiempo, en especial los costos de materias primas, energía y mano de obra.
- o Sobreestimación de las unidades vendidas

Ĵ.

- o Tiempo de ejecución de las inversiones
- Maduración del proyecto

k.

<sup>58</sup> Homgren, Charles. "Contabilidad Administrativa", Introducción a las Relaciones Costo Volumen. P.p. 59-74. Edit. Prentlce Hall. México D.F. 1983.

Como una sencilla solución del problema de las variaciones se puede trabajar con un margen de segundad, de un 10% de los costos calculados o de la demanda insatisfecha.

#### **6.5. El punto de equilibrio**

El punto de equilibrio se define como la cantidad de producto en el cual el proyecto iguala sus ingresos totales a sus costos totales; niveles superiores a esta producción implican ganancias y niveles inferiores pérdidas.

Para su cálculo se parte de las siguientes ecuaciones:

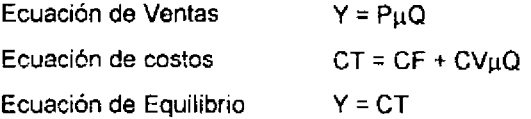

En donde:

Y= Producto P= Precio Q= Cantidad CT= Costo Total CF= Costo Fijo **CV= Cesto \laí;ab:e**  µ= Parámetro o coeficiente

 $\mathbf{v}_i$ 

## 7. Análisis financiero del proyecto

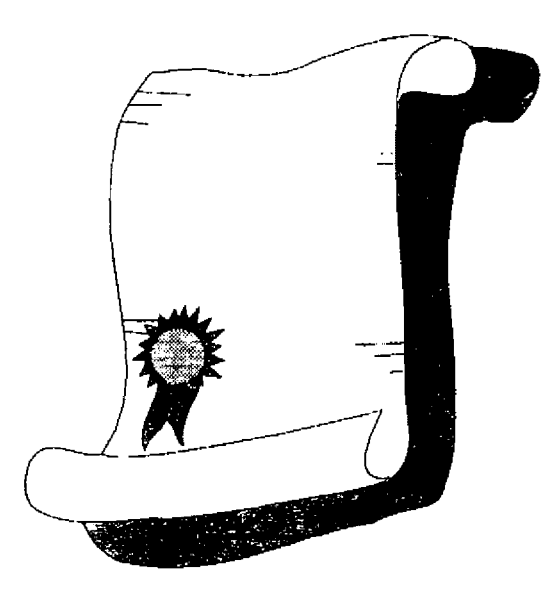

"El objetivo fundamental del análisis financiero, que por razones obvias adquiere singular importancia ya que es en este aspecto donde revierte toda la información cuantitativa de los aspectos anteriores, es el proporcionar información suficiente y contable que demuestre la capacidad del proyecto para atender satisfactoriamente los compromisos financieros derivados de su ejecución y operación, sin perjuicio de la atención de otras responsabilidades financieras que le corresponden<sup>59</sup>".

"El análisis y evaluación financiera de un proyecto permitirá dar respuestas a los siguientes aspectos<sup>60</sup> <sup>\*</sup>:

- o El impacto del proyecto en la posición financiera y resultados de operación de la empresa (para el caso de empresas ya en marcha).
- o Capacidad de los inversionistas para efectuar su aporte financiero al proyecto.
- o Capacidad del proyecto para hacer frente al financiamiento requerido para su ejecución.
- º Capacidad del proyecto para hacer frente· a otras deudas y compromisos financieros.
- Capacidad del proyecto para hacer frente a sus gastos operativos y de financiamiento.
- Capacidad del proyecto para obtener una rentabilidad adecuada y una recuperación oportuna de los recursos invertidos.
- Análisis de sensibilidad para variables y contingencias que involucren riesgos financieros dentro del proyecto.

<sup>5~</sup> Comermex, S.A. "Otorgamiento de Créditos·. Análisis Financiara. P.p. 72-75. 1985.

<sup>~</sup>Comennex, S.A. "Proyecciones Financiera•. Antacedentes, Bases y Supuestos de las Proyecciones. P.p. 1-5.1986.

**Consecuentemente el análisis financiero es una herramienta auxiliar que**  permitirá una mayor panorámica de los recursos disponibles en cuanto a su aplicación, proyección y financiamiento.

 $\overline{a}$ 

#### **7.1. Estado de Resultados.**

Ya obtenidos los presupuestos. se elabora un Estado de Pérdidas y Ganancias, el cual debe de estructurarse de la siguiente manera.

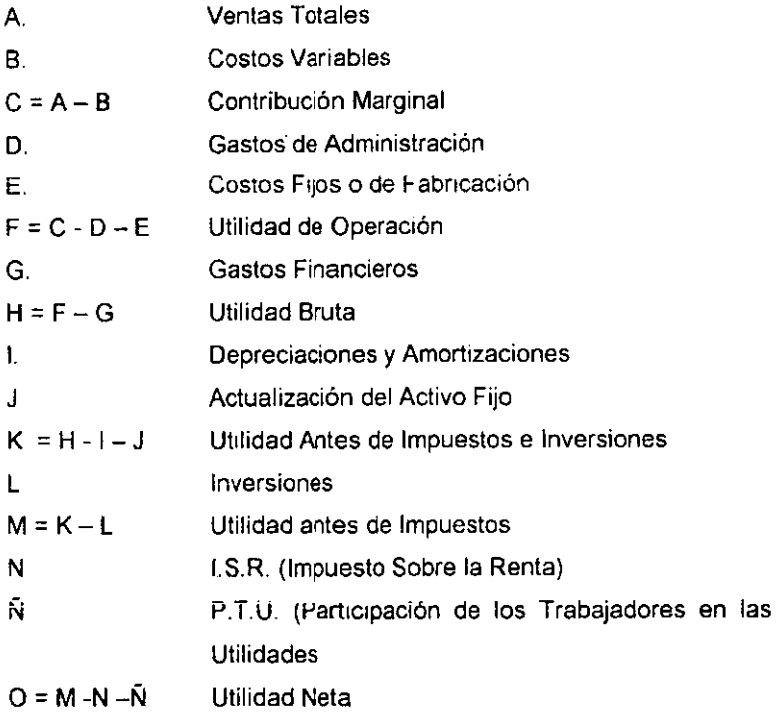

 $\mathcal{L}(\mathcal{L})$  and  $\mathcal{L}(\mathcal{L})$ 

- Ingresos Netos. Depende de los factores técnicos difíciles de modificar.
- Costos de Ventas. Este margen es fundamental y fija la rentabilidad primaria
- Gastos de Administración. Muestra si la gestión de la empresa es una carga.
- o Utilidad de operación. Fija el nivel de apalancamiento máximo recomendable.
- o Gastos Financieros. Mayores o menores según si el financiamiento vía crédito es alto o bajo.
- o Impuestos. De acuerdo con la legislación vigente. El impuesto sobre la renta del 34% y la participación de los trabajadores en las utilidades del 10%.
- o Utilidad Neta, Fuente natural de pago de créditos y de la rentabilidad de la inversión.

El nivel de utilidad neta que se obtendrá dependerá:

- a Cuanto cueste producirlo(s}.
- o Que la administración sea eficiente.
- Lo que se gaste en venderla.
- El costo de tomar dinero en préstamo.
- Los impuestos que se pagan al gobierno.
- El porcentaje de distribución de utilidades a las nuevas inversiones.

 $\epsilon_{\mu}$  $\sim 10^{-10}$  $\sim 4\%$ 

#### **7.2. Estado de Origen** *y* **Aplicación de Recursos**

El flujo de efectivo es el único documento contable que muestra la real capacidad futura de pago de una empresa, ya que en el se incluyen todas las cuentas que implicarán el uso o generación de recursos.

#### Orígenes

 $\frac{1}{2}$  .

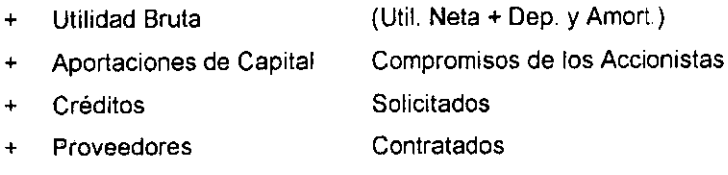

#### TOTAL DE ORIGENES

#### Aplicaciones

- Según el cálculo del capital trabajo  $\omega_{\rm{max}}$ lnv de Ctas x Cobrar **e Inversiones**
- lnv. Fija y Diferida Según el plan de inversión
- Pagos del Crédito Previos y nuevos créditos.  $\Delta \sim 10^{-11}$
- Reparto de Utilidades  $\mathbf{L}$

#### TOTAL DE APLICACIONES

Saldo Inicial

Sobrante o Faltante Estos resultados son el objelivo de la proyección financiera, ya que nos  $\ddot{\phantom{a}}$ muestra la situación de la empresa.

#### **7.3. Tasa de Rendimiento Empresarial Mlnlma Aceptada**

 $\mathbf{q}$ 

Una empresa acumula capitales por diferentes métodos, que pueden clasificarse en dos fuentes:

 $\cdot$  1

 $\mathcal{C}_{\text{max}}$ 

- Financiación con deuda: el capital tomado en préstamos de otros y que debe de pagarse a una tasa establecida de interés y en una fecha dada. La financiación de deuda incluye préstamos vía bonos, hipotecas, créditos y pude clasificarse en obligaciones a corto y largo plazo.
- Financiamiento propio: representa el capital poseído por la empresa y utilizado para lograr un beneficio para la misma. La financiación propia se desarrolla por medio de fondos de propietario y utilidades propias; estos fondos del propietario pueden ser por venta de acciones y por incremento en el capital social. Las utilidades retenidas son fondos que se retienen previamente por las compañías para propósitos de inversiones futuras y expansión. Estos fondos pertenecen a los accionistas y no a la compañía previamente.

"Todo inversionista, ya sea persona física, empresa, gobierno, o cualquier otro, tiene en mente, antes de invertir, beneficiarse por el desembolso que va a hacer. Por lo tanto, se ha partido del hecho de que todo inversionista deberá tener una tasa de referencia sobre la cual basarse para hacer sus inversiones. La tasa de referencia es la base de comparación y de cálculo en las evaluaciones

económicas que haga. Si no se obtiene cuando menos esa tasa de rendimiento. se rechazará la inversión<sup>60</sup>".

La fijación de la TREMA para la presupuestación de capital y la evaluación de alternativas y el costo de cada tipo de financiación para la compañía se catcula independientemente. Se promedia la proporción de la fuente para deuda y capital propio para calcular la tasa de interés real pagada por las inversiones de capital. El resultado de este es llamado costo de capital.

Una forma de calcular la TREMA es la siguiente:

TREMA= Tasa de Inflación+ Premio al Riesgo

Para nuestro análisis, la TREMA se determinó de la siguiente manera.

TREMA =  $\pi$  +  $\beta$ 

 $\pi$  = Tasa de Inflación anual

 $\beta$  = Premio al Riesgo

En donde la inflación la convertiremos en un interés anual de la siguiente manera:

La tasa de inflación anual la dividimos entre 12 para tomarlo como un interés mensua;,

<sup>&</sup>quot;' Comermex, S.A. "Curso de Matemáticas Financieras". Tasa Reales. P.p. 46-47. México D.F. 1988

La tasa de interés mensual se la añade un factor y posteriormente se eleva a la cloceava potencia para tener un interés compuestos anual. Después se te resta el factor y se te suma el premio al riesgo para obtener ta TREMA del proyecto que será superíor al nivel de inflación esperado para el proyecto.

TREMA =  $(1 + i)^{12} - 1 + 8$ 

i = Interés mensual  $\beta$  = Premio al Riesgo  $\pi$  = Tasa de Inflación anual

En ocasiones un cliente se pregunta si vale la pena invertir en algún instrumento financiero o mejor adquirir un activo fijo, etc. Esta duda generalmente se incrementa en épocas inflacionarias

La inflación tiene un impacto **en la** evaluación de proyectos al modificar la rentabilidad de los mismos, por lo tanto es necesario considerar el fenómeno de la inflación dentro de los proyectos de inversión.

La fijación de ta TREMA para la presupuestación de capital y la evaluación de alternativas y el costo de·cada tipo de financiación para una empresa se calcula independientemente. Se promedia la porción de las fuentes para deuda  $\hat{v}$  capital propio para estimar la tasa de interés real pagada por las inversiones de capital. Este procedimiento de promediar se le llama el costo de capital, por lo tanto la TREMA se establece entonces en relación con este costo.

Por lo tanto, la TREMA se fija en relación al costo de capital, que es una tasa promedio dependiendo de la mezcla de financiación de deuda y capital propio. Esta tasa usualmente no se determina exactamente porque la mezcla puede cambiar en el tiempo de proyecto a proyecto. Un retorno libre de riesgo (como se explico anteriormente), es a menudo considerado la tasa ofrecida por el gobierno como lo es el CETES. El retorno estimado de un proyecto propuesto puede tener cualquier valor, pero solamente se aceptarán aquellos que esten por encima de esta TREMA

La TREMA varia de un proyecto a otro y a través del tiempo debido a lo siguiente:

- Riesgo del proyecto. Cuando mayor sea el riesgo que se juzgue asociado con un proyecto, mayor será la TREMA y así mismo, mayor el costo de **cap1ta1 del proyecto.**
- Sensibilidad del área del proyecto. Si la administración está decidida a invertir en cierta área, se podría reducir la TREMA para estimular la inversión, con la esperanza de recobrar las utilidades o pérdidas en otras . **áreas de inversión.**
- Estructura impositiva. Si los impuestos están aumentando debido a un crecimiento en las utilidades, a ganancias de capital de activos retirados y a un aumento de los impuestos locales, se aumentará la TREMA.
- Métodos de financiación de capital. A medida que se limita el capital, la TREMA se aumenta y la administración empieza a observar muy de cerca la vida util del proyecto.

- Tasas utilizadas por otras firmas. Si las tasas de otras firmas se utilizan como norma, aumentan; entonces una compañía puede aumentar su .<br>... TREMA como respuesta.

Otras formas de calcular la TREMA o el Costo del Capital son las siguientes;

o Costo Promedio Ponderado de Capital y la Mezcla Deuda.Capital Contable

la mayoría da los proyectos están fundados en la combinación de deuda y financiación propia, obtenida específicamente para el proyecto o tomado de una participación común de la compañía.

Este costo promedio ponderado de capital (CPPC} se estima utilizando las fracciones relativas de las fuentes deuda y capital contable. Si esta fracción se conoce especificamente, se utiliza; si es desconocida, las fracciones históricas de cada fuente se pueden utilizar para calcualr el CPPC.

CPPC = (fracción del capital propio) (costo del Capital Propio) + {fracción de deudas) (csoto de capitel de la deuda)

o El Costo Capital para Deuda

La financiación por deuda incluye préstamos vía bonos, préstamos, hipotecas. El dividendo o interés pagado sobre la financiación por deuda puede utilizarse para reducir los impuestos,. El valor del flujo de caja después de impuestos pueden estimarse para calcular el valor de la tasa interna de retorno que es el costo del capital de la deuda real.

#### • El Costo del Capital Propio

El capital propio se deriva de las siguientes fuentes: ventas de acciones preferentes. Acciones comunes y utílización de utilidades retenidas.

11<br>1

El costo de cada típo de financiación se estima separadamente y está dentro de los cálculos del CPPC.

Las acciones preferentes encierra el pago de un dividendo establecido anual. El costo del capital entonces, se establece dividiendo el dividendo por el precio de la acción. Sin embargo la acción a menudo se vende con un ligero descuento. Su cálculo es el siguiente:

Interés de la acción  $R_c =$ Precio de la Acción • (precio menos el descuento de la misma)

Re es el costo del capital de los fondos propios

Las acciones comunes usualmente una valorización de la acción común es utilizada para la estimación del costo de capital de los fondos propios. Su cálculo es el siguiente:

$$
R_c = \frac{Dividendo del primer año}{\text{Precio de la Acción}} + \text{tasa de crecimiento del dividendo esperado}
$$

Utilidades retonidas se fija usualmente al costo de las acciones comunes. en vista de que los accionistas son los que las realizan y retienen utilidades para retornar a los proyectos en que intervienen.

#### 7.4. Flujo Neto de Efectivo

"Es un ténnino general que debe de ser interpretado cuidadosamente. Más estrictamente, el flujo neto de efectivo significa ingresos o egresos de efectivo. Frecuentemente el término es usado ampliamente para representar fondos proporcionados por las operaciones<sup>61</sup>".

·r

Para desarrollar el análisis financiero del flujo de efectivo es necesario elaborar los siguientes presupuestos:

- " Presupuestos de Ventas
- "' Presupuestos de Costos de Producción
- e Presupuesto de Gastos de Administración y Ventas
- o Presupuestos de Inversión
- " Presupuesto de gastos financieros y amortizaciones del financiamiento

#### **7.5. Valor Presente Neto**

Es una herramienta importante, principalmente para fines de comparación entre alternativas. Confirmaría, sin dejar de tomar en cuenta otros aspectos, la conveniencia de realizar un proyecto, ya que además de reconocer la pérdida del valor del dinero en el tiempo, comprueba si el proyecto es autoliquidable y además deje un premio **a** los inversionistas.

<sup>61</sup> Homgren, Charles T. ·contabilidad Administrativa•. Glosaño. P.p. 636. Edil. Prentlce Hall. **México**  D.F. **1983.** 

la teoría está basada principalmente en el sentido común de que los beneficios inmediatos serán preferidos a los beneficios a obtenerse en un periodo más largo, más aún si el riesgo y la incertidumbre no son comparables.

Se considera et cálculo del Valor Presente Neto como el rendimiento de una inversión considerando que los beneficios de la misma se expresan en términos de su valor actual y cuya fórmula representa el adverso del proceso de interés compuesto.

Para ello se considera una tasa de interés que refleje el costo de oportunidad de la utilización de recursos, a la cual se decrementan los flujos de la ínversión.

"Para el cálculo del Valor Presente Neto se utiliza la siguiente fórmula<sup>62</sup>":

$$
VPN = -I + \sum_{i} \frac{FNED_i}{(1+i)}
$$

Es decir

$$
VPN = -I + \frac{FNED_1}{(1+i)} + \frac{FNED_2}{(1+i)} + \dots + \frac{FNED_1}{(1+i)}
$$

À

En donde:

VPN = Valor Presente Neto

<sup>&</sup>lt;sup>63</sup> Coss Bú, Raúl. "Análisis y Evaluación de Proyectos de Inversión". Valor Presente Neto. Cáp. 4.1. Pág. 61. Edit. Limusa. México D.F. 1991.

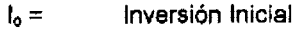

n = Periodos de tiempo

i = Tasa de Interés

**FNED** = Flujo Neto de Efectivo del Dinero

El resultado es una cifra que indicará si los flujos recuperan la inversión original a una tasa de rendimiento que expresa los costos de oportunidad.

Aquellos proyectos cuyo VPN sea mayor a cero son aceptados y los que sean negativos se rechazan.

Su principal ventaja es que se considera el factor de tiempo en los resultados.  $\mathcal{L}(\mathcal{L})$  and  $\mathcal{L}(\mathcal{L})$ 

El único problema en el cálculo del VPN es el determinar cual será el valor de "i". En general, esta tasa de actualización debe de ser igual a la tasa de interés pagada por el prestatario. La tasa de actualización debe de reflejar-el costo de oportunidad del capital -el posible rendimiento de la misma cantidad de .capital invertida en otra parte. a la que se le da el nombre de Tasa de Rendimiento Empresarial Mfnima Aceptada (TREMA). Ver capítulo 7.3.

La secuencia del cálculo es la siguiente:

- 1. Selección de la tasa de costo de capital
- 2. Actualización del flujo de efectivo a descontar a la tasa de costo de capital
- 3. Comparar los flujos de caja
- 4. Se prefiere el proyecto cuyo VPN es el más grande en caso de tener varias alternativas.

,·-

*11i* 

#### **7.6. Tasa Interna de Retorno**

"La Tasa Interna de Retorno o Rendimiento (TIR} es la tasa de descuento o actualización que iguala al Valor Presente de los Flujos de Efectivo esperados con el Valor Presente de la Inversión, de modo que el Valor Presente Neto es igual a  $c$ ero $^{63}$  ".

Expresado en otra forma, la inversión puede ser descontada durante su vida útil ganando el rendimiento exacto de la tasa de descuento requerida.

En los métodos anteriores se utiliza una tasa de descuento predeterminada para obtener valores presentes. En la TIR se tratará de encontrar la tasa de descuento que igual los flujos de efectivo con la inversión.

El sistema de aproximación por interpolación es comúnmente utilizados para encontrar la TIR. En este caso en vez de actualizar la corriente de liquidez a una TREMA predeterminada se deberán probar varias tasas de actualización hasta que se encuentre la tasa a la cual el Valor Presente Neto es cero. Esta tasa es la TlR y representa la rentabilidad exacta del proyecto.

Su principal desventaja es cuando existen flujos positivos y negativos en el proyecto, es factible hallar más de una TIR.

Es necesario considerar que en periodos inflacionarios, el uso de la TIR y el **VPN** se limita a ser utilizado principalmente en la selección de un proyecto entre varios y no para decidir la aprobación o rechazo de éste.

<sup>&#</sup>x27;·' Coss Bú, Raúl. "Análisis y Evaluación de Proyectos de Inversión". Método de la Tasa Interna de Retomo. Cap. 5. P.p. 73.75\_ Edítorial Limusa. México D.F. 1991.

Serán necesarios estudios adicionales al uso del VPN y la TIR para decidir la conveniencia de un proyecto en periodos inflacionarios.

Su cálculo se realiza de la siguiente manera:

$$
TIR = -I + \sum_{i=1}^{n} \frac{FNED_{N}}{(1+i)^{n}}
$$

Es decir:

$$
\text{TIR} = -\mathbf{I}_0 + \frac{\text{FNED}_1}{(1+\text{i})^1} + \frac{\text{FNED}_2}{(1+\text{i})^2} + \dots + \frac{\text{FNED}_n}{(1+\text{i})^n}
$$

 $\mathcal{L}$ 

En donde:

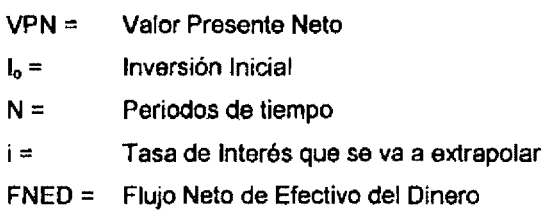

Para obtener la TIR, se empieza a extrapolar la tasa de interés y cuando la TIR cambia de signo de positivo a negativo o viceversa se utiliza la siguiente formula ara obtener la TIR exacta:

 $\sim$ 

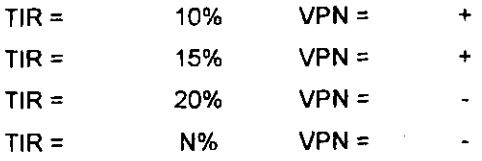

La formula que se utiliza para obtener la TIR exacta es:

$$
\text{TR} = A + \left[ (A - A) \cdot \left( \frac{B}{B - B} \right) \right]
$$

77<br>1

En donde.

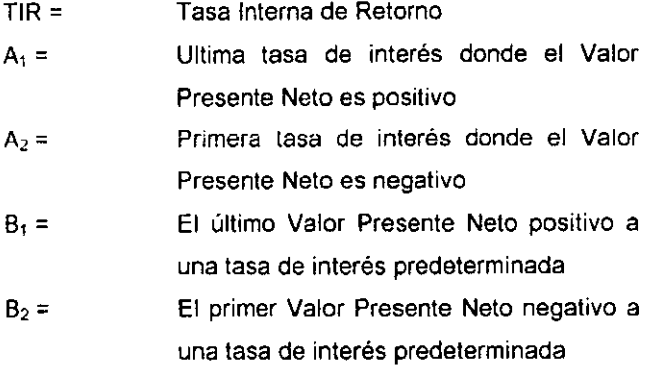

#### **7.7. Periodo de Recuperación de la Inversión**

E! periodo de recuperación se define como el tiempo necesario para recuperar la inversión original mediante las utilidades obtenidas por el proyecto o flujos netos de efectivos.

$$
VPN = -I_o + \frac{\text{FNED}_1}{(1+i)^1} + \frac{\text{FNED}_2}{(1+i)^2} + \dots + \frac{\text{FNED}_n}{(1+i)^n}
$$

En donde:

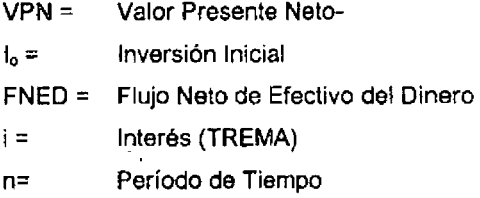

Ahora bien, con la formula anterior y la siguiente tabla se podrá localizar el Período de Recuperación de la Inversión:

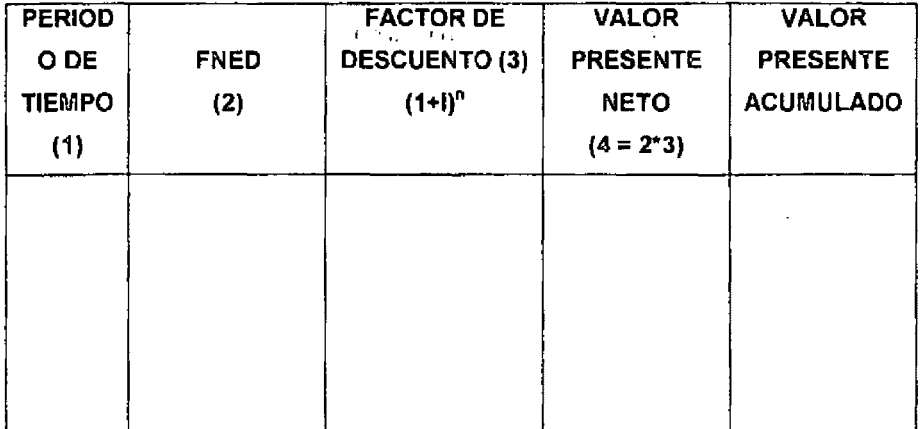

 $\sigma_{\rm{eff}}$  .

Entre el periodo de tiempo en donde el valor presente neto es negativo y despues pasa a ser positivo es donde se necuentra el periodo de recuperación de la inversión.

Si el PRI es menor a cinco años es bueno.

#### **7.8. Costo/Beneficio**

"Antes de calcular una relación C/8, todos los beneficios y costos que se utilizarán en el cálculo deben de convertirse a una unidad monetaria común, como en los cálculos del Valor Presente, Valor Futuro, o unidades monetarias por año<sup>64</sup>

La relación C/B se calcula de la siguiente manera-

C/B = Valor Presente Neto / Valor de la Inversión Original

<sup>&</sup>quot;·' Blank, Leland T. & Tarquín, Anthony J. "Ingeniería Económica. Evaluación por Relación Beneficio Costo. Cép. 9. P.p. 205-210. Edit Me. Graw Hill. México D.F. 1994.

### **8. FACTORES** DE EXITO Y **VULNERABILIDAD**

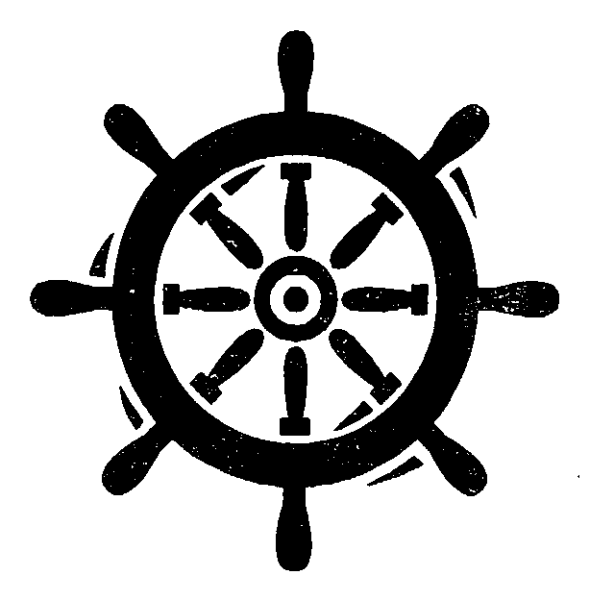

"Generalmente hay un elemento de incertidumbre asociado a las alternativas estudiadas. No sólo son problemáticos los estimativos de las condiciones económicas futuras, sino que además los efectos económicos futuros de la mayoría de los proyectos solamente son conocidos con un grado de seguridad relativo. Es precisamente esta falta de certeza sobre el futuro lo que hace a la toma de decisiones económicas una de las tareas más difíciles que deben de realizar los individuos, tas industrias y el gobierno.

Además, es un hecho que los tomadores de decisiones rara vez se conforman con los resultados simples de un análisis. Generalmente lo que a estas personas les interesa es un rango completo de los posibles resultados que pueden ocurrir como una consecuencia de variaciones en las estimaciones iniciales de los parámetros del proyecto. Por consiguiente, un estudio económico completo debe de incluir la sensibilidad de los criterios económicos a cambios en las estimaciones  $\mathbf{D}(\mathbf{y}^{\text{max}}_{\mathbf{y}}) = \mathbf{A}(\mathbf{y}^{\text{max}}_{\mathbf{y}})$ usadas<sup>65</sup> "..

Este método consiste en identificar, cuantificar, justificar y sensibilizar los factores de éxito o fracaso más relevantes que pudieran afectar la operación de un proyecto de inversión.

La sensibilidad de una propuesta individual debe hacerse con respecto al parámetro mas incierto. Por ejemplo, es posible que en la evaluación de una propuesta se tenga mucha incertidumbre con respecto al precio unitario de venta de los productos o servicios que se pretenden comercializar. En estos casos, es

<sup>&</sup>lt;sup>65</sup> Coss Bu, Raúl. "Análisis y Evaluación de Proyectos de Inversión". Análisis de Sensibilidad. Cap. 13. P.p. 239-241. Editorial Limusa. México 1991.
muy conveniente determinar qué tan sensible es la TIR y el VPN a cambios en las estimaciones del precio unitario de venta, es decir, para este tipo de situaciones es muy recomendable determinar et precio unitario de venta a partir del cual la propuesta sería económicamente atractiva.

"También es posible que en la evaluación de una propuesta se tenga ' incertidumbre con respecto a los costos que se van a incurrir, o con respecto a la vida de la propuesta. En estos casos, también es posible determinar una curva que muestre la sensibilidad de la TIR o VPN a cambios en los costos incurridos, o a cambios en la vida de la propuesta.

El análisis de sensibilidad También puede ser utilizado para determinar la vulnerabilidad de un proyecto a cambios en el nivel de la demanda. Por ejemplo, en la evaluación de la construcción de un hotel es posible obtener diferentes rendimientos que se lograrían con distintos grados o porcentajes de ocupación del hotel<sup>66</sup> ".

No existe metodología especial para su identificación. Su detección se deriva de un buen análisis y evaluación de un proyecto de inversión en todos los aspectos. ' J.

Su cuantificación y sensibilización que constituye propiamente el análisis de riesgo e incertidumbre deberá sustentarse plenamente sobre bases concretas y objetivas que permitan su completa justificación

<sup>&</sup>lt;sup>66</sup> Coss Bu. Raúl. "Análisis y Evaluación de Proyectos de Inversión". Análisis de Sensibilidad. Cap. 13. P.p. 239-241. Editorial Limusa. México 1991.

Los factores vulnerables podrían convertírse en factores de éxito en la medida que se anticipe al conocímiento del hecho o su condición que los genera. Como quiera, estos factores vulnerables podrán ser controlados o atenuados en la medida que sean identificados, cuantificados y sensibilizados.

En algunos proyectos, ciertos factores podrán calificarse como **de** éxito y en algunos otros, estos mismos factores podrán clasificarse como vulnerables, por lo que cada análisis en este aspecto es único.

#### **8.1. Clasificación**

. ·;• *:* ; .,::: . Facfores Internos del Proyecto

Del mercado: Baja demanda, precios bajos, mayor competencia, etc. Del proyecto: Impacto marginal, bajos rendimientos, etc. De la Empresa: Generación de recursos, deficiente organización, etc. Del Inversionista: Escasa experiencia, dudosa calidad moral, etc.

#### Factores Externos del Proyecto

Del sector: Control de precios, exceso de oferta, etc. De la Economía: Inflación, recesión, austeridad, etc.

 $\sim$  1.

#### **8.2. Análisis de Sensibilidad**

Este análisis consiste en modificar las bases y supuestos de las proyecciones, para cuantificar las desviaciones que presentarían los resultados finales y su impacto en la operación del proyecto.

Aspectos a considerar:

- Seleccionar las variables, parámetros o factores que inciden de manera directa y significativa en los resultados relevantes del proyecto. No siempre un análisis de sensibilidad que involucre muchas variables será un análisis completo.
- Cuantificar las variables seleccionadas y su posible ocurrencia, así como las desviaciones obtenidas en el corto y largo plazo.
- Analizar las variaciones extremas y no las intermedias, tomando una postura conservadora y nunca optimista.
- Un proyecto que ha sido sensibilizado y ha mostrado indiferencia a las variaciones se podrá considerar factible.

 $\mathbf{A}$ 

"Es importante señalar que la sensibilidad de un proyecto debe de hacerse con respecto al parámetro más incierto, es decir, o se determina la sensibilidad de la TIR o el **VPN del** proyecto a cambios en el precio unitario de venta, o a cambios en los costos, o a cambios en la vida, o a cambios en el nivel de la demanda<sup>®67</sup>.

<sup>&</sup>lt;sup>6</sup> Coss Bu. Raúl. "Análisis y Evaluación de Proyectos de Inversión". Análisis de Sensibilidad. Cap. 13. P.p. 239-241. Editorial Limusa. México 1991.

## **PARTE II**

 $\sim 10$   $\sim$ 

l,

# CASO PRACTICO

## **9.ANTECEDENTES**

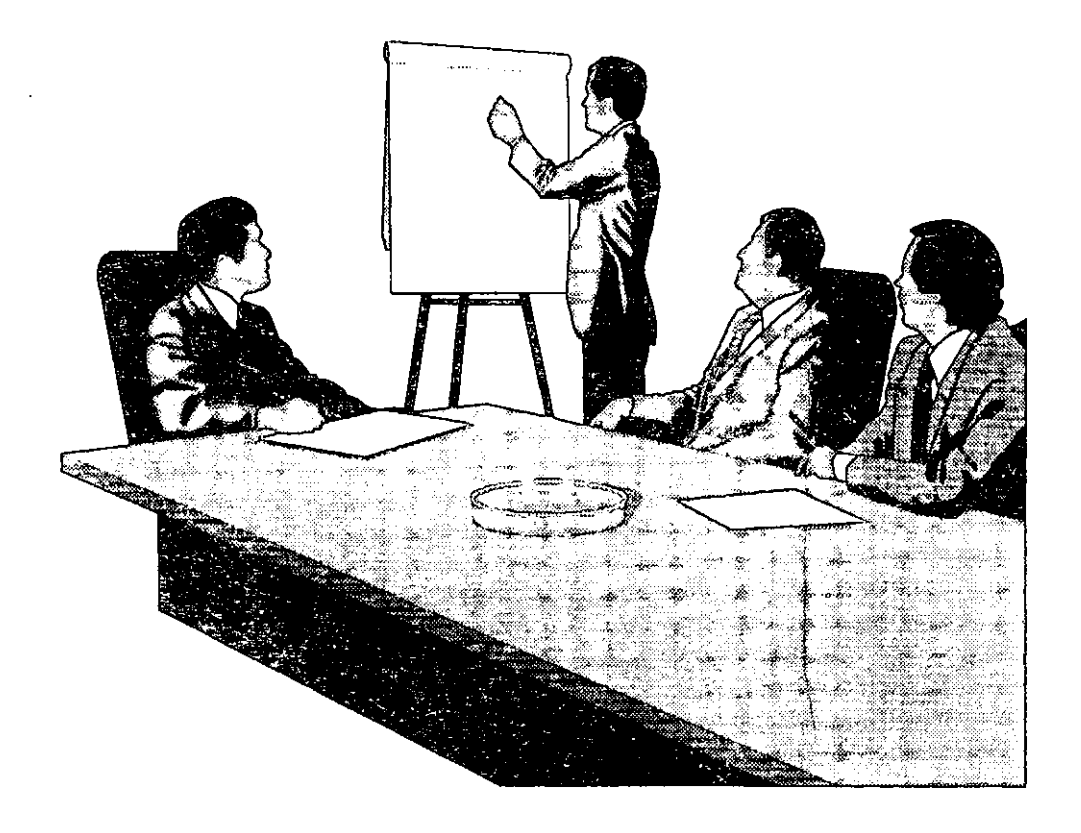

Un sector de actividad económica comprende aquellas unidades económicas o empresas que producen, transforman y comercializan un bien o prestan un servicio con características similares en cuanto a:

- Insumos (materias primas, mano de obra, etc.)
- Tecnología o procesos productivos.
- Mercado:

Similitud en la finalídad del bien o servicio. Similitud en clientela. Similitud en técnicas comerciales.

Para ubicar el sector en donde se ubicaría cualquier proyecto de inversión, es necesario, ver el Sistemas de Cuentas Nacionales, en donde, sus principales rubros son los siguientes:

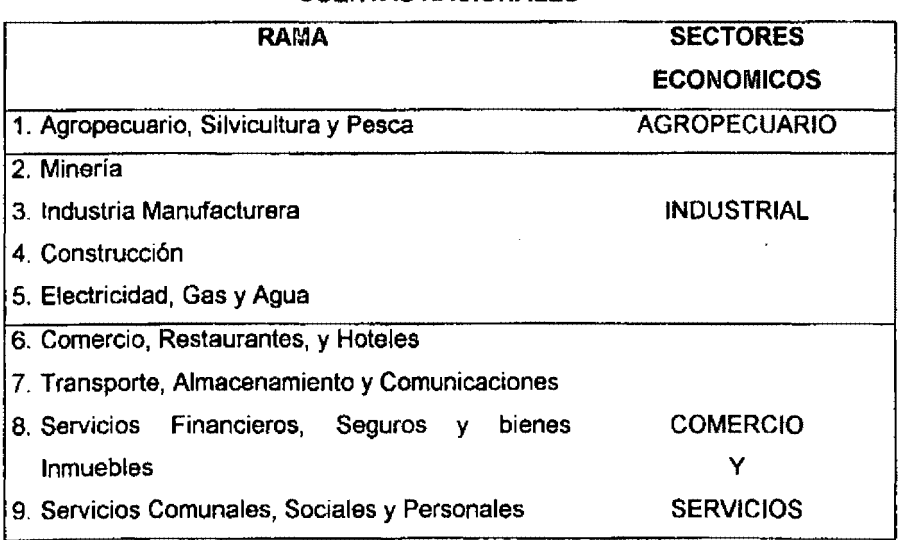

#### **CUENTAS NACIONALES**

"El presente proyecto se encuentra clasificado dentro de las Cuentas Nacionales en el Sector Económico de Comercio y Servicios Nos encontramos dentro de Servicios Comunales. Sociales y Personales, en donde su  $\mathbf{r}$  ,  $\mathbf{r}$  , comportamiento durante los últimos años, ha sido el siguiente<sup>8</sup>":  $\bullet$ 

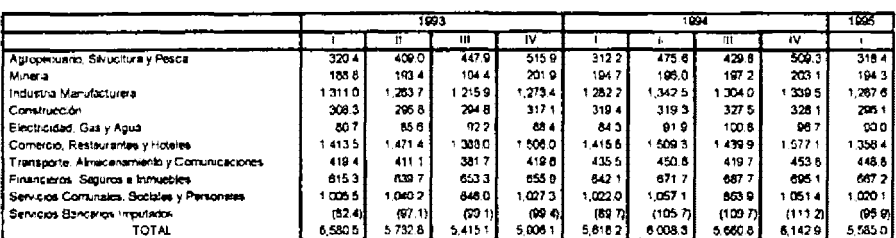

PRODUCTO INTERNO BRUTO TRIMESTRAL POR ACTIVIDAD ECONOMICA (Mil millones de posos a precios de 1980)

"Los Servicios Comunales, Sociales y Personales representan durante los últimos años, el 17% de la actividad económica nacional como se demuestra en la siguiente gráfica<sup>9</sup>"

> PRODUCTO INTERNO BRUTO  $(1113 - 1105)$

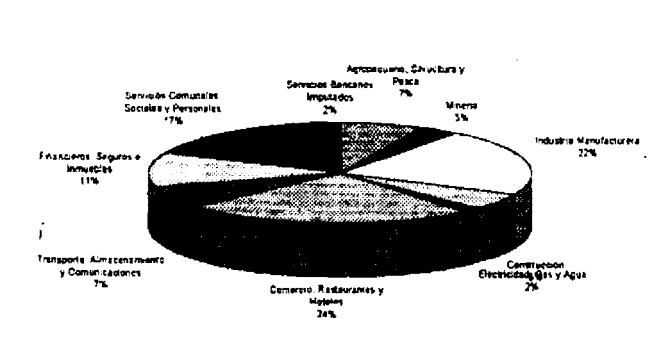

<sup>8</sup> NAFINSA. La Economía Mexicana en Cifras 1995. 14a. Edición, Pág. 97 <sup>2</sup> Idem. Pág. 98

 $\mathbb{R}^{\mathbb{Z}}$ 

 $\omega_{\rm c}$  ,  $\omega_{\rm c}$ 

 $\sim$ 

"El presente proyecto que se encuentra ubicado dentro del Estado de México, este sector representa el 8.5% del mismo sector a nivel nacional. De 121 poblados que conforman el Estado de México, Naucalpan representa el 3.42% del total de dicho sector de Servicios Comunales, Sociales y Personales. En donde los servicios de análisis clínicos, representan el 1.23% det 3.42% de dicho sector dentro del área de Naucaipan.<sup>10</sup><sup>\*</sup>

"Durante los últimos años, et nivel de desempleo en México se ha incrementado en 1987 de un 1.9% a un 6.7% en 1995<sup>11</sup><sup>n</sup>. Aunado a las políticas gubernamentales implementadas durante el sexenio del Lic. Carlos Salinas de G., como "el empleate tú mismo", gran cantidad de personas dejaron de tener derecho a instituciones de salud; por lo que los laboratorios clínicos y sanatorios particulares, se vieron beneficiados por dichas políticas.

Al hablar de que estas persona, pertenecen a una zona relativamente de bajos recursos económicos y de no tener derecho a instituciones de salud tales como el ISSSTE y el IMSS, y a su vez no tener posibilidades de utilizar Hopitales Privados tales como El Hospital Angeles, ABC entre otros, se ven en la necesidad de asistir a laboratorios como el Chopo, zacátem, etc , por lo cual se estima que el proyecto es factible de realizarse, por lo que se tiene la necesidad de evaluar el proyecto de Eco-Lab.

Para nuestro proyecto, la zona de Naucalpan es una **de** las zonas más densamente pobladas del Estado de México, por lo que se píensa que una zona potencial de estudio para dicho proyecto del laboratorio clínico Eco-Lab que a continuación se desarrollará

<sup>&</sup>lt;sup>10</sup> INEGI. Anuario Estadístico del Estado de México. Edición 1995. P.p. 140-198<br><sup>11</sup> NAFINSA, La Economía Mexicana en Cifras 1995. 14a. Edición, Pág.32

Según el conteo de la INEGI, en 1995 habían 839 mil habitantes en la zona de estudio, lo que representaba 5,603 habitantes por km<sup>2</sup>, así como el 7.7% de la población total.

La póblación económicamente activa para 1990 era del 47.7% dividida de la siguiente manera:

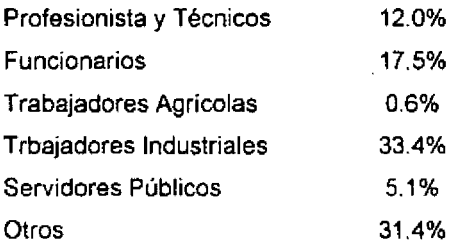

De la población ocupada (268,488 personas) el 17% (45,643} trabaja por cuenta propia o es empresario y el 80% es asalariado.

Esta zona de estudio, aporta el 18.8% del PIB Estatal y el 2.3% del PIB Nacional.

# 10. Aspectos del Mercado

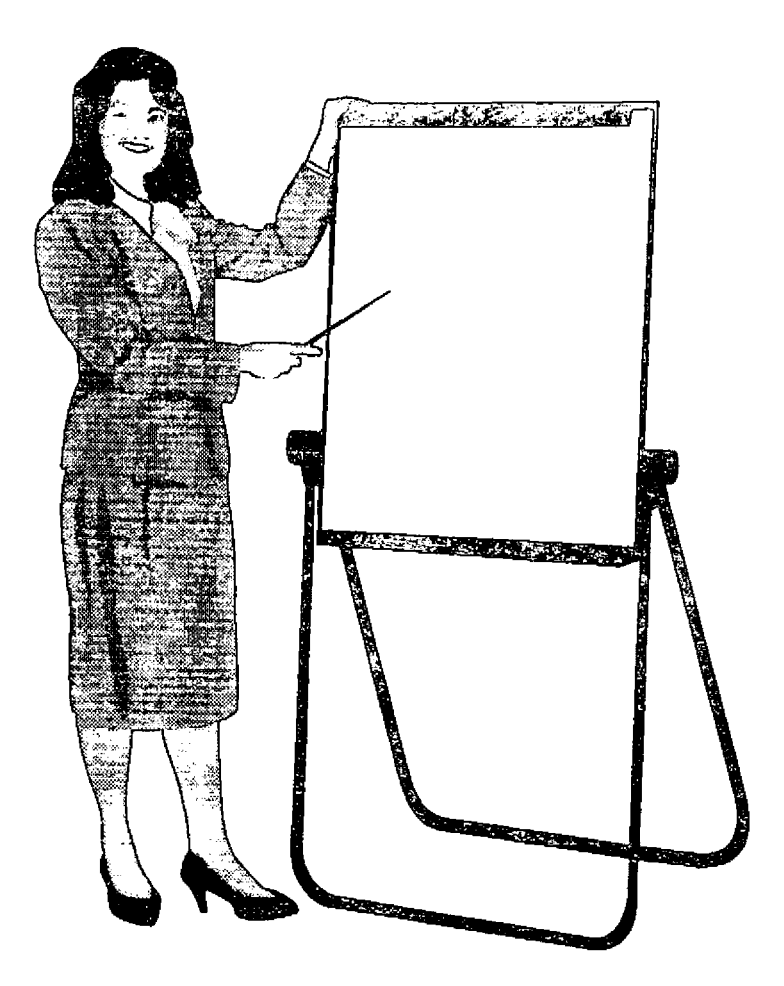

El análisis de mercado constituye la base fundamental del proyecto. Mediante el estudio de oportunidades y riesgos se establece una expectativa ... razonable de que el proyecto será capaz de penetrar en los mercados meta, transformando la demanda en facturación.

El estudio de mercado tiene como objetivos principales:

- 1. Estimar los volúmenes de demanda esperada para un proyecto
- 2. Determinar las condiciones de ventas y comercializacíón
- 3. Producir información para diseñar el tamaño adecuado de la planta
- 4. Dar información sobre ingresos y egresos probables del proyecto.

Del logro dichos objetivos, se derivan las bases que sustentarán la parte de los aspectos técnicos y financieros.

#### **10.1. Características del servicio**

Para poder realizar nuestro estudio de mercado necesitamos responder a ciertas preguntas como:

- .. 1. ¿Qué se desea producir o qué servicio se desea brindar al cliente? .
	- 2. ¿Para quién se desea producir o para quién va a ir destinado este servicio?
	- 3. ¿Por qué se desea producir o brindar ese servicio?

En nuestro caso, brindaremos un servicio al 'público de análisis clínicos (rayos ·x·, estudios de sangre, orina, excremento y cultivos). Este tipo de servicio irá destinado a cierta zona de estudio que comprende lzcalli Chamapa, Cuartos lzcalli, Loma Colorada, San Bartola y sus alrededores. Se desea brindar este

servicio ya que los laboratorios-clinicos que se encuentran en dicha zona de estudio no ofrecen la calidad necesaria para un análisis clínico, Se encuentran en mala ubicación geográfica, ofrecen mal servicio al cliente, sus precios son elevados, los análisis no se entregan a tiempo.

Por otra parte, también se pretende dar este servicio en esta zona de estudio, ya que en la actualidad la mayor parte de la población de estudio se encuentra trabajando independientemente, es decir, la mayor parte de esta población tienen negocios propios y que a su vez carecen de servicio médico, ya que no están afiliados al IMSS o ISSSTE.

También analizando las costumbres de las personas, es factible que esta población utilice el servicio ya que es un Laboratorio que se encontrarla cerca de su lugar de origen por el ahora en tiempos de traslados.

A su vez, para atraer mayor clientela, se pretende negociar con los médicos que se encuentran en esta zona de estudio y darles una comisión por paciente enviado.

Para llegar a estas conclusiones, elaboramos dos cuestionarios. Un cuestionario para determinar la oferta de laboratorios clínicos, y otro para determinar la demanda del servicio en la zona de estudio.

#### **10.2. Análisis de la demanda Histórica-Proyectada**

Para poder calcular nuestra demanda histórica-proyectada se elaboró el siguiente cuestionario:

142

### CUESTIONARIO PARA DETERMINAR LA DEMANDA

 $\mathbf{r}$ 

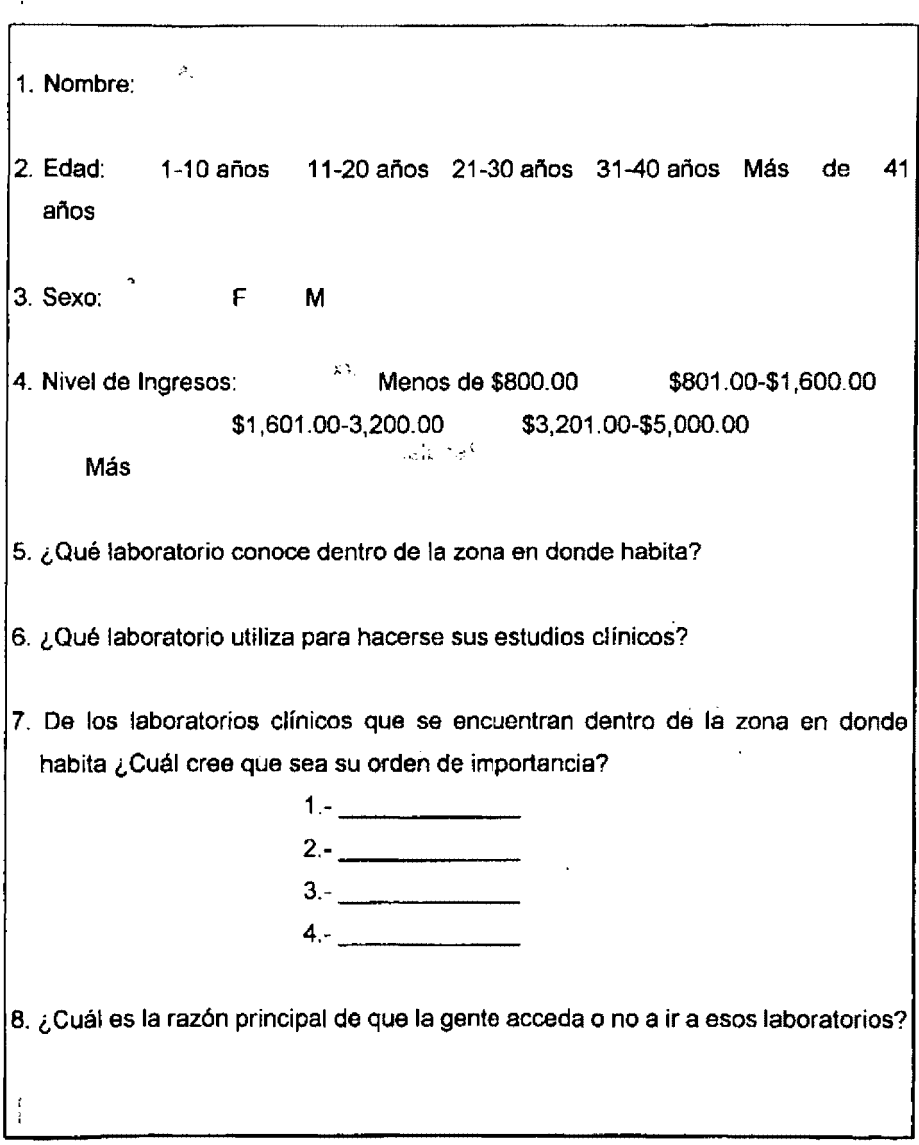

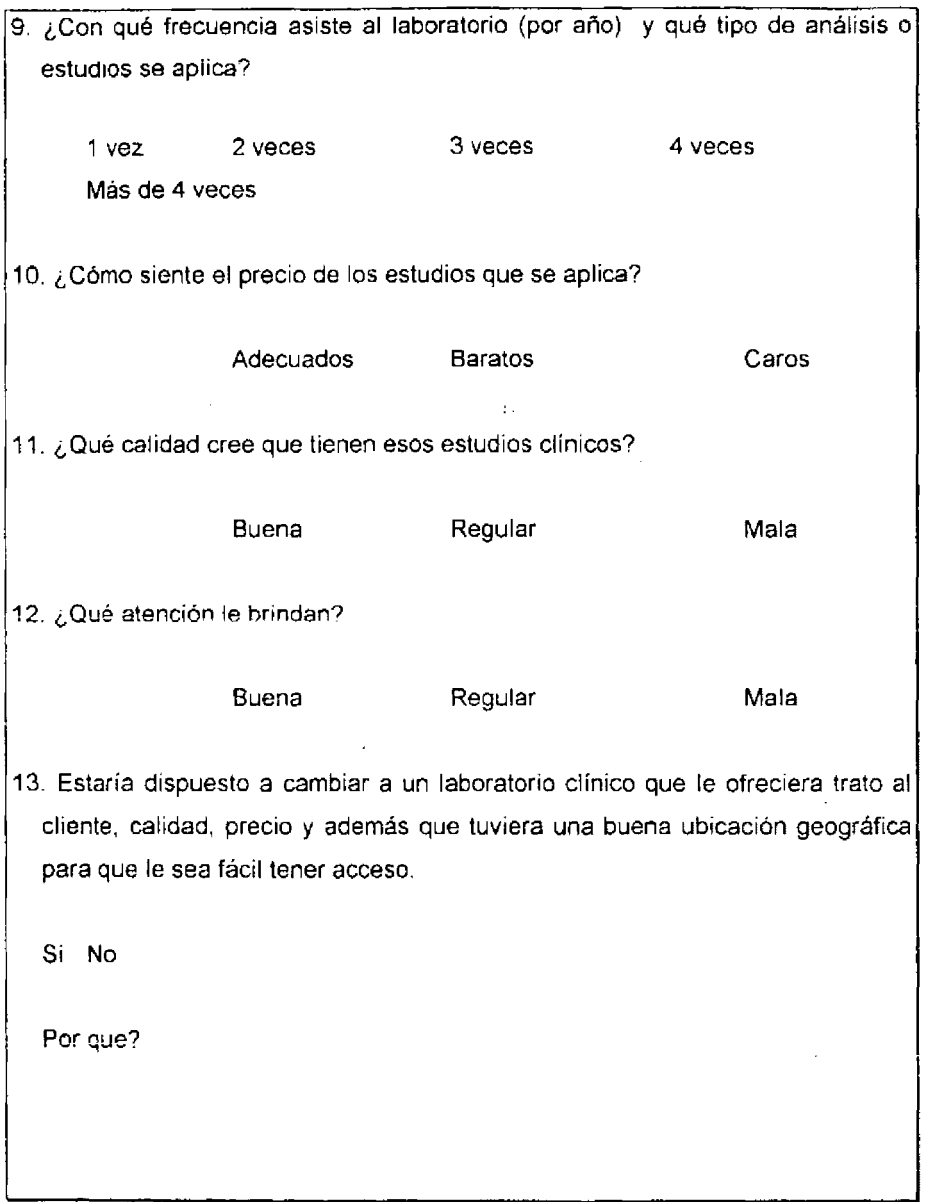

Para nuestro estudio de mercado, se realizaron 500 en cuestas, que por medio de porcentajes de incidencia en respuestas, obtuvimos los siguientes resultados:

 $\mathcal{W}^{\mathcal{A}}_{\mathcal{A}}$  is a subset of  $\mathcal{W}^{\mathcal{A}}_{\mathcal{A}}$  ,  $\mathcal{W}^{\mathcal{A}}_{\mathcal{A}}$ 

 $\sim$  18  $\ddot{\phantom{0}}$ 

¿Qué tipos de análisis son los más demandados? -

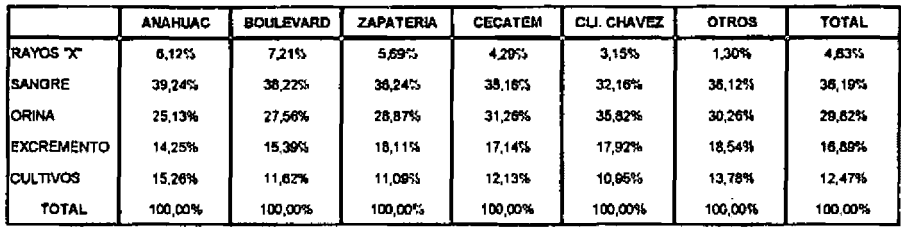

Por lo tanto, tenemos que:

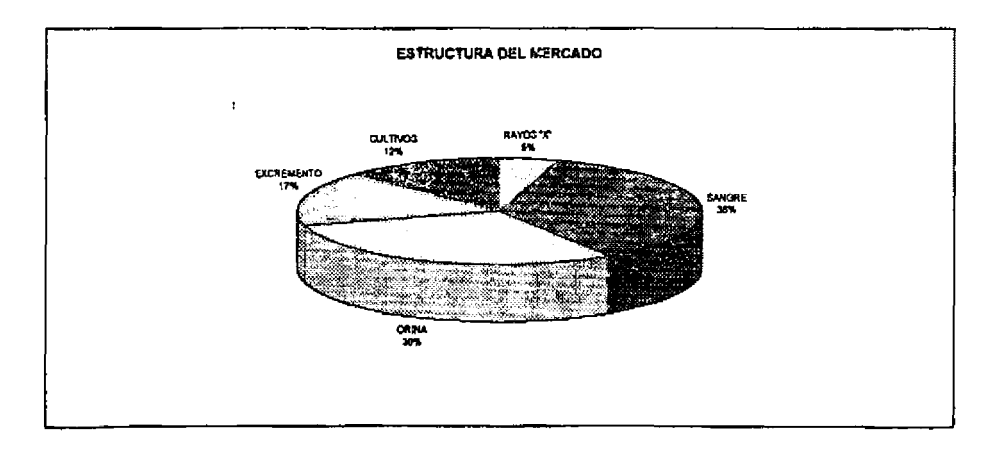

¿Cuál es el tiempo de entrega de los análisis?

El 80% de los análisis clínicos se realizan en un tiempo estimado de 48 a 72 horas. Por lo que los clientes no se encuentran a gusto con estos resultados. Si un cliente quiere dicho análisis el mismo día, se le cobra entre 75% y 100% de incremento al precio.

 $\sim$   $\sim$  $\sim$ 

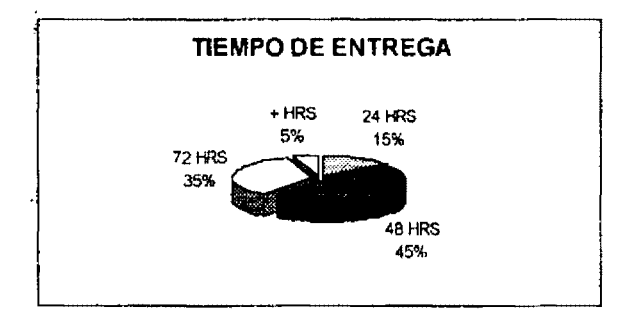

Aproximadamente 78% de las personas entrevistadas están dispuestas de cambiar de laboratorio clínico.

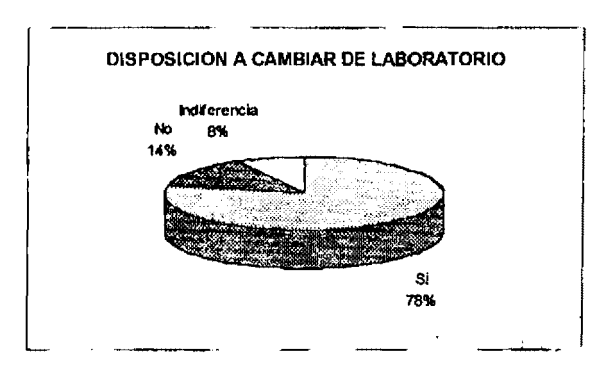

Este 78% de la población encuestada que esta dispuesta a cambiar de laboratorio clínico, se debe a:

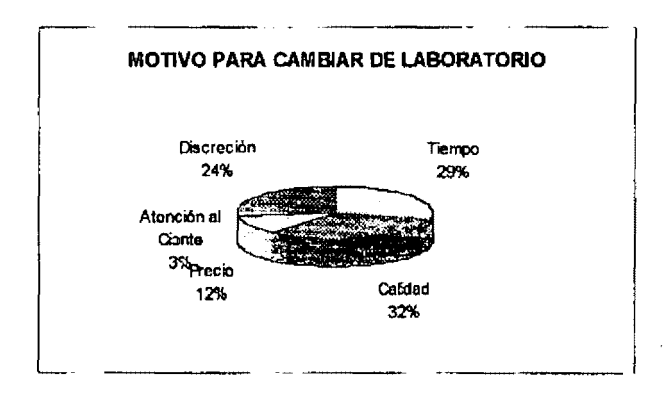

Por lo tanto, como podemos apreciar, tenemos un proyecto en potencia, ya que aprovechando todos factores (tiempo de entrega, calidad, precio, discreción, atención al cliente, ubicación geográfica) podemos abarcar una gran parte del mercado. Para nuestro análisis solamente abarcaremos el 10% de la demanda insatisfecha, para posteriormente, atacar esa demanda restante, tomando como lema "El Cliente es Primero·.

En nuestro caso, como estamos hablando de población, emplearemos la tasa media de crecimiento para la proyección de nuestra demanda. Este método de resolución se utiliza de la siguiente manera:

**Método de la Tasa Media de Crecimiento** 

$$
T.M.C. = \sqrt{\mathbf{X}^T \mathbf{X}^2 \mathbf{X}^2 \mathbf{X}^2}
$$

En donde:

$$
X = (VF\,/\,VP
$$

Comprobación de la fórmula.

$$
\nabla F = \nabla P (1 + i)
$$
  

$$
1 + i) \cdot \nabla F / \nabla P
$$
  

$$
i = \sqrt{\nabla F / \nabla P} - 1
$$

En donde:

### T.M.C. = Tasa Media de Crecimiento

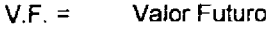

- $V.P. =$ Valor Presente
- i= Interés
- $X =$ Incremento de un periodo de tiempo con respecto a otro.
- n= Periodos en el Tiempo

Por ejemplo:

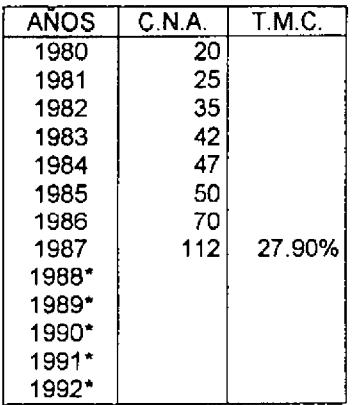

C.N.A. = Consumo Nacional Aparente

 $VF_{1988}$  = 112 (1 + 0.279)<sup>1</sup> = 143.25  $VF_{1989} = 112 (1 + 0.279)^{2} = 183.21$  $VF_n = 112 (1 + 0.279)^n =$ 

Para nuestro análisis tenemos lo siguiente:

Se desea instalar un laboratorio clínico en la zona del municipio de Naucalpan (lzcalli Chamapa, Cuartos de lzcalli, Loma Colorada y San Bartola), en All Card

donde, se pretende tomar como demanda potencial a toda esta población que no se encuentra afiliada al ISSSTE, IMSS o a algún organismo que brinde este tipo de servicios. Esto se debe, a que estas personas no tienen acceso al servicio y para nosotros, esta población es nuestra demanda potencial.

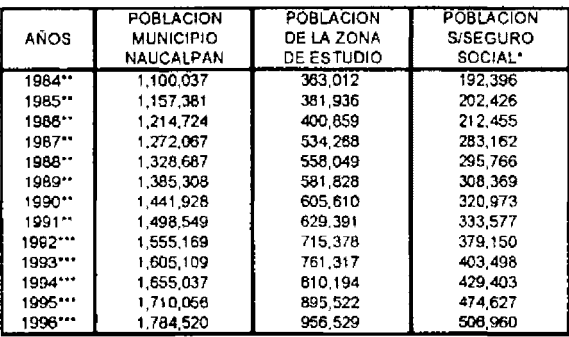

• Datos elaborados por el IMSS e ISSSTE.

" Cifraa oblenidaa del Conse¡o Nacional Poblacional.

••• Ciltas estimadas **a esos allos** por el Consejo Nacional Poblacional.

#### **10.3. Análisis de la Oferta Histórica-Proyectada**

Podemos señalar que en términos prácticos, el análisis de la oferta se refiere al análisis de la competencia a la que se enfrentará el proyecto.

Para la determinación de dicho estudio. se elaboró el siguiente cuestionario:

CUESTIONARIO **PARA** DETERMINAR LA OFERTA

1. Nombre del Negocio y Razón Social: ..

 $1.9$ 

2. Tipos de análisis que ofrecen en el establecimiento:

- 3. ¿Qué tipo de análisis son los más demandados y por qué?
- 4. ¿Cuáles son los análisis menos demandados y por qué?
- 5. ¿Quéiservicios clínicos no ofrecen que los demás laboratorios si lo hagan y por qué?·
- 6. ¿Qué precio se tiene por cada tipo de estudio que ofrecen (compararlos con los precios minimos al público)?
- 7. ¿Cuál es el tiempo que se lleva a cabo para analizar cada tipo análisis clinico?
- 8. ¿Cuál es el tiempo de espera para la atención al cliente?
- 9. ¿Qué mes o meses tiene mayor demanda?
- 1 O.¿Cuál es el promedio de pacientes diario, semanal, mensual, semestral o anual que se atienden?
- 11.¿Cuál **es el** número de trabajadores que están empleados en el laboratorio y que función tienen?

12.¿Con qué tipo de aparatos se cuenta en el Laboratorio Clínico?

13.¿Cuál es su capacidad instalada y cuál la aprovechada?

14.Según lo que ofrecen y lo que demandan, existe algún plan de expansión (Si, No) y ¿por qué?

En el estudio de los laboratorios clínicos, nos encontramos con que, tenemos como competencia 9 laboratorios clínicos que se encuentran en nuestra zona de estudio, que son: El Anahuac, Boulevard, Zapatería, Cecatem, Clínica, Chávez, y otros tres que agruparemos en un sólo grupo. Estos laboratorios trabajan aproximadamente en promedio a un 23% de su capacidad instalada, esto se debe, a la mala ubicación en que se encuentran algunos, la escasa publicidad con la que cuentan, la falta de interés de los dueños hacia su negocio y/o no cuentan con los equipos necesarios para hacer todo este tipo de analisis.

Encuestas realizadas a estos laboratorios para ver si tenían planes de expansión en un futuro. la mayoría de esta no tienen planes de expansión. por lo tanto nuestra oferta proyectada es la siguiente:

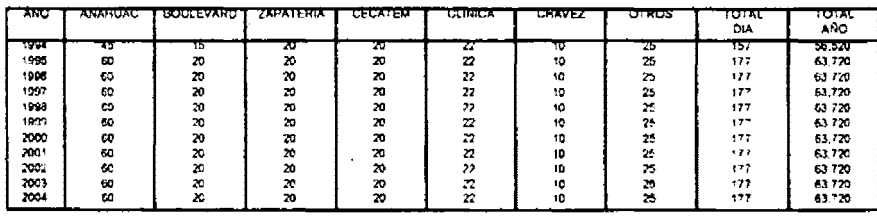

#### ANALISIS DE LA OFERTA DEL PROYECTO

El criterio de proyección es en base a las respuestas obtenidas en los cuestionarios. En algunos laboratorios como el Anahuac tienen planes de incrementar sus análisis en un 33% de lo que producen o analizan actualmente. Los laboratorios que no sufren ningún cambio y permanecen constantes ya que no tienen planes de incrementar su producción o tener una expansión.

#### **10.4. Mercado Potencial,para el Proyecto**

 $14.74$ 

Nuestra demanda y oferta proyectada para nuestro proyecto es la siguiente:

 $\rightarrow$   $\rightarrow$ 

 $\mathcal{L}^{\text{max}}$  and  $\mathcal{L}^{\text{max}}$ 

 $\ddot{\phantom{a}}$ 

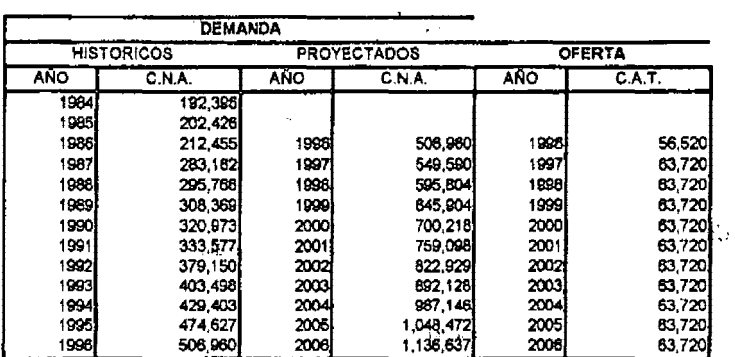

. r.  $r$  ,  $r$  ,  $r$  ,  $r$  ,  $r$  ,  $r$  ,  $r$  ,  $r$  ,  $r$  ,  $r$  ,  $r$  ,  $r$  ,  $r$  ,  $r$  ,  $r$  ,  $r$  ,  $r$  ,  $r$  ,  $r$  ,  $r$  ,  $r$  ,  $r$  ,  $r$  ,  $r$  ,  $r$  ,  $r$  ,  $r$  ,  $r$  ,  $r$  ,  $r$  ,  $r$  ,  $r$  ,  $r$  ,  $r$  ,  $r$  ,  $r$  , **ANALISIS OFERTA~OEMANDÁ:,** 

C,N.A CONSUMO NACIONAL APARENTE C.A.T. CAPACIDAD APROVECHADA TOTAL<br>Crecimiento de Población 8.41% Crecimiento de Población

 $\ddot{\phantom{1}}$ 

El Crecimiento Poblacional o Tasa Media de Crecimiento es calculada en base a los datos históricos de la demanda obtenida en los años de 1984-1996.

Nuestra demanda insatisfecha por persona es la resta entre ta demanda y oferta proyectada. Para nuestro análisis, nuestra demanda insatisfecha total será cuatro veces nuestra demanda insatisfecha por persona, ya que, en nuestro estudio cada persona en promedio se realiza dos exámenes por año. Estos exámenes pueden ser de orina, sangre, excremento, cultivos o rayos "x".

A su vez nuestro mercado esta dividido de la siguiente manera:

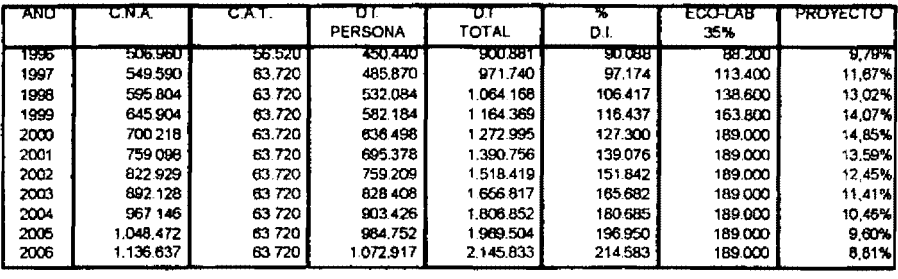

#### ANALISIS DE LA DEMANDA INSATISFECHA

11,79%

Esto se puede representar gráficamente de la siguiente manera:

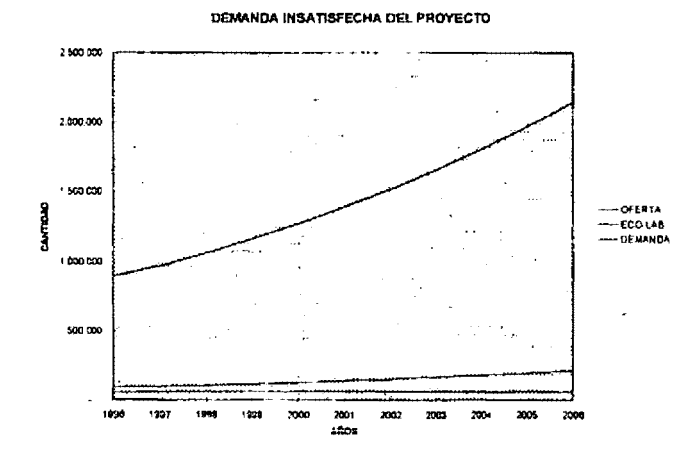

Para efectos de este estudio, se toma un 10% de la demanda insatisfecha para el proyecto, ya que al estar hablando de proyecciones de oferta y demanda,

no se sabe con certeza el comportamiento futuro de estas variables, por lo que estamos dando un margen amplio para modificaciones en estas variables y que nuestro proyecto pueda seguir siendo factible para su realización. : ...

 $-1$  ,  $\alpha$ 

 $\sim$   $\mu$ 

 $\ddot{\phantom{a}}$ 

#### **10.5. Análisis de precios**

Para nuestro análisis, nosotros trabajaremos a precios constantes. El precio en el mercado para nuestro producto es el siguiente:

- º Para Rayos ·x· es de \$80.00
- o Para estudios de Sangre es de \$1 Ó0.00
- o Para estudios de Orina es de \$25.00
- Para estudios de Excremento es de \$20.00
- º Para estudios de Cultivos es de \$110.00

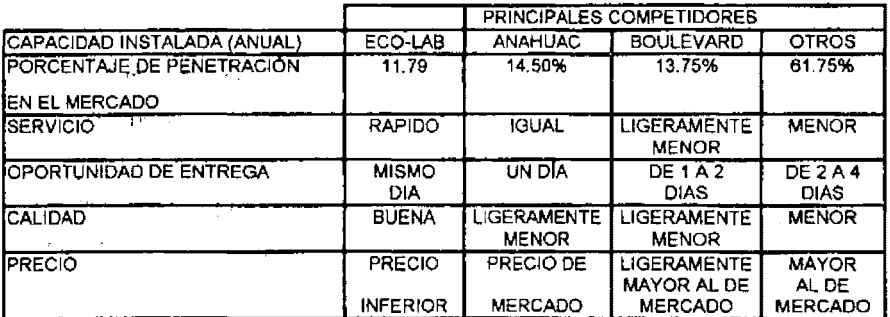

#### **10.6. Peñil del Consumidor**

Cualquier persona interesada en satisfacer las necesidades del consumidor debe de comprender lo que motiva a las personas a comprar un producto o servicio y/o a rechazar otro. Aunque algunas razones son puramente funcionales y económicas, otras comprenden elementos de la conducta humana, que una vez comprendidos, no sólo ayudan a hacer la venta, sino que contribuyen a que la compañía produzca un servicio que satisfagan tanto necesidades psicológicas como prácticas.

Para nuestro estudio, la población a la que va dirigido nuestro producto o servicio es de una población de ingreso bajo, por lo que en se tratará de atacar el mercado con precios relativamente bajos y con la mejor calidad posible en base a dicho precio

#### **10.7. Comercialización y Distribución**

El modelo general de las comunicaciones que en un mensaje comienza con el emisor, luego que se codifica (palabra, tipo, etc.}, después se transmite, (en forma hablada, impresa, etc.) y se decodifica (recibe) por la persona a quien va dirigido o destinado. Este modelo es básico para cualquier proceso de comunicación y su comprensión y aplicación son esenciales para el éxito de la publicidad y la promoción de las ventas.

Para nuestro proyecto de inversión. las estrategias de ventas que se aplicarán serán:

- Se tratará que el 10% de la demanda insatisfecha será absorbida por el laboratorio clínico siguiendo una ruta de Productor-Consumidor, es decir, no existirán intermediarios. (e.g.,
- El 90% restante de la demanda insatisfecha se canalizará a través de los diferentes laboratorios que se encuentren dentro y fuera de la zona de estudio.
- " Ante estas condiciones imperantes en la zona, podemos deducir, que hace falta un laboratorio clínico que ofrezca una mejor calidad. así como un buen servicio al cliente.

Debido a la poca eficiencia, baja calidad, mala ubicación y escasa publicidad en los servicios de análisis clínicos que se ofrecen en la zona. basaremos nuestras perspectivas en estas deficiencias ofreciendo: atención mejorada en trato y rapidez, mayor calidad, fácil acceso y, sobre todo, una amplia política con lo cual se busca penetración, credibilidad y duración de nuestro servicio en el mercado.

e a c

Nuestras políticas y estrategias de ventas serán las siguientes:

- El precio del estudio · clínico será dependiendo del tipo de estudio que se requiera. entregándose el estudio y la interpretación médica del especialista en la materia dentro de sobres sellados que contengan el logotipo de ECO-LAB.
- El precio del estudio clínico para personas que sean enviadas de clínicas o consultorios con prescripción médica será el mismo.
- El precio del estudio clínico será dependiendo del tiempo en que se requiera. Si se requiere un estudio rutinario (de dos a tres días) se cobrará el precio de lista. Si se requiere de un estudio intermedio (en 24 horas) se cobrará el precio de lista con un 20% de incremento. Y por último, si se requiere de un estudio urgente (entrega de 2 a 6 horas) se cobrará el precio de lista más un 50%.
- El pago de los estudios clínicos se hará únicamente en efectivo o tarjeta de crédito (cargándose un 5%), y no aceptándose cheques.
- El costo de los sobres para entrega serán incluidos en el precio, y estos sobres llevarán el logotipo del laboratorio al igual que el cuaderno y las hojas de los resultados de los estudios.
- El pago será como mínimo el 50% del precio al hacerse el estudio y el resto a la entrega, habiendo descuento del 5% por pronto pago.
- La publicidad que se utilizará en este laboratorio clínico será mediante anuncios en periódicos locales, volantes y sección amarílla; así como, obsequios con propaganda a consultorios y clínicas en la zona.
- Las comisiones que se les dará a los doctores de los consultorios que envien pacientes a nuestros laboratorios será un porcentaje del 1 al 5% del costo de los estudios, o invitaciones a un determinado número de doctores que trabajan en los consultorios a las convenciones de médicos con todo los gastos pagados mediante una rifa de todos los participantes.

## 11. Aspectos Técnicos del Proyecto

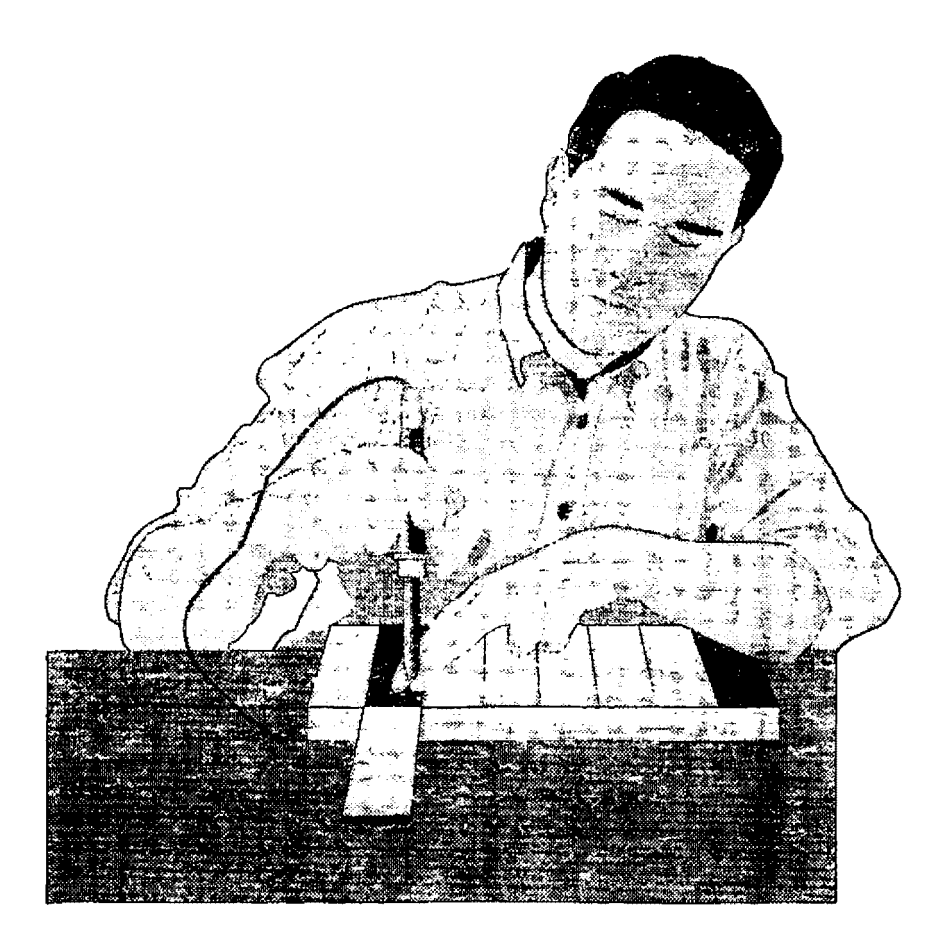

Lo sustantivo en la formulación de estudios de viabilidad, en su parte técnica, es ilegar a diseñar la función de producción lo más adecuada posible para que utilizando los recursos disponibles se obtenga el producto o servicio demandado a costos competitivos.

#### **11.1. Selección y Determinación del Proceso de Producción**

Para el proyecto utilizaremos un proceso mecanizado que consiste en: a) Costo relativamente alto do mano de obra, b) Requerimiento de series grandes de producción, e) Necesidades de cumplir normas de calidad, d) Necesidad de calidad uniforme de los productos, y e) Incremento rápido de la demanda.

El proceso que se utilizara en el laboratorio clínico será al mecanizado con personal calificado, con necesidades de control de calidad, requerimiento do capital de inversión y el uso de tecnología apropiada para la calidad que se desea ofrecer. El proceso de producción será el siguiente:

**PROCESO DE PRODUCCION** 

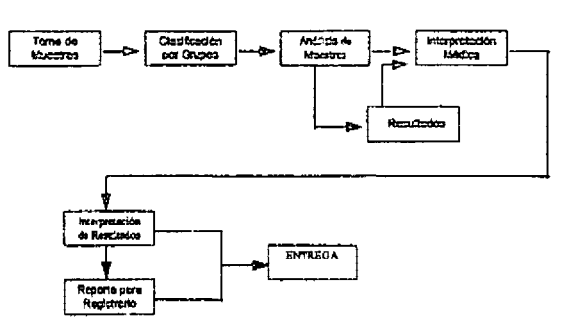

El personal consiste en:

- · Un patólogo clínico con un sueido mensual de \$15,000.00
- · Tres laboratoristas con un sueldo mensual de \$6,000.00 cada uno.
- · Un radiólogo con un sueldo mensual de \$15,000.00
- · Dos técnicos radiólogos con un sueldo de \$6,000.00 cada uno
- · Un gerente con un sueldo mensual de \$18,000.00
- · Dos secretarias con un sueldo de \$5,000.00 cada uno
- Dos personas de mantenimiento con un sueldo de \$3,000.00 cada uno

#### 11.2. Selección y Especificación de Equipo y Maquinaria

El equipo que se requiere para poner en marcha el proyecto según sus especificaciones para cada uno de los análisis que se irán a hacer, son los siguientes:

#### **EQUIPO Y MAQUINARIA**

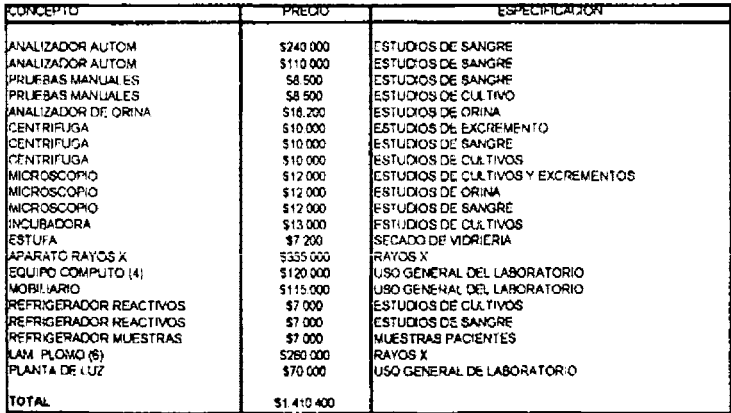

### 11.3. Estudio de Distribución del Interior de la Planta

Esta distribución se piensa que es la óptima para el presente proyecto para dar cumplimiento de una manera rápida y ordenada del proceso productivo, así como para satisfacer con eficiencia dicho servicio.

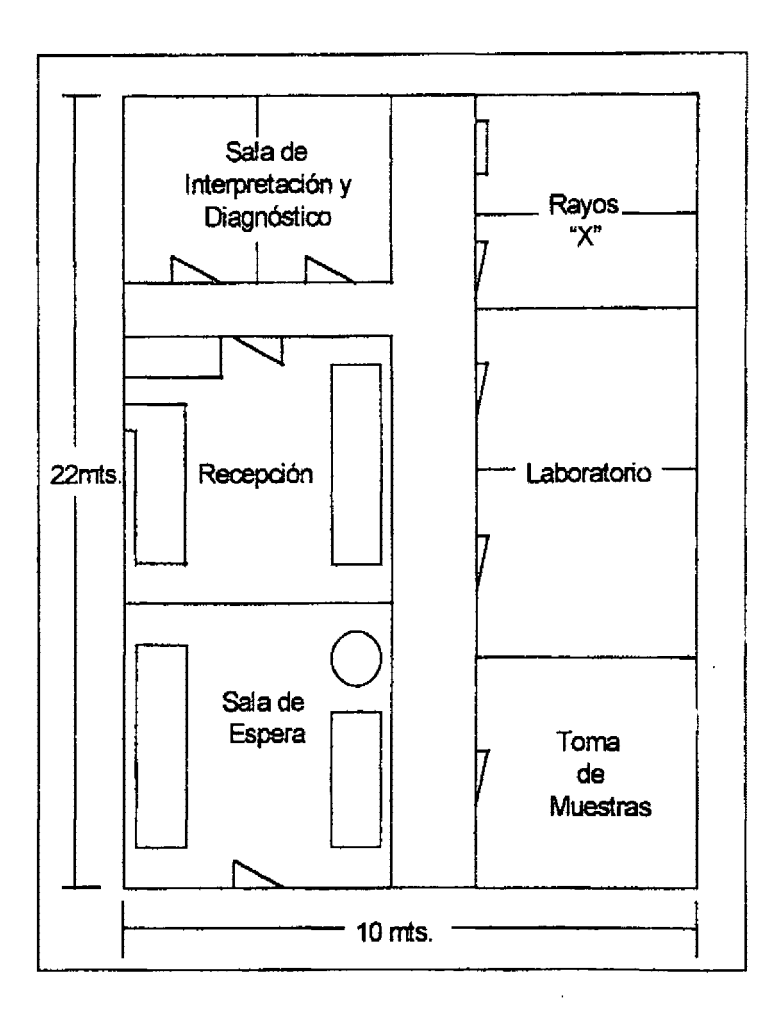

### **11.4. Localización de la Planta**

El laboratorio clínico Eco-Lab se encuentra localizado en Naucalpan, Estado de México, entre las calles Mexicas y Santa Cruz Acatlán. Este lugar es estratégico para nuestro proyecto ya que es accesible para todo el público por el transporte publico que transita por esta zona de estudio desde diversas áreas del mismo municipio, así como otros.

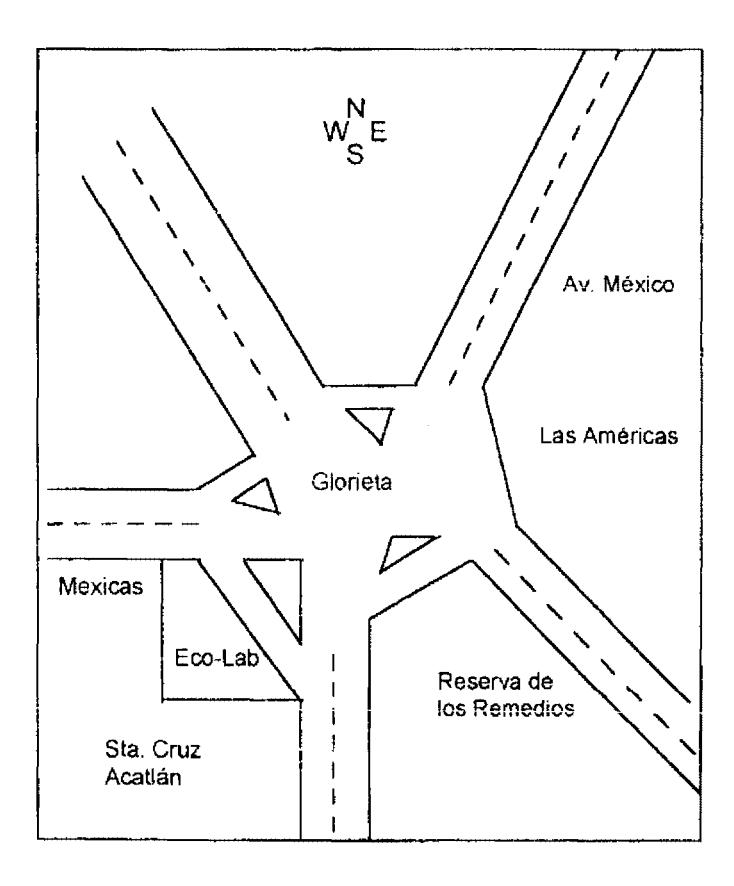

#### 11.5. Determinación de la Capacidad Instalada

La capacidad de producción tiene estrecha relación con la demanda detectada, por lo que se debe de buscar su equilibrio.

Para nuestro estudio del laboratorio clínico tenemos que:

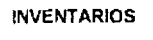

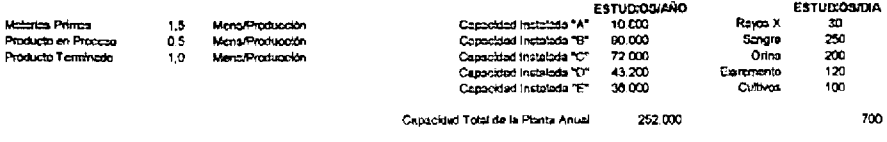

**PRODUCCION** 

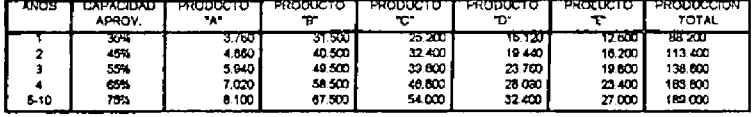

Esta producción total generada por el proyecto tiene una gran relación con el porcentaje de la demanda insatisfecha que se tomará para el proyecto. Por lo tanto, el proyecto empezará a un 35% de su capacidad total y teniendo un incremento de un 10% por año hasta alcanzar el 75% de su capacidad total.

No se empleará más del 75% de la capacidad total al menos que se requiera: como la demanda insatisfecha es muy amplia y si el análisis en el estudio de mercado es correcto, el proyecto en caso de ser necesario, podrá trabajar a una mayor capacidad. Esta mayor capacidad no excederá del 95%.

## 12. Análisis Económico

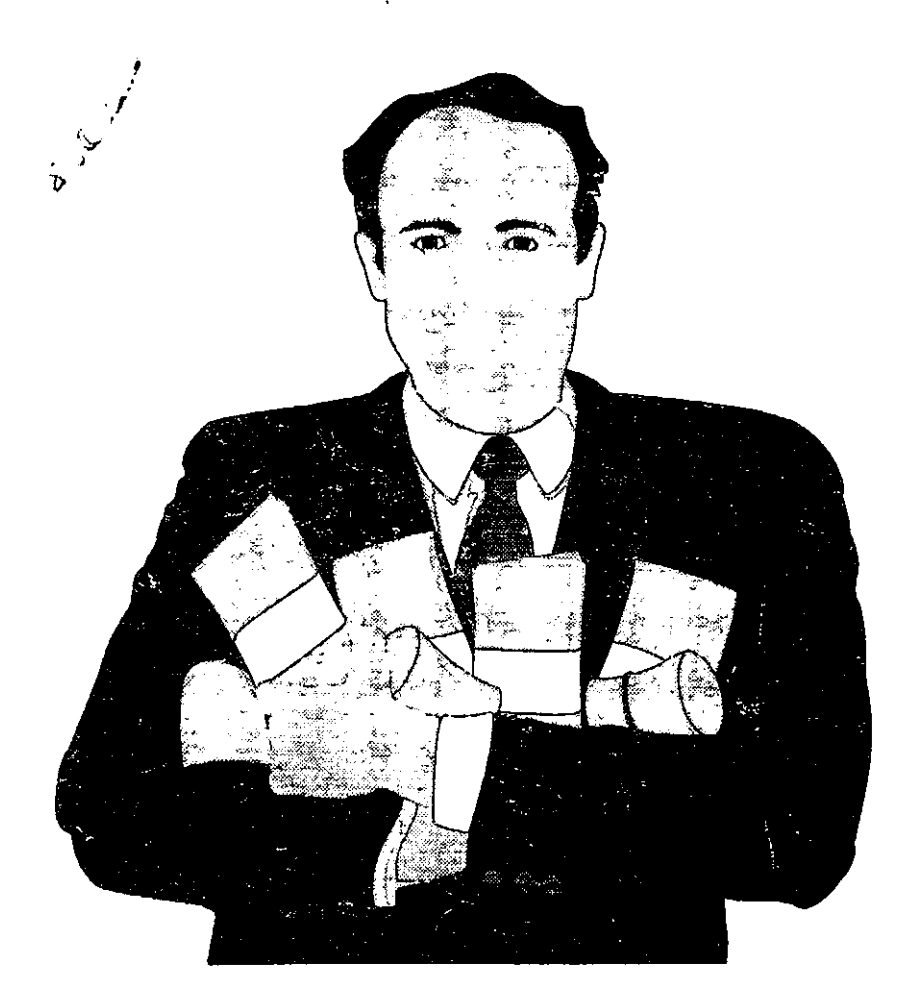

Este capitulo depende de la información contenida en la parte de mercado y técnica. Su análisis permite tomar una decisión sobre la realización del proyecto desde el punto de vista del empresario y de las instituciones financieras.

Es importante señalar y justificar todas las bases y los supuestos que se consideren para realizar el cálculo de los costos y gastos, así como las políticas para determinar el capital de trabajo.

#### 12.1. Presupuesto de Ingresos.

Este presupuesto tendrá su origen en el pronóstico de ventas generado en el capítulo de mercado. Es importante que los precios de tos productos coincidan en el tiempo con los considerados en el presupuesto de inversión.

Este cálculo se obtiene se obtiene de la siguiente manera: se multiplica la producción de cada tipo de estudio por su precio de venta que a su ve se multiplica por el factor inflacionario que es igual al 16% y al final se suman cada ingreso de venta de cada uno de los tipos de estudios por af\o.

#### **PRESUPUESTO DE INGRESOS**

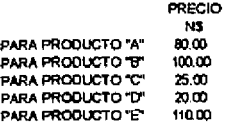
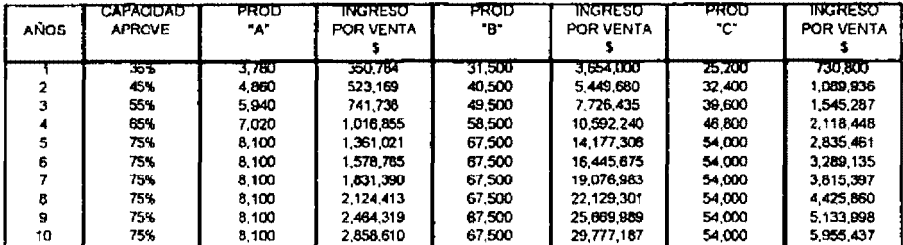

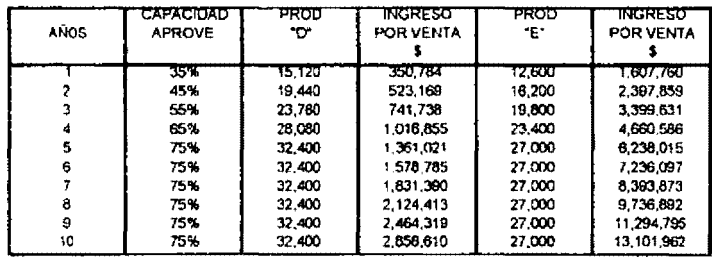

Por lo tanto, nuestro presupuesto de ingresos generados por el proyecto es:

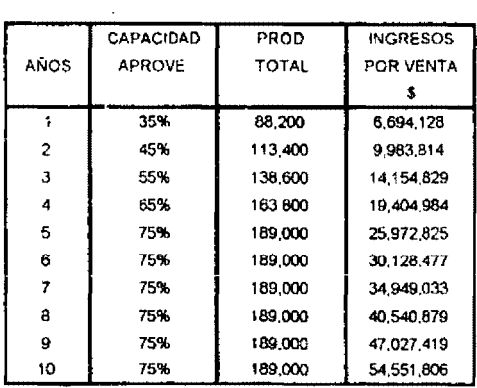

## PRESUPUESTO DE INGRESOS

## 12.2. Presupuesto de Costos de Producción.

Al igual que en el presupuesto de ingresos, el procedimiento para el cálculo de los costos totales de producción es el mismo, con la única diferencia que en lugar de utilizar el precio de venta, se utilizará el costo en que sale hacerse un estudio, es decir, por el costo de materias primas.

#### **COSTOS TOTALES DE PRODUCCIÓN**

**PRECIO**  $\frac{6}{43,00}$ PARA PRODUCTO "A" PARA PRODUCTO 'B' 56.00 PARA PRODUCTO "C" 14:00 PARA PRODUCTO "D" 11.00 PARA PRODUCTO "E" 62.00

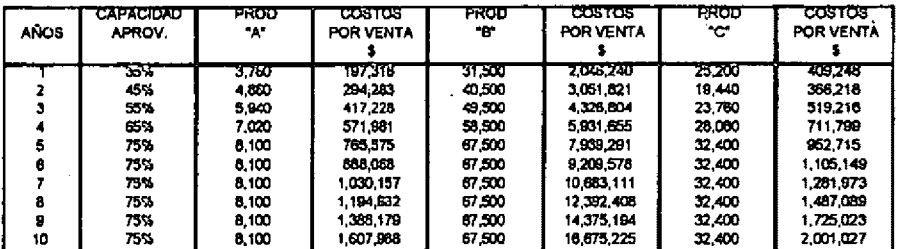

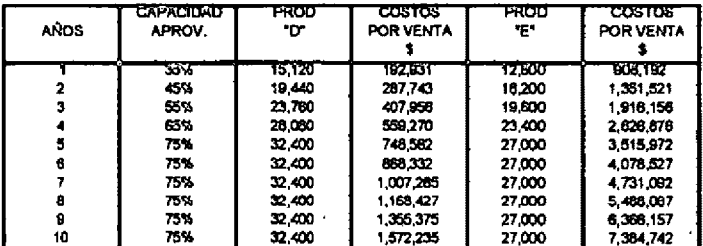

Por lo tanto, nuestro presupuesto de costos totales variables de producción son los siguientes:

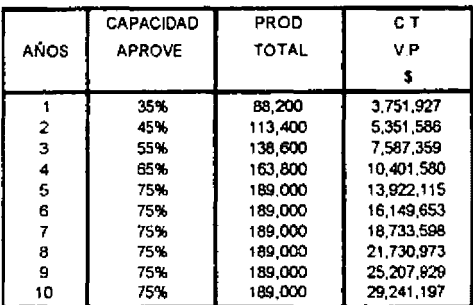

#### COSTOS TOTALES DE **PRODUCCION**

C T V P COSTOS VARIABLES TOTALES DE PRODUCCION

## **12.3. Costos Fijos o de Fabricación**

El personal que se requiere en el proceso productivo de nuestro taboratono "Eco-Lab" es el siguiente:

Mano de Obra Directa:

- Un patólogo clinico con un sueldo mensual de \$15,000.00
- Tres laboratoristas con un sueldo mensual de \$6,000.00 cada uno
- Un radiólogo con un sueldo mensual de \$15,000.00
- Dos técnicos radiólogos con un sueldo de \$6,000.00 cada uno

Mano de Obra Indirecta:

• Dos personas de mantenimiento con un sueldo de \$3,000.00 cada uno

Estos sueldos para convertirlos en sueldos anuales su multiplican por trece meses (son doce meses que tiene el año, más un mes de primas vacionales y aguinaldo).

En otros costos, sobre el total de la mano de obra directa e indirecta, se le otorga al trabajador sus prestaciones sobre ley que son:

- Seguro Social que es igual al 11.54%
- **SAR** igual al 2%
- lnfonavit igual al 5%
- Impuesto sobre Nómina igual al 2%

Además tenemos otros costos como: seguro del laboratorio valuado en \$15,000.00 al año, mantenimiento de \$2,350.00 mensuales, así como, energía <sup>~</sup>:, .. ' .,. eléctrica por ,\$6,200.00, gas por \$1,200.00, renta del local por \$15,000.00 mensuales y otros por \$2,500.00 mensuales.

Por lo tanto nuestro presupuesto de costos fijos o de fabricación se compone de la siguiente manera:

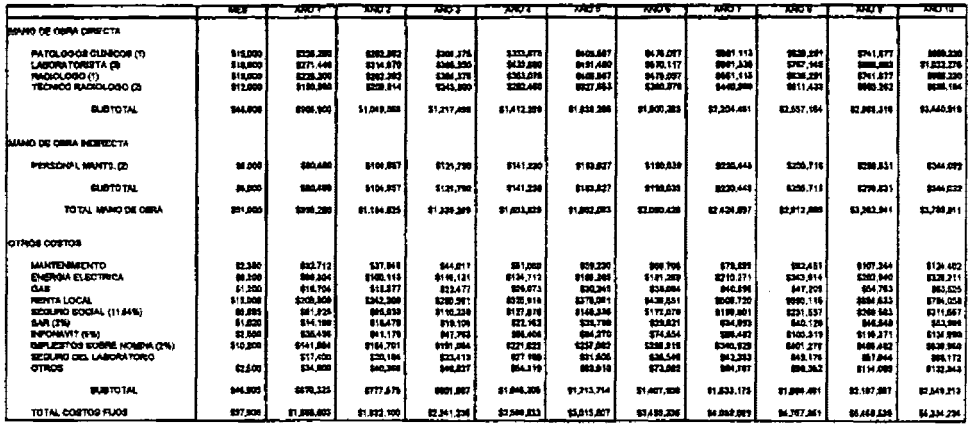

#### COSTOS FIJOS O DE FABRICA

Para el cálculo de los costos fijos o de fabricación, se tiene el costo por mes que al multiplicarlo por 12 mese en el caso de otros costos y por 13 meses en el caso del personal (incluye prestaciones como lo son prima vacacional, vacaciones y aguinaldo) y lo multiplicamos por el factor de inflación considerado para el proyecto que es igual al 16%.

## 12.4. Gastos de Administración

Los gastos de administración se componen de la siguiente manera:

- · Un gerente con un sueldo mensual de \$18,000.00
- · Dos secretarias con un sueldo mensual de \$5,000.00 cada uno.

Estos sueldo para convertirlos en sueldos anuales se multiplican por trece (son doce meses que tiene un año, más un mes de primas vacaionales y aguinaldo). En gastos generales, sobre el total de los sueldos generados en este presupuesto, se le otorga al trabajador sus prestaciones sobre ley, que son:

- Seguro Social que es igual al 11.54%
- · SAR igual al 2%

 $\sim 0.2$  and  $\sim$ 

- Infonavit igual al 5%
	- · Impuesto sobre Nómina igual al 2%

Además tenemos, otros gastos generales como lo son: papelería valuada en \$7,500.00 mensuales, teléfono por \$3,600.00 mensuales, publicidad por \$25,000.00 mensuales y contingencias que es igual a \$4,000.00 mensuales.

Por lo tanto nuestro presupuesto de Gastos de Administración se compone de la siguiente manera: den koloni

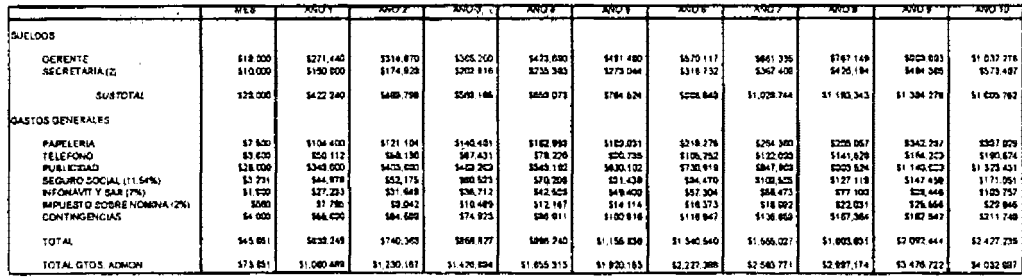

GASTOS DE ADMINISTRACION Y VIÊNTAS

Para el cálculo de los gastos de administración y ventas, se tiene el costo por mes que al multiplicarlo por 12 mese en el caso de gastos generales y por 13 meses en el caso del personal (incluye prestaciones como lo son prima vacacional, vacaciones y aguinaldo) y lo multiplicamos por el factor de inflación considerado para el proyecto que es igual al 16%.

## 12.5. Presupuestos de Gastos Financieros

Para este proyecto, el monto de la inversión es igual a \$2'534,322.00, por lo que se pide un crédito por \$1'013,728.80 que representa el 40% de apalancamiento de la inversión total.

El crédito se pagará en un plazo de 5 años y un año de gracia. Como se describe en las tablas posteriores de financiamiento, se realizaran 12 pagos mensuales con un año de gracia, es decir, solamente se pagaran los intereses generados en el primer año, sin ningún pago a capital.

La tasa de interés es igual al 21.23% que esta en función de tos niveles de inflación. Su cálculo se realizó de la siguiente manera: la inflación anual, dividida entre doce meses mas uno, elevado todo esto a la doceava potencia menos uno, más cuatro puntos porcentuales de premio al riesgo. A partir del nivel de inflación se esta tratando de calcular una tasa de interés en donde el inversionista no se vea afectado por esta inflación, por lo tanto, esta tasa de interés calculada es igual a la TREMA (Tasa de Rendimiento Empresarial Mínima Aceptada) que seré explicada en el próximo capitulo.

Esta tasa de interés del 21.23% se dividiré entre doce para hacerla una tasa de interés mensual que es igual a 1.77%. Para el primer año o el año de gracia, se pagaré da intereses el saldo insoluto por el interés mensual a los que nos da por resultado pagos mensuales de \$17,932.09, lo que representa un pago anual de \$215,185.02

Para los siguientes años, el pago a capital se calcula de la siguiente manera: el saldo insoluto inicial divido entre 60 meses (5 años X 12 mese de duración del crédito) y los intereses se calculan de la siguiente manera: el saldo insoluto menos el pago a capital por el interés mensual del 1.77%.  $\sim$   $\sim$ 

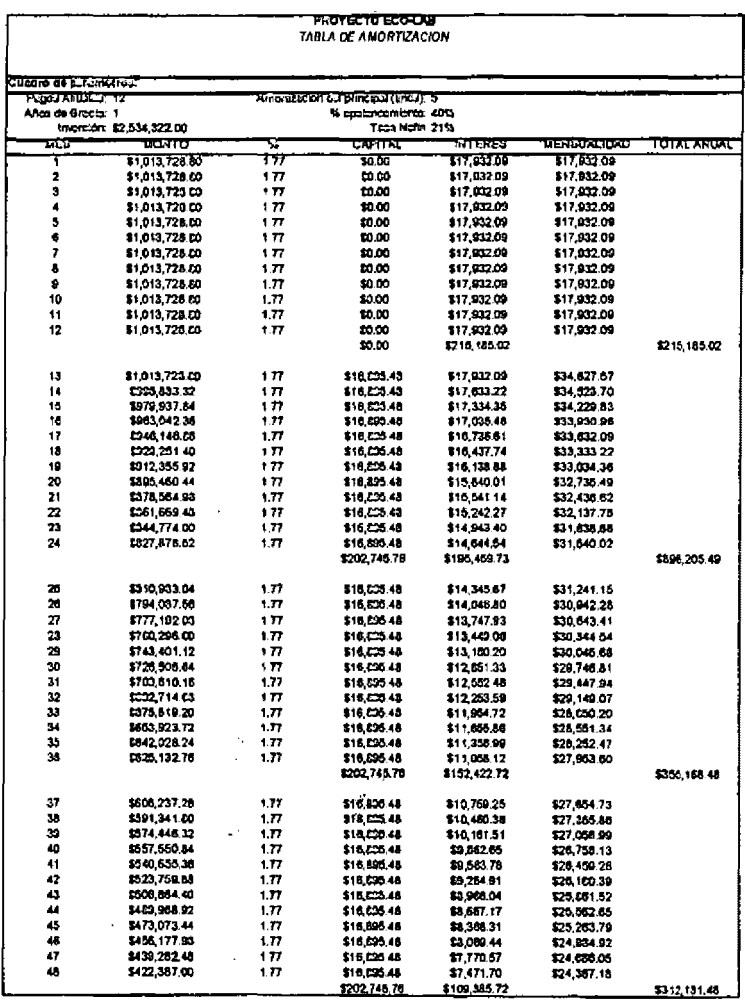

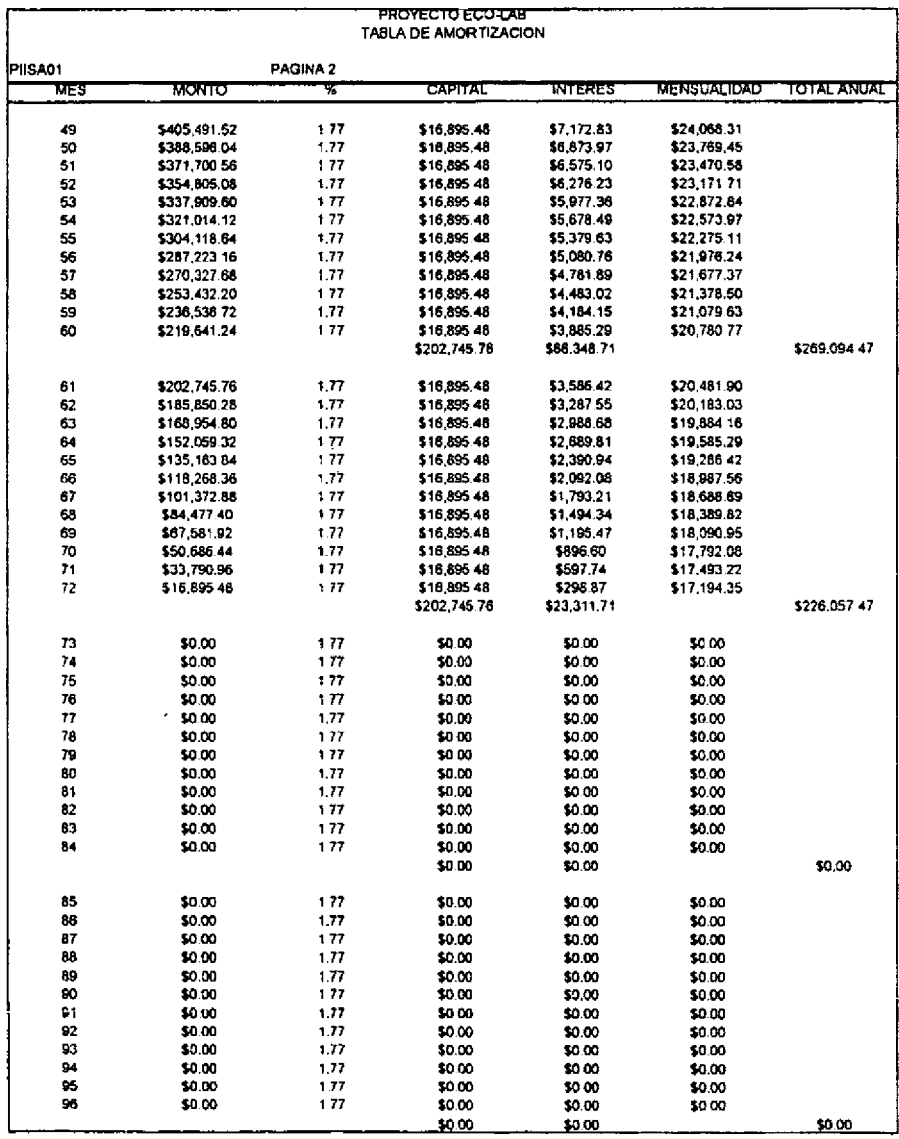

 $\epsilon$ 

# **12.6. Presupuesto de Inversión**

El presupuesto de inversión se compone de **tres** partes:

Inversión Fija:

Es formulado en base a las necesidades técnicas, es decir, a la selección y especificación del equipo y maquinaria necesario para poner en marcha al proyecto, así como la construcción o remodelación del local.

 $\mathcal{L}^2$ 

 $\mathbf{r}$ 

Inversión Circulante:

En este caso es igual a 15 días de ventas del primer año operativo, es decir, las ventas totales del año· operatívo entre 360 días que tiene un año comercial por 15 días de ventas. Esta inversión circulante se podría considerar como un capital de trabajo para la etapa preoperativa del proyecto.

Inversión Diferida:

En donde están cotizados estudios y proyectos con un valor de \$150,000.00 que se obtuvo de 500 horas de trabajo por \$300.00 ta hora de trabajo, y la constitución jurídica con un valor de \$15,000.00 lo que nos da un total de 165,000.00 de inversión diferida.

Por lo tanto, el presupuesto de inversión generado para el proyecto es el siguiente:

## **PRESUPUESTO DE INVERSION**

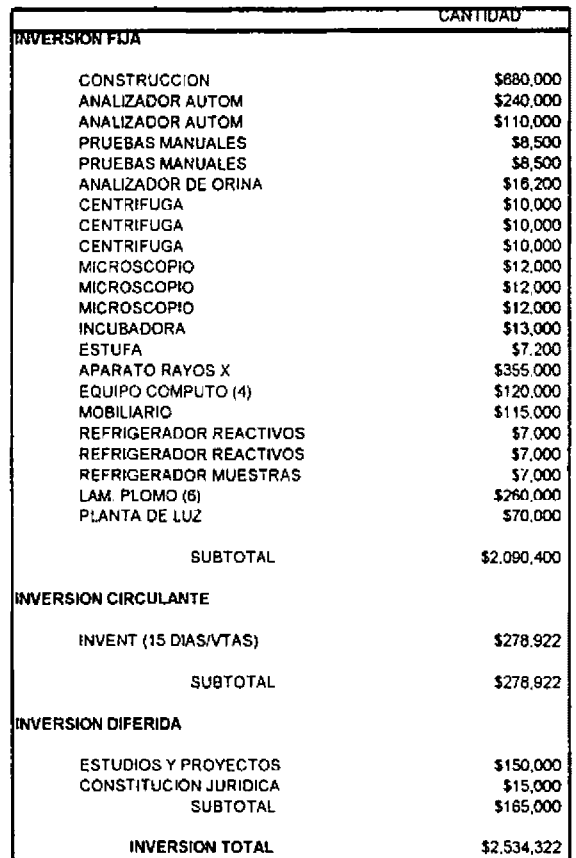

Ahora bien, nuestros inventarios para ios años dei proyecto son:

 $\sim 25\%$ 

 $\mathcal{L}_{\text{max}}$  and  $\mathcal{L}_{\text{max}}$  . The set of  $\mathcal{L}_{\text{max}}$ 

#### **INVENTARIOS**

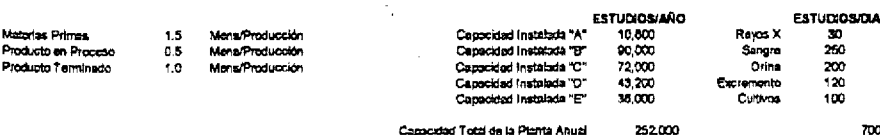

**PRODUCCION** 

 $\overline{a}$ 

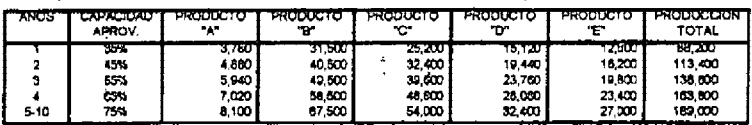

 $\mathcal{L}$  and  $\mathcal{L}$ 

Los niveles de producción para el cálculo de los inventarios provienen de la demanda insatisfecha que se obtuvo del estudio de mercado.

INVENTARIO DE MATERIA PRIMA

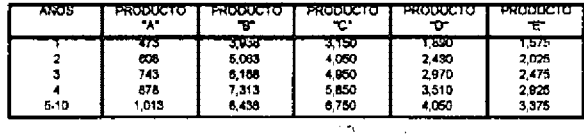

De las especificaciones técnicas del equipo, el cálculo del inventario de materias primas se obtuvo de la siguiente manera: el nivel de producción para cada uno de los tipos de estudio por 1.5 meses de la producción, es decir, que cada 1.5 meses existirá una rotación de inventarios.

INVENTARIO DE PRODUCTO EN PROCESO

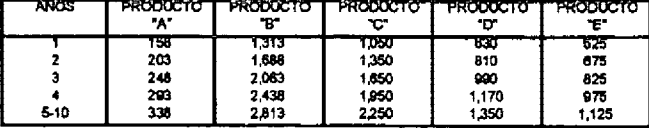

De las especificaciones técnicas del equipo, el cálculo del inventario del producto en proceso se obtuvo de la siguiente manera: el nivel de producción para cada uno de los tipos de estudio por 0.5 meses de la producción, es decir, que cada 0.5 meses de la produccíón las materias primas estarán en proceso.

**INVENTARIO DE PRODUCTO TERMINACO** 

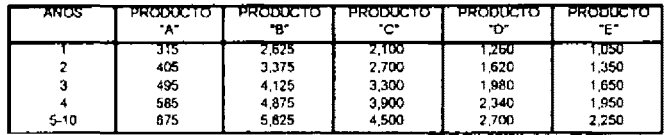

De las especificaciones técnicas del equipo, el cálculo del inventario del producto en proceso se obtuvo de la siguiente manera: el nivel de produccíón para cada uno de los tipos de estudio por 1.0 meses de la producción, es decir, que cada 1.0 meses de la producción las materias primas se transformaran en facturación.

Por lo tanto, nuestro presupuesto de inversión de materias primas, producto en proceso y producto terminado se calcula de la siguiente manera:

Materias Primas:

La cantidad total de materias primas por cada tipo de estudio por el costo de materias primas para cada uno de los afias.

Producto en proceso:

La cantidad total de los productos en le proceso por cada tipo de estudio por el costo de materias primas por cada uno de los años.

## Producto Terminado:

La cantidad total de los productos en le proceso por cada tipo de estudio por el costo de materias primas por cada uno de los años.

> $\bar{z}$  $\mathcal{L}^{\text{max}}$

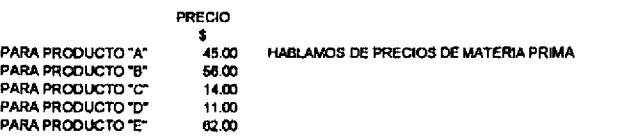

#### **MATERIA PRIMA**

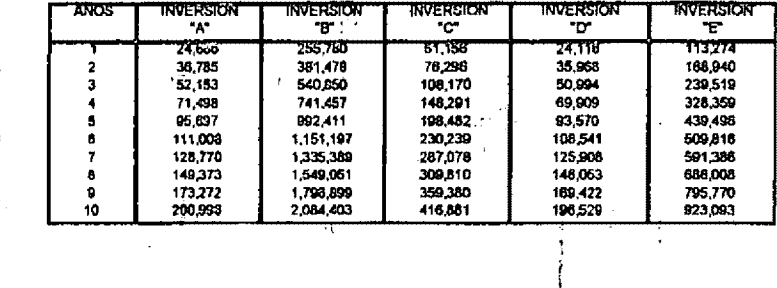

 $\sim$   $\sim$ 

#### PRODUCTO EN PROCESO

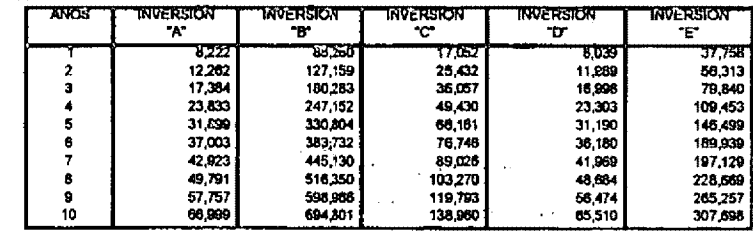

 $\sim 10^{-11}$ 

 $\ddot{\phantom{a}}$ 

#### PRODUCTO TERMINADO

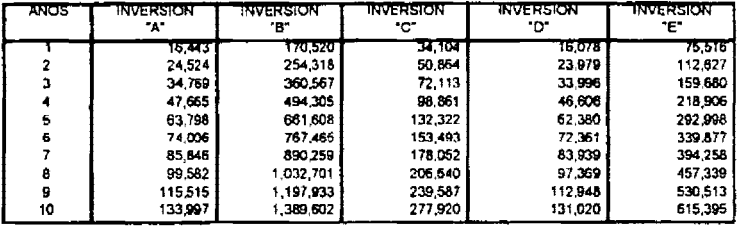

#### Por lo tanto tenemos que:

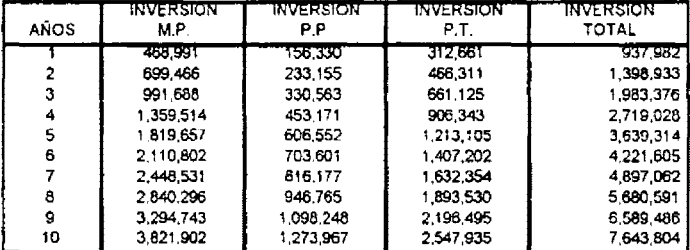

## **INVERSION TOTAL**

M.P. MATERIA PRIMA

n.  $\sim 10$  P.P. PRODUCTO EN PROCESO

P.T. PRODUCTO TERMINADO

Nuestra inversión en cuentas por cobrar es igual a una semana de ventas. Su cálculo se obtuvo de la siguiente manera: para los ingresos generados para cada uno de los años dividido entre 52 semanas que tiene un año.

#### INVERSION EN CUENTAS POR COBRAR

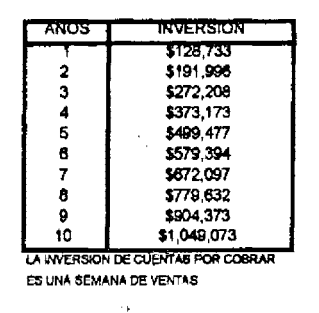

Para el cálculo de crédito de proveedores se realizó de la siguiente manera: es igual a una semana de los costos variables de producción y de la inversión total de las materias primas, producto en proceso y producto tenninado.

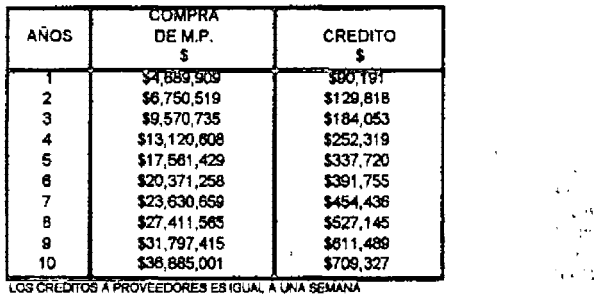

 $\sim$  $\mathbf{r}$  $\zeta$  is  $\sim$ 

#### CRE0ITO DE PROVEEDORES

DE COMPRA DE MATERIAS PRIMAS

 $\ddot{\phantom{1}}$ 

## **12.7. Depreciación**

Por lo tanto, nuestra tabla de depreciaciones y amortizaciones se compone de la siguiente manera:

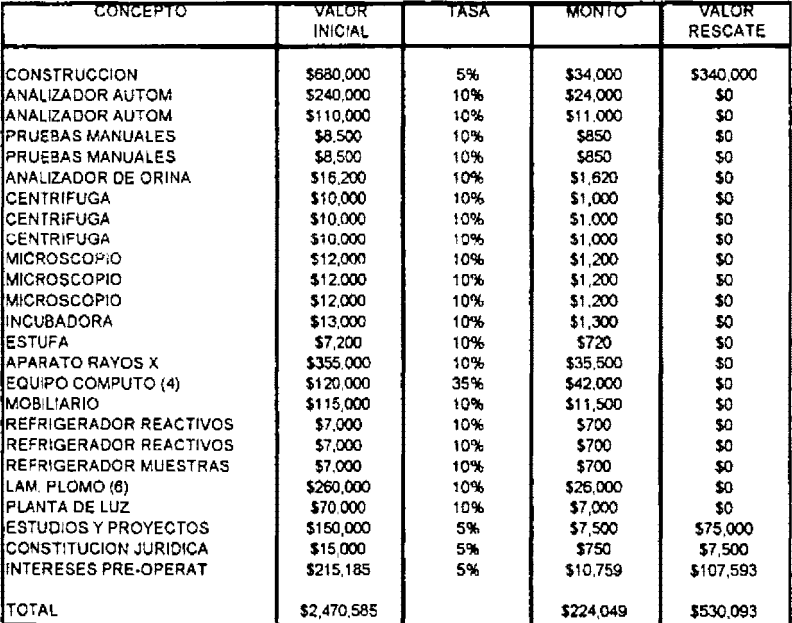

### **DEPRECIACIONES Y AMORTIZACIONES**

La inversión diferida y fija se realiza como lo marca la ley.

• Todo equipo de construcciones se deprecia al 5% anual del monto de la inversión.

- Equipos y mobiliarios al 10% del monto de la inversión excepto el equipo de computo.
- Equipo de computo al 35% anual del monto de la inversión.
- Toda la inversión diferida se amortiza al 5% anual del monto de la inversión.
- o Intereses preoperativos se amortizan al 5% anual.

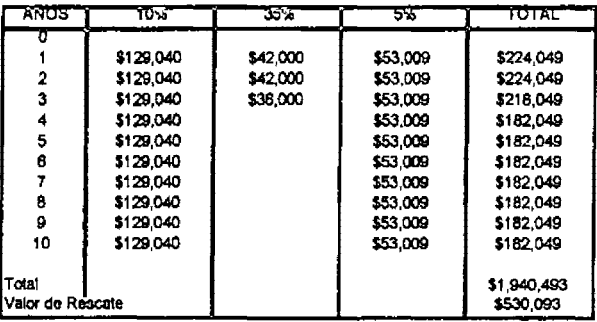

## **TABLA** DE **AMORTIZACIONES Y DEPRECIACIONES**

# 13. Análisis Financiero

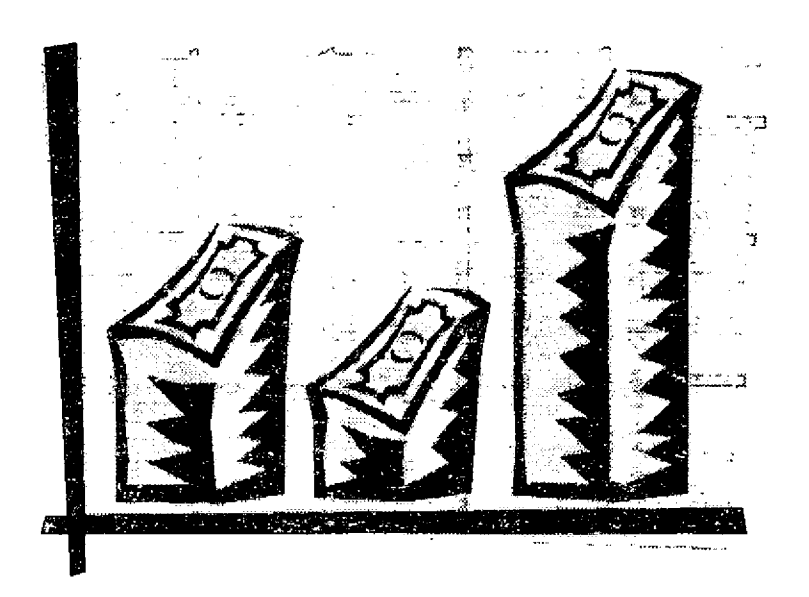

El objetivo fundamental del análisis financiero, que por razones obvias adquiere singular importancia ya que es en este aspecto donde se revierte toda la información cuantitaiva de los estudios anteriores. y es donde nos proporciona la información suficiente y contable que demuestra la capacidad del proyecto para atender satisfactoriamente los compromisos financieros derivados de su ejecución y operación, sin perjuicio de la atención de otras responsabilidades financieras que les corresponde.

 $\label{eq:1} \mathfrak{S}^{(n)}(x) = \frac{1}{\sqrt{2\pi}}\sum_{i=1}^n \frac{1}{\sqrt{2\pi}}\sum_{i=1}^n \frac{1}{\sqrt{2\pi}}\sum_{i=1}^n \frac{1}{\sqrt{2\pi}}\sum_{i=1}^n \frac{1}{\sqrt{2\pi}}\sum_{i=1}^n \frac{1}{\sqrt{2\pi}}\sum_{i=1}^n \frac{1}{\sqrt{2\pi}}\sum_{i=1}^n \frac{1}{\sqrt{2\pi}}\sum_{i=1}^n \frac{1}{\sqrt{2\pi}}\sum_{i=1}^n \frac{1}{\sqrt{2$ 

En los capítulos posteriores se presentan todos los estados financieros generados por el proyecto.

## 13.1. Estado de Resultados

Este Estado de Resultados tiene su orígen en todos los presupuestos generados en el capitulo anterior:

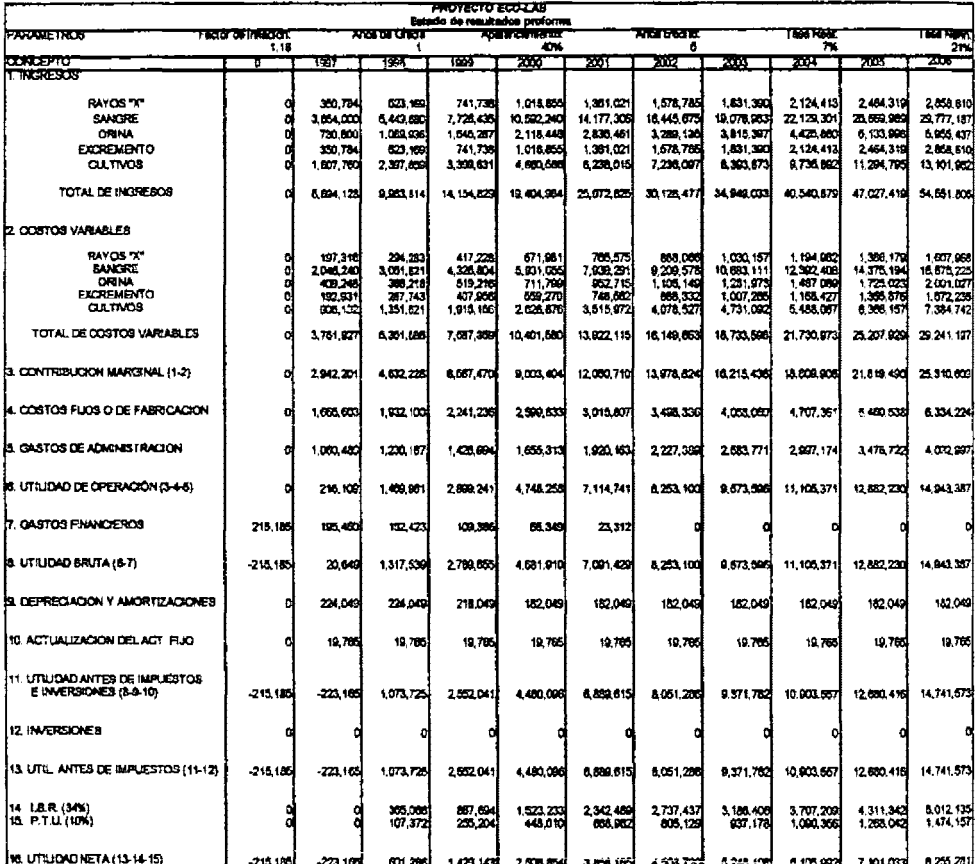

## 13.2. Estado de la Situación Financiera de Proyecto

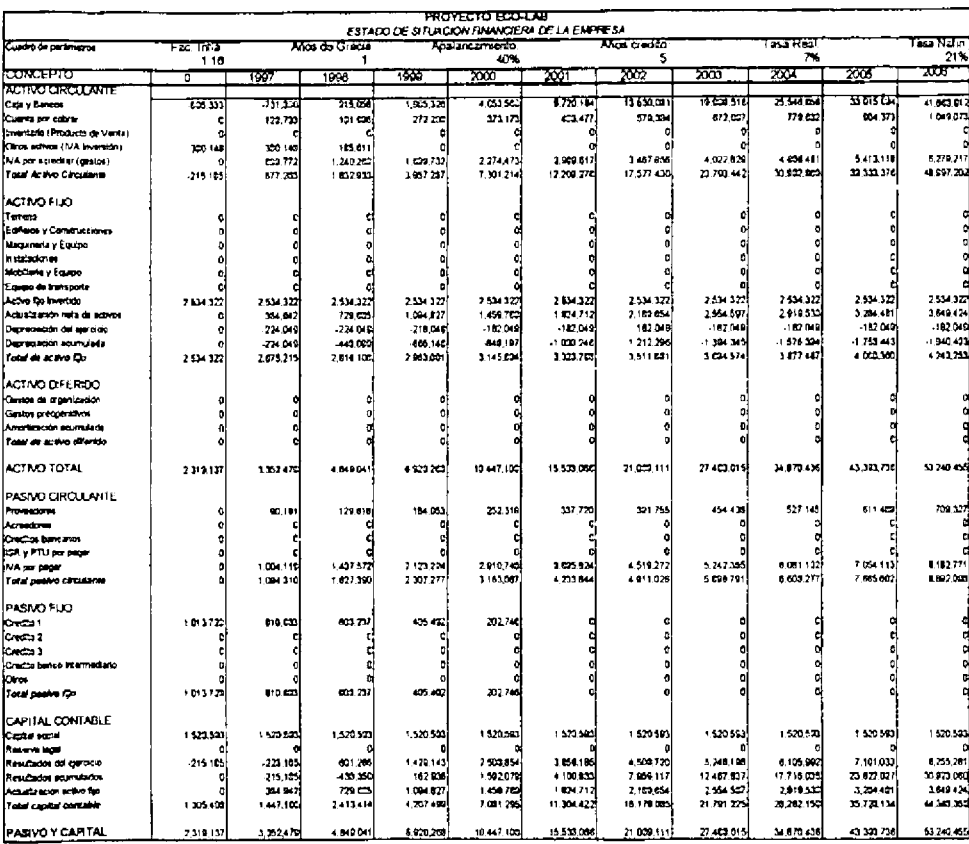

## 13.3. Estado de Orígenes y Aplicaciones de Recursos

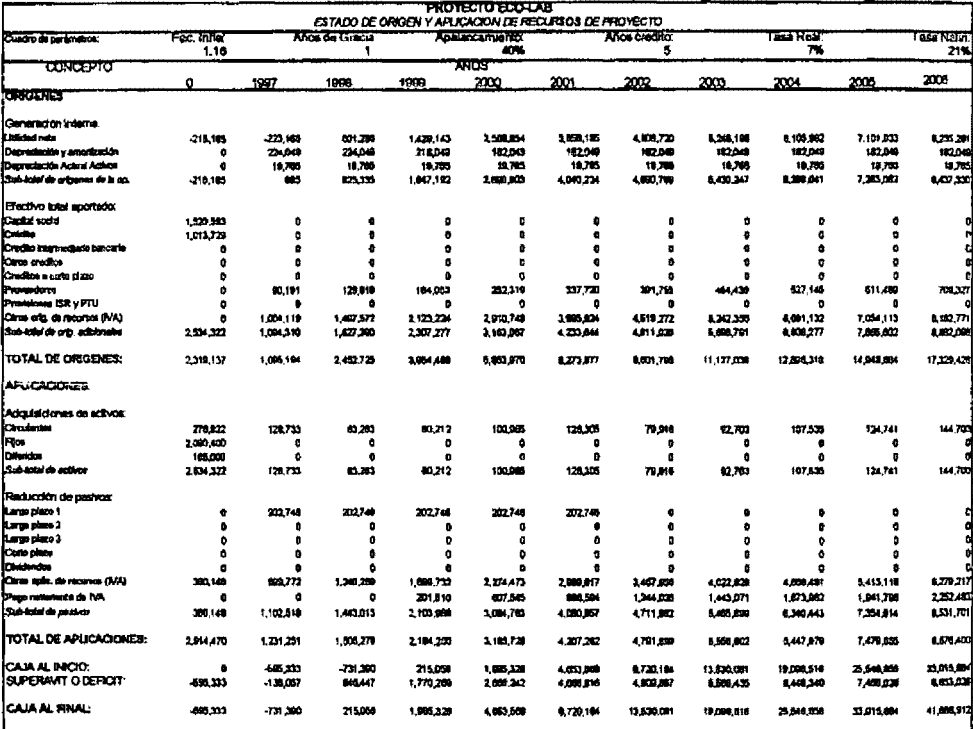

## 13.4. Valor Presente Neto

El valor presente neto se obtiene a partir de los flujos de efectivo de dinero, en donde estos flujos se irán actualizando de acuerdo a su periodo y de su tasa de interés o TREMA (Tasa de Rendimiento Mínimo Aceptada).

Este flujo de Efectivo de Dinero se obtiene de la siguiente manera: todos los flujos de largo plazo más la utilidad neta más la actualización de los activos más el valor de rescate menos la actualización del préstamo.

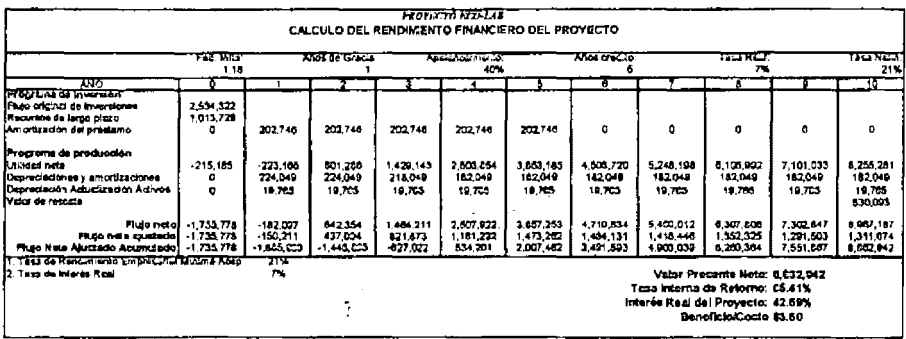

Este Valor Presente Neto, se obtuvo de la siguiente manera:

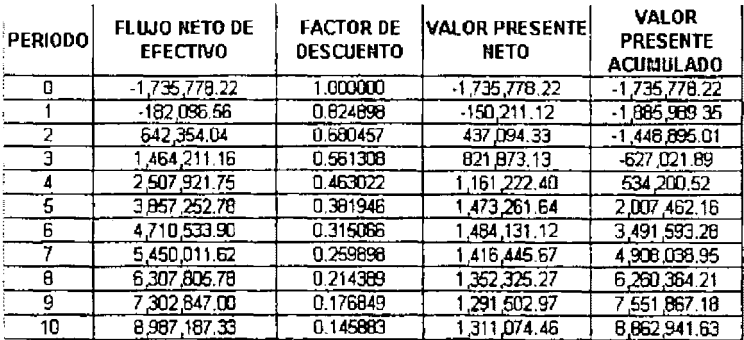

Por lo tanto el Valor Presente Neto generado para el proyecto es de \$8'862,941.63.  $\mathbf{r} \in \mathbb{R}^n$ 

## 13.5. Tasa Interna de Retorno

Para el cálculo de la Tasa interna de Retorno, es similar al cálculo del Valor Presente Neto, pero con la única diferencia de que al encontrar esta TIR, el VPN debe de ser igual a "0".

1. Cuando la TIR es igual al 10%, el VPN es igual a:

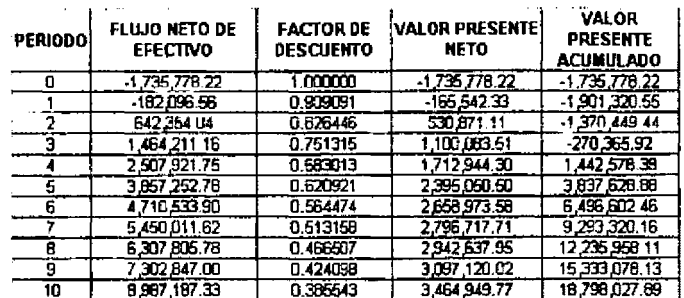

2. Cuando la TIR es igual al 20%, el VPN es igual a:

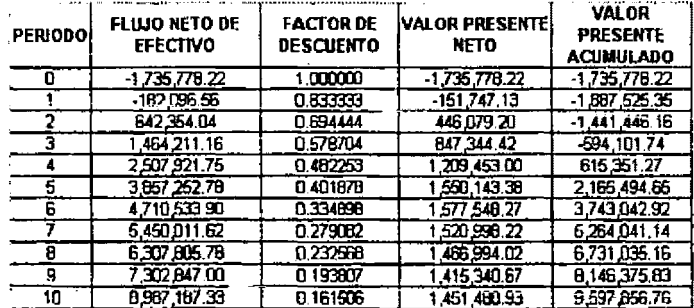

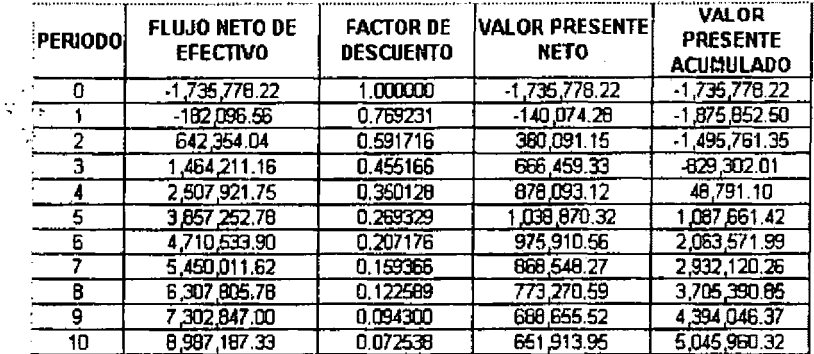

3. Cuando la TIR es igual al 30%, el VPN es igual a:

4. Cuando la TIR es igual al 40%, el VPN es igual a:

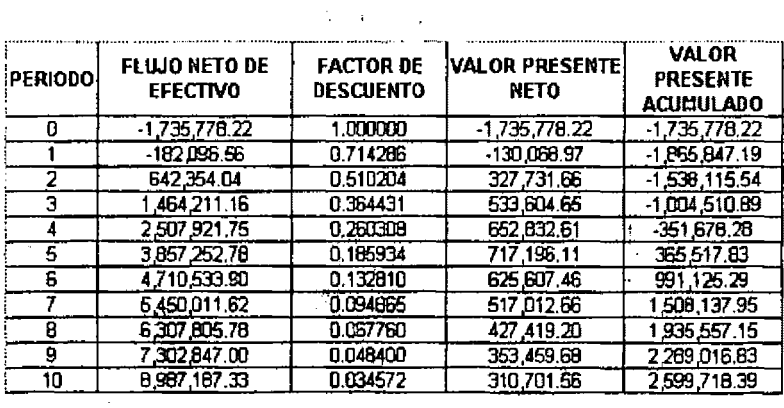

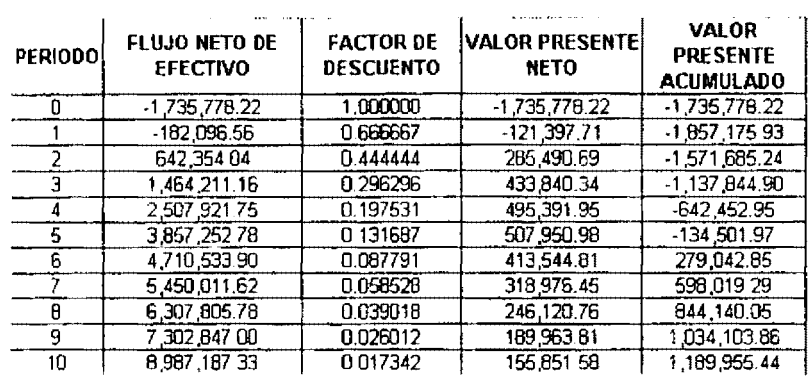

5. Cuando la TIR es igual al 50%, el VPN es igual a.

6 Cuando la TIR es igual al 60%, el **VPN** es igual a:

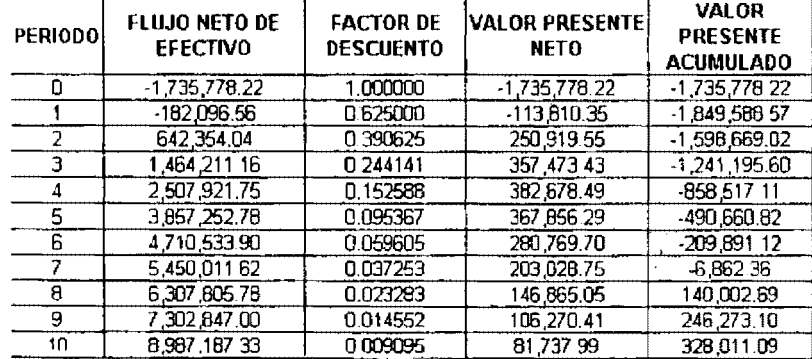

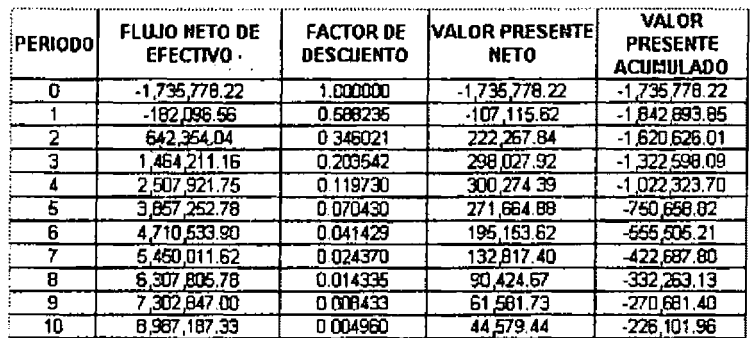

## 7. Cuando la TIR es igual al 70%, el VPN es igual a:

Por lo tanto tenemos que:

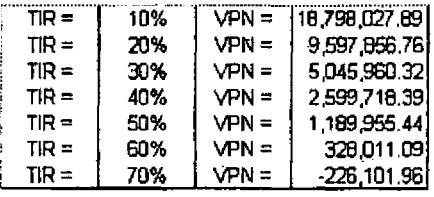

La TIR se encuentra entre el 60% y el 70%. Empleando la firmula dada en el capítulo 7 de la parte teórica tenemos que:

$$
\text{TR} = A_i + \left[ \left( A_i - A_i \right) \star \underbrace{\left( B_i - B_i \right)}_{B_i - B_2} \right]
$$

Es decir:

$$
\text{TIR} = 60\% \left\{ \left( 70\% - 60\% \right) \left( \frac{5328,011.09}{5328,011.09 + 226,101.96} \right) \right\}
$$

 $TIR = 60\% + (10\% * 0.5410)$ 

Por lo tanto tenemos una TIR = **65.41%** 

La TREMA = **21.23%** 

El proyecto se acepta ya que la TlR es mayor que la TREMA

## **13.6. Periodo de la Recuperación de la Inversión**

El periodo de recuperación de nuestra inversión se puede observar de dos manera:

1. Lo muestra la tabla del Valor Presente Neto, en donde se ve el periodo cuando el VPN pasa de negativo a positivo como se muestra en la siguiente tabla generada por el proyecto:

 $\mathbb{R}^{n}$ 

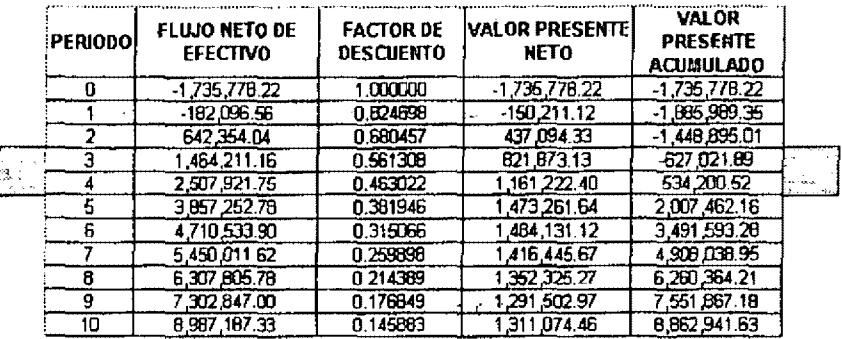

Por lo tanto el Periodo de Recuperación de la Inversión es de Aproximadamente de 3.5 años.

2. El segundo método se observa gráficamente como se indica a continuación;

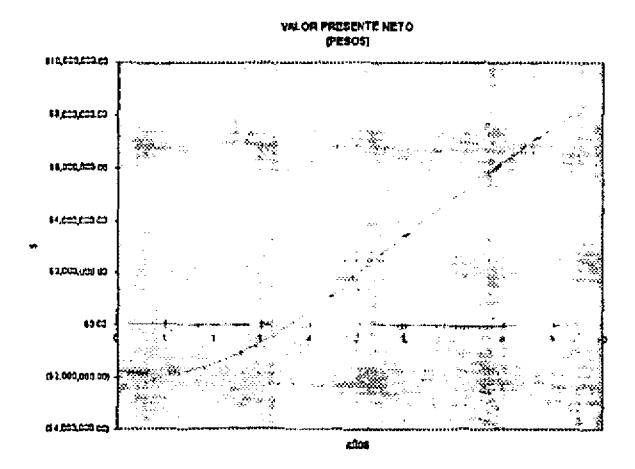

 $\ddot{\phantom{0}}$ 

## **13. 7. Costo/Beneficio del proyecto**

El costo/beneficio del proyecto se obtiene dividiendo el VPN entre la inversión inicial, por lo que tenemos:

C/B = \$8'862,941.63 / \$2'534,322.00

 $\sim$ 

Por lo que el C/B del proyecto es igual a \$3.50

# 14. ANALISIS DE SENSIBILIDAD

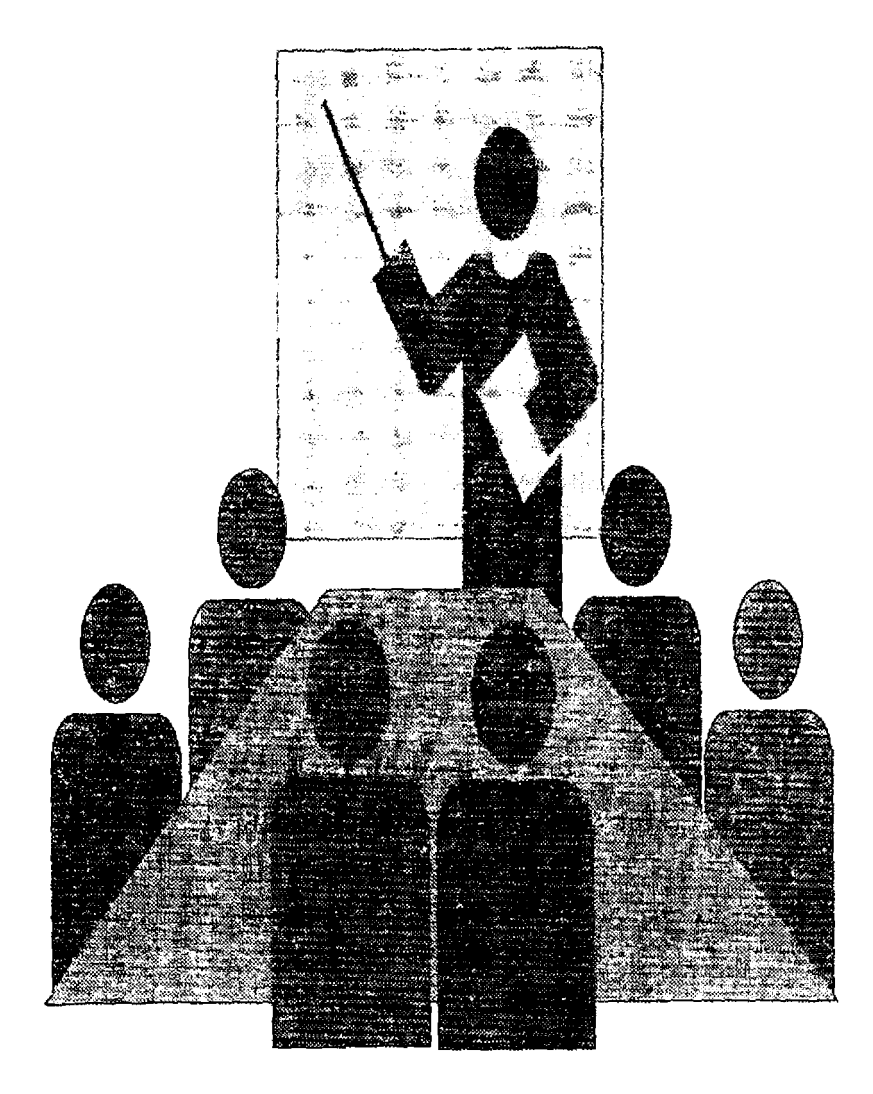

Para la presente tesis, se ha desarrollado una base de dafos para el estudio económico-financiero del laboratorio "Eco-Lab", en el cual se puede observar el comportamiento del proyecto a diferentes precios, costos, niveles de capacidad aprovechada, porcentajes de apalancamiento, niveles de inflación y tasas de interés.

Estas variables que se mencionan, son las variables más sensibles, es decir, las que le van a dar el éxito o fracaso al proyecto de acuerdo a los planes establecidos para el proyecto.

 $\mathbf{r}_i$ 

Para la construcción de los posiblés escenarios se crearon corridas economicas-financieras correspondientes a las variables fundamentales que son:

 $\mathcal{L}_{\text{max}}$  , and  $\mathcal{L}_{\text{max}}$ 

- El nivel de precios de venta
- El nivel de costos de materias primas
- <sup>~</sup>El nivel de la capacidad aprovechada

 $\sim$  1  $\star$ 

 $\lambda_{\rm{B}}=0$ 

 $\mathcal{L}_{\mathcal{L}}$ 

- Porcentajes de apalancamiento
- Niveles de Inflación
- tasas de Intereses

A continuación se presentan los escenarios para el estudio económicofinanciero y análisis de sensibilidad det proyecto que serán descritos en los apartados posteriores. Es importante hacer notar que dentro de los escenarios no están desarrollados todos los potenciales del proyecto y que es muy conveniente, con ayuda del programa que fue creado para ello, hacer algunos ejemplos con el mayor potencial posible.

## **CASO 1**

Para nuestro análisis de sensibilidad económica del proyecto tomamos como variables constantes al porcentaje de apalancamienlo que es de un 40%, así como a la capacidad aprovechada inicial que es de un 35%, incrementandose un 10% anual hasta alcanzar el 75%. Por lo tanto el comportamiento del proyecto ante incrementos en costos que van desde el 0% hasta el 15%, así como incrementos en la inflación que van desde el 0% al 100% de inflación es el siguiente:

Cuando los costos no tienen un incremento, el proyecto es factible de llevarse a cabo hasta un nivel de inflación menor a un 70% y mientras menor sea el nivel de inflación el proyecto será más rentable. En este caso cuando hablamos de una inflación al 0%, por cada peso que se invierta en el proyecto, este generará o se tendrá una ganancia de \$3.93.

206

Cuando los costos tienen un incremento del 1 %, el proyecto es factible de llevarse a cabo hasta un nivel de inflación menor a un 70% y mientras menor sea el nivel de inflación el proyecto será más rentable. En este caso cuando hablamos de una inflación al 0%, por cada peso que se invierta en el proyecto, este generará o se tendrá una ganancia de \$3.82.

state of the control of the

 $\mathbf{r}$ 

Cuando los costos tienen un incremento del 2%, el proyecto es factible de llevarse a cabo hasta un nivel de inflación menor a un 70% y mientras menor sea el nivel de inflación el proyecto será más rentable. En este caso cuando hablamos de una inflación al 0%, por cada peso que se invierta en el proyecto, este generará o se tendrá una ganancia de \$3.71.

Cuando los costos tienen un incremento del 3%, el proyecto es factible de llevarse a cabo hasta un nivel de inflación menor a un 70% y mientras menor sea el nivel de inflación el proyecto será más rentable. En este caso cuando hablamos de una inflación· al 0%, por cada peso que se invierta en el proyecto, este generará o se tendrá una ganancia de \$3.60.

Cuando los costos tienen un incremento del 4%, el proyecto es factible de llevarse a cabo hasta un nivel de inflación menor a un 60% y mientras menor sea el nivel de inflación el proyecto será más rentable. En este caso cuando hablamos de una

 $\mathcal{L}(\mathcal{L}^{\mathcal{L}})$  and  $\mathcal{L}^{\mathcal{L}}$  are the set of the set of the set of  $\mathcal{L}^{\mathcal{L}}$ 

207

inflación al 0%, por cada peso que se invierta en el proyecto, este generará o se tendrá una ganancia de \$3.50.

÷.

Cuando los costos tienen un incremento del 5%, el proyecto es factible de llevarse a cabo hasta un nivel de inflación menor a un 60% y mientras menor sea el nivel de inflación el proyecto será más rentable. En este caso cuando hablamos de una inflación al 0%, por cada peso que se invierta en el proyecto, este generará o se tendrá una ganancia de \$3.39.

Cuando los costos tienen un incremento del 6%, el proyecto es factible de llevarse a cabo hasta un nivel de inflación menor a un 60% y mientras menor sea el nivel de inflación el proyecto será más rentable. En este caso cuando hablamos de una inflación al 0%, por cada peso que se invierta en el proyecto, este generará o se tendrá una ganancia de \$3.28.

Cuando los costos tienen un incremento del 7%, el proyecto es factible de llevarse a cabo hasta un nivel de inflación menor a un 60% y mientras menor sea el nivel de inflación el proyecto será más rentable. En este caso cuando hablamos de una inflación al 0%, por cada peso que se invierta en el proyecto, este generará o se tendrá una ganancia de \$3.17.

208

 $\mathbf{a}$ 

الرواديات المواد وجحلا المراح

 $\sim 100$ 

 $\mathbf{q}$
Cuando los costos tienen un incremento del 8%, el proyecto es factible de llevarse a cabo hasta un nivel de inflación menor a un 60% y mientras menor sea el nivel. de inflación el proyecto será más rentable. En este caso cuando hablamos de una inflación al 0%, por cada peso que se invierta en el proyecto, este generará o se tendrá una ganancia de \$3.06.

 $+$   $+$   $+$   $+$   $+$ 

Cuando los costos tienen un incremento del 9%, el proyecto es factible de llevarse a cabo hasta un nivel de inflación menor a un 60% y mientras menor sea el nivel de inflación el proyecto será más rentable. En este caso cuando hablamos de una inflación al 0%, por cada peso que se invierta en el proyecto, este generará o se tendrá una ganancia de \$2.96.

Cuando los costos tienen un incremento del 10%, el proyecto es factible de **llevarse** a cabo hasta un nivel de inflación menor a un 60% y mientras menor sea el nivel de inflación el proyecto será más rentable. En este caso cuando hablamos de una inflación al 0%, por cada peso que se invierta en el proyecto, este generará  $\alpha$  se tendrá una ganancia de \$2.85. 111 million e 111 million e 111 million e 111 million e 111 million e 111 million e 111 million e 111 million e 111 million e 111 million e 111 million e 111 million e 111 million e 1

Cuando los costos tienen un incremento del 11%, el proyecto es factible de llevarse a cabo hasta un nivel de inflación menor a un 50% y mientras menor sea el nivel de inflación el proyecto será más rentable. En este caso cuando hablamos

 $\sim$ 

de una inflación al 0%, por cada peso que se invierta en el proyecto, este generará o se tendrá una ganancia de \$2.74.

Cuando los costos tienen un incremento del 12%, el proyecto es factible de llevarse a cabo hasta un nivel de inflación menor a un 50% y mientras menor sea el nivel de inflación el proyecto será más rentable. En este caso cuando hablamos de una inflación al 0%. por cada peso que se invierta en el proyecto, este generará o se tendrá una ganancia de \$2.63.

Cuando los costos tienen un incremento del 13%, el proyecto es factible de llevarse a cabo hasta un nivel de inflación menor a un 50% y mientras menor sea el nivel de inflación el proyecto será más rentable. En este caso cuando hablarnos de una inflación al 0%, por cada peso que se invierta en el proyecto, este generará o se tendrá una ganancia de \$2.52.

Cuando los costos tienen un incremento del 14%, el proyecto es factible de llevarse a cabo hasta un nivel de inflación menor a un 50% y mientras menor sea el nivel de inflación el proyecto será más rentable. En este caso cuando hablamos de una inflación al 0%, por cada peso que se invierta en el proyecto. este generará o se tendrá una ganancia de \$2.42.

Cuando los costos tienen un incremento del 15%, el proyecto es factible de llevarse a cabo hasta un nivel de inflación menor a un 50% y mientras menor sea el nivel de inflación el proyecto será más rentable. En este caso cuando hablamos de una inflación al 0%, por cada peso que se invierta en el proyecto, este generará o se tendrá una ganancia de \$2.31.

Como se puede ver, mientras mayores sean los incrementos en los costos y mayor sea el nivel de la inflación, la rentabilidad del proyecto se ve afectada, aunque para nuestro caso, el proyecto puede soportar ciertos niveles de inflación que llegan hasta un 70%, así como incrementos en los costos por más de un 15% como se ve reflejado en el siguiente cuadro.

 $\mathcal{L}^{\mathcal{L}}$ 

 $\epsilon_{\rm s}$ 

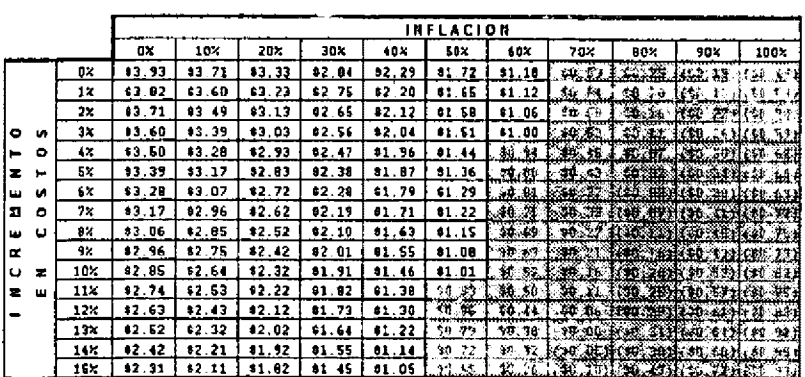

ANALISIS DE SENSIBILIDAD ECONOMICA

(BENEFICIO/COSTO)

CAPACIDAD APROVECHADA TOTAL DEL 35% AL INICIO DE OPERACIONES

PORCENTAJE DE APLANCAMIENTO DEL 40%

 $\mathbf{I}$ 

## **CA\$02**

Para nuestro análisis de sensibilidad económica del proyecto tomamos como variables constantes al porcentaje de apatancamiento que es de un 40%, así como a la capacidad aprovechada que es de un 35%, incrementandose un 10% anual hasta alcanzar el 75%. Por lo tanto el comportamiento del proyecto ante decrementos en precios que van desde el 0% hasta el 15%. así como incrementos en la inflación que van desde el 0% al 100% de inflación es el siguiente.

Cuando los precios permanecen fijos, el proyecto es factible de llevarse a cabo hasta un nivel de inflación menor a un 70% y mientras menar sea el nivel de inflación el proyecto será más rentable. En este caso cuando hablamos de una inflación al 0%, por cada peso que se invierta en el proyecto, este generará o se tendrá una ganancia de \$3.93.

Cuando los precios tienen un decremento del 1 %, el proyecto es factible de llevarse a cabo hasta un nivel de inflación menor a un 70% y mientras menor sea el nivel de inflación el proyecto será más rentable. En este caso cuando hablamos de una inflación al 0%, por cada peso que se invierta en el proyecto, este generará o se tendrá una ganancia de \$3. 73

Cuando los precios tienen un decremento del 2%, el proyecto es factible de llevarse a cabo hasta un nivel de inflación menor a un 60% y mientras menor sea el nivel de inflación el proyecto será más rentable. En este caso cuando hablamos de una inflación al 0%, por cada peso que se invierta en el proyecto, este generará o se tendrá una ganancia de \$3.54.

Cuando los precios tienen un decremento del 3%, el proyecto es. factible de llevarse a cabo hasta un nivel de inflación menor a un 60% y mientras menor sea el nivel de inflación el proyecto será más rentable. En este caso cuando hablamos da una inflación al 0%, por cada peso que se invierta en el proyecto, este generará o se tendrá una ganancia de \$3.34.

Cuando los precios tienen un decremento del 4%, el proyecto es factible de llevarse a cabo hasta un nivel de inflación menor a un 60% y mientras menor.sea el nivel de inflación el proyecto será más rentable. En este caso cuando hablamos de una inflación al 0%, por cada peso que se:iovierta en el proyecto, este generará o se tendré una ganancia de \$3.14.

Cuando los precios tienen un decremento. del 5%, el proyecto es factible de llevarse a cabo hasta un nivel de inflación menor a un 60% y mientras menor sea el nivel de inflación el proyecto será más rentable. En este caso cuando hablamos

de una inflación al 0%, por cada peso que se invierta en el proyecto, este generará *o* se tendrá una ganancia de \$2.95.

Cuando los precios tienen un decremento del 6%, el proyecto es factible de llevarse a cabo hasta un nivel de inflación menor a un 50% y mientras menor sea el nivel de inflación el proyecto será más rentable. En este caso cuando hablamos de una inflación al 0%, por cada peso que se invierta en el proyecto, este generará o se tendrá una ganancia de \$2. 75.

Cuando los precios tienen un decremento del 7%, el proyecto es factible de llevarse a cabo hasta un nivel de inflación menor a un 50% y mientras menor sea el nivel de 1nflacrón el proyecto será más rentable. En este caso cuando hablamos de una inflación al 0%, por cada peso que se invierta en el proyecto, este generará o se tendrá una ganancia de \$2.55.

Cuando los precios tienen un decremento del 8%, el proyecto es factible de llevarse a cabo hasta un nivel de inflación menor a un 50% y mientras menor sea el nivel de inflación el proyecto será más rentable. En este caso cuando hablamos de una inflación al 0%, por cada peso que se invierta en el proyecto, este generará o se tendrá una ganancia de \$2.35.

Cuando los precios tienen un decremento del 9%, el proyecto es factible de llevarse a cabo hasta un nivel de inflación menor a un 40% y mientras menor sea <sup>l</sup> el nivel de inflación el proyecto será más rentable. En este caso cuando hablamos de una inflación al 0%, por cada peso que se invierta en el proyecto, este generará o se tendrá una ganancia de \$2.15.

Cuando los precios tienen un decremento del 10%, el proyecto es factible de llevarse a cabo hasta un nivel de inflación menor a un 40% y mientras menor sea el nivel de inflación el proyecto será más rentable. En este caso cuando hablamos de una inflación al 0%, por cada peso que se invierta en el proyecto, este generará o se tendrá una ganancia de \$1. 95.

Cuandp los precios tienen un decremento del 11 %, el proyecto es factible de llevarse a cabo hasta un nivel de inflación menor a un 30% y mientras menor sea el nivel de inflación el proyecto será más rentable. En este caso cuando hablamos de una inflación al 0%, por cada peso que se invierta en el proyecto, este generará o se tendrá una ganancia de \$1. 75. [.

 $\mathbf{r} = \mathbf{r}$ 

Cuando los precios tienen un decremento del 12%, el proyecto es factible de llevarse a cabo hasta un nivel de inflación menor a un 30% y mientras menor sea  $1 - 2 - 3$ el nivel de inflación el proyecto será más rentable. En este caso cuando hablamos

**PERMIT AND A** 

de una inflación al 0%, por cada peso que se invierta en el proyecto. este generará o se tendrá una ganancia de \$1 54.

Cuando los precios tienen un decremento del 13%, el proyecto es factible de llevarse a cabo hasta un nivel de inflación menor a un 20% y mientras menor sea el nivel de inflación el proyecto será más rentable. En este caso cuando hablamos de una inflación al 0%, por cada peso que se invierta en el proyecto, este generará o se tendrá una ganancia de \$1.33.

Cuando los precios tienen un decremento del 14%, el proyecto es factible de llevarse a cabo hasta un nivel de inflación menor a un 10% y mientras menor sea et nrvel de inflación el proyecto será más rentable. En este caso cuando hablamos de una inflación al 0%, por cada peso que se invierta en el proyecto, este generará o se tendrá una ganancia de \$1 12.

Cuando los precios tienen un decremento del 15%, el proyecto es factible de llevarse a cabo hasta un nivel de inflación menor a un 50% y mientras menor sea el nivel de inflación el proyecto será más rentable. En este caso cuando hablamos de una inflación al 0%, por cada peso que se invierta en el proyecto, este generará o se tendrá una ganancia de \$0.90.

Como se puede ver, mientras mayores sean los decrementos en los precios y mayor sea el nivel de la inflación, la rentabilidad del proyecto se ve afectada, aunque para nuestro caso, el proyecto puede soportar ciertos niveles de inflación que llegan hasta un 70%, así como incrementos en los precios no mayores de un 15% como se ve reflejado en el siguiente cuadro.

## ANALISIS DE SENSIBILIDAD ECONOMICA (BENEFICIO/COSTO)

PORCENTAJE DE APLANCAMIENTO DEL 40% CAPACIDAD APROVECHADA TOTAL DEL 35% AL INICIO DE OPERACIONES

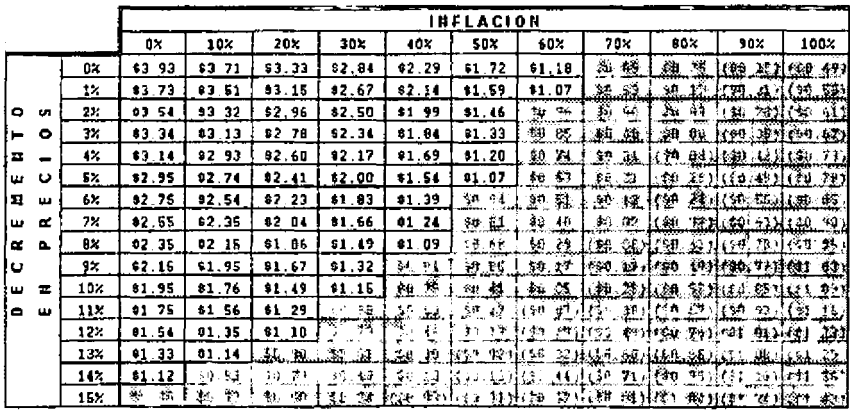

Como se menciono anteriormente en este capítulo, es importante hacer notar que dentro de los escenarios no están desarrollados todos los potenciales del proyecto y que es muy conveniente, con ayuda del programa que fue creado para ello, hacer algunos ejemplos con el mayor potencial posible.

## **CONCLUSIONES**

Aunque es difícil evaluar propuestas de inversión en tiempos de altas tasas de inflación, es importante predecirlas y considerarlas en los estudios económicos, por la distorsión de precios relativos.

Hasta hace relativamente poco tiempo, los negocios han tendido a ignorar el efecto inflacionario en la evaluación de los nuevos proyectos de inversión, por considerarla de poco impacto en los rendimientos reales obtenidos. Muchos otros ejecutivos creen que ignorar la inflación es adoptar una postura conservadora. Sin embargo, se ha demostrado que la realidad es muy diferente, puesto que la mayoría de las inversiones son castigadas duramente por la inflación y se puede decir que casi no existen inversiones de capital inmunes al efecto nocivo de la inflación.

Aunque es muy recomendable considerar el impacto de la inflación en los estudios económicos, esta alternativa presenta la dificultad de predecir los niveles generales de precios que van a prevalecer en el futuro. Sin embargo, sino se tiene la certeza del nivel de inflación de los próximos años, se puede utilizar la técnica de simulación para ver como afecta a la Tasa Interna de Retorno o Rendimiento las diferentes tasas de inflación consideradas, es decir, se puede hacer estimaciones optimistas, pesimistas y más probables para las tasas de inflación.

su busco

Finalmente, cabe mencionar que en estos tiémpos de altas tasas inflacionarias, los diferentes cursos de acción que se pueden tomar son:

- 1. Incrementar los precios a una tasa mayor que 1a inflacionaria.
- 2. Incrementar la tasa de rendimiento empresarial mínima aceptada.
- 3. De ser posible arrendar el equipo en lugar de comprarlo.
- 4. Incrementar las inversiones en activos no depreciables (terrenos, acciones) las cuales de acuerdo a las nuevas reformas fiscales lucen bastante atractivas al inversionista

Por lo tanto. la evaluación de proyectos nos sirve para tomar adecuadamente decisiones sobre la viabilidad del proyecto, así como las estrategias a seguir para su implementación, o en caso contrario. rechazarlo y someterlo a nuevos estudios. La adecuada toma de decisiones deberá tener en cuenta: una clara definición del problema y de todas las acciones alternativas que se presenten, la veracidad y naturaleza de la información a utilizar, la real y efectiva generación y aplicación de recursos, tener un plan que se convierta en el único objetivo del proceso de planeación, la presencia del riesgo e incertidumbre en el entorno acentúa la necesidad de desarrollar mejores sistemas o técnicas de planeación con la realidad propia de cada empresa.

La toma de decisiones para inversiones en activos requiere de un análisis cuidadoso en virtud de que: compromete a la empresa por un considerable periodo de tiempo {su éxito futuro dependerá de las decisiones tomadas ahora), depende de pronósticos y supuestos acerca de condiciones futuras, deberán de redituar una ganancia futura, el riesgo (es la probable ocurrencia de una eventualidad adversa) es un factor importante que involucra necesariamente incertidumbre de las variables críticas que afectan al proyecto.

Por lo tanto, el objetivo de la evaluación es asegurar que los proyectos esten bien concebidos en todos sus aspectos para garantizar que sean efectivamente factibles de lograr los resultados esperados, disminuyendo los riesgos en la medida de lo posíble y asegurando la recuperación de recursos en forma oportuna.

Para que una evaluación de proyectos se considere buena, se deben de seguir principios básicos, como lo son: la aplicación de la técnica y experiencia con el uso de la lógica y el sentido común, todo proyecto deberá generar los suficientes recursos por si mismo para autoliquidarse en forma independiente, hay que recordar la propensión general de que los proyectos malos se hacen en tiempos buenos, y los proyectos buenos en tíempos malos, se deben de anticipar los problemas y no reaccionar en ellos posterionnente, llevar un ordenamiento lógico a seguir (recopilación y cálculo de información necesaria e interpretación de la misma). Cabe mencionar que la evaluación de proyectos es el análisis de riesgos. Estos proyectos podrán tomarse en cuenta, siempre y cuando sus variables puedan ser medidas y razonables.

## **BIBLIOGRAFIA**

- 1. Aguirra, Octavio. "El Manual dej Financiero":
- 2. Argenti: "Planeación Estratégica".

 $\sim 10^{11}$ 

- 3. Baca Urbina, G. "Evaluaciones de Proyectos. Análisis de Administració y Riesgo". Editorial Me. Graw Hill. México, 1990.
- 4. Bittel, Lester R. & Newstrom, John W. "Lo que todo supervisor debe de saber". Edit. Me Graw-Hill. México, D.F. 1994.
- 5. Bolten, Steven E. "Administración Financiera". Editorial Limusa. México, D.F. 1990.
- 6. Calvo, M. Octavio & Puente, Arturo. "Derecho Mercantil". Edit. Banca y Comercio, S.A. de C.V.. México, D.F. 1993.
- 7. Charles T. Horngren. "Contabilidad Administrativa, Introducción". Editorial Prentice Hall, México. 1983.
- 8. Chiang, C. Alpha. "Métodos fundamentales de Economía Matemática". Editorial Me. Graw Hill. México, 1987.
- 9. Coss Bu, Raúl. "Análisis y Evaluacjón de Proyectos de Inversión". Editorial Trillas, México, 1991.
- 10 Erossa. "Proyectos de Inversión en Ingeniería" Editorial Limusa, México,  $D.F. 1994.$
- 11. Evans, Joel R. & Berman, Barry. "Marketing". Mac Míllan Publishing Company. NewYork. 1987.
- 12. FONEI. "Formulación para proyectos de Inversión". Fondo de Equipamento Industrial.
- 13. Herbert F. Holtje. "Mercadotecnia". Me Graw Hill. México, 1990.
- 14. Kotler, Philip. "Fudamentos de Mercadotecnia". Editorial Prentice Hall. México, D.F. 1988.
- 15. Mansell Carsten, Catherine "Las Nuevas Finanzas en México·. Editorial IMEF. México, 1993.
- 16. Marmolejo, G. Martín. "Inversiones. Práctica. Metodología, Estrategia y Filosofía". Editorial IMEF. México, 1989.
- 17. NAFIN. "Desarrollo de la Microempresa". Programa de Apoyo Integral a la Microindustria. México 1987.
- 18. NAFIN. "Control de Calidad". Programa de Apoyo Integral a la Microindustria. México 1987.
- 19. NAFIN. "La Empresa y el Empresario". Programa de Apoyo Integral a la Microindustria México 1987.
- 20. NAFIN. "Maneío del Personal". Programa de Apoyo Integral a la Microindustria. México 1987.
- 21. NAFIN. "Manual de Trámites de la Empresa". Programa de Apoyo Integral a la Microindustria. México 1987.
- 22. NAFIN. "Principios de la Administración". Programa de Apoyo Integral a la Microindustria. México 1987.
- 23. NAFIN. "Producción y costos". Programa de Apoyo Integral a la Microindustria. México 1987.
- 24. NAFIN "Ventas". Programa de Apoyo Integral a la Microindustria. México 1987.
- 25. NAFIN. "Guía para la Formulación y Evaluación de Proyectos de Inversión". Programa de Apoyo Integral a la Microindustria. México 1995.
- 26. NAFIN. "La Economía Mexicana en Cifras". México 1995.
- 27.PROMEXA "Guia para la Planeación de su Negocio, Elabore Usted Mismo el Plan de su Negocio".